### **HandShakeComplete Delegate**

References the callback method to be called when the protocol negotiation is completed.

```
[Visual Basic] Delegate Sub HandShakeComplete( _
  ByVal error As System.Exception _
)
```

```
\lceil C \# \rceildelegate void HandShakeComplete(
   Exception error
);
```
### **Requirements**

**Namespace:** Org.Mentalis.Network.ProxySocket Namespace

**Assembly:** Org.Mentalis.Network.ProxySocket.dll

#### **See Also**

Org.Mentalis.Network.ProxySocket Namespace

### **IAsyncProxyResult Class**

A class that implements the IAsyncResult interface. Objects from this class are returned by the BeginConnect method of the ProxySocket class.

For a list of all members of this type, see **[IAsyncProxyResult](#page-4-0)** Members.

[System.Object](ms-help://MS.NETFrameworkSDK/cpref/html/frlrfSystemObjectClassTopic.htm) **IAsyncProxyResult**

[Visual Basic] **Class IAsyncProxyResult Implements IAsyncResult**

 $\lceil C \# \rceil$ **class IAsyncProxyResult : IAsyncResult**

### **Requirements**

**Namespace:** Org.Mentalis.Network.ProxySocket Namespace

**Assembly:** Org.Mentalis.Network.ProxySocket.dll

### **See Also**

[IAsyncProxyResult](#page-4-0) Members | Org.Mentalis.Network.ProxySocket **Namespace** 

# **IAsyncProxyResult Members**

### **Public Instance Constructors**

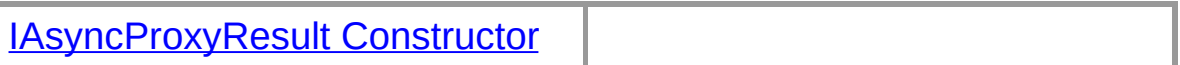

# **Public Instance Properties**

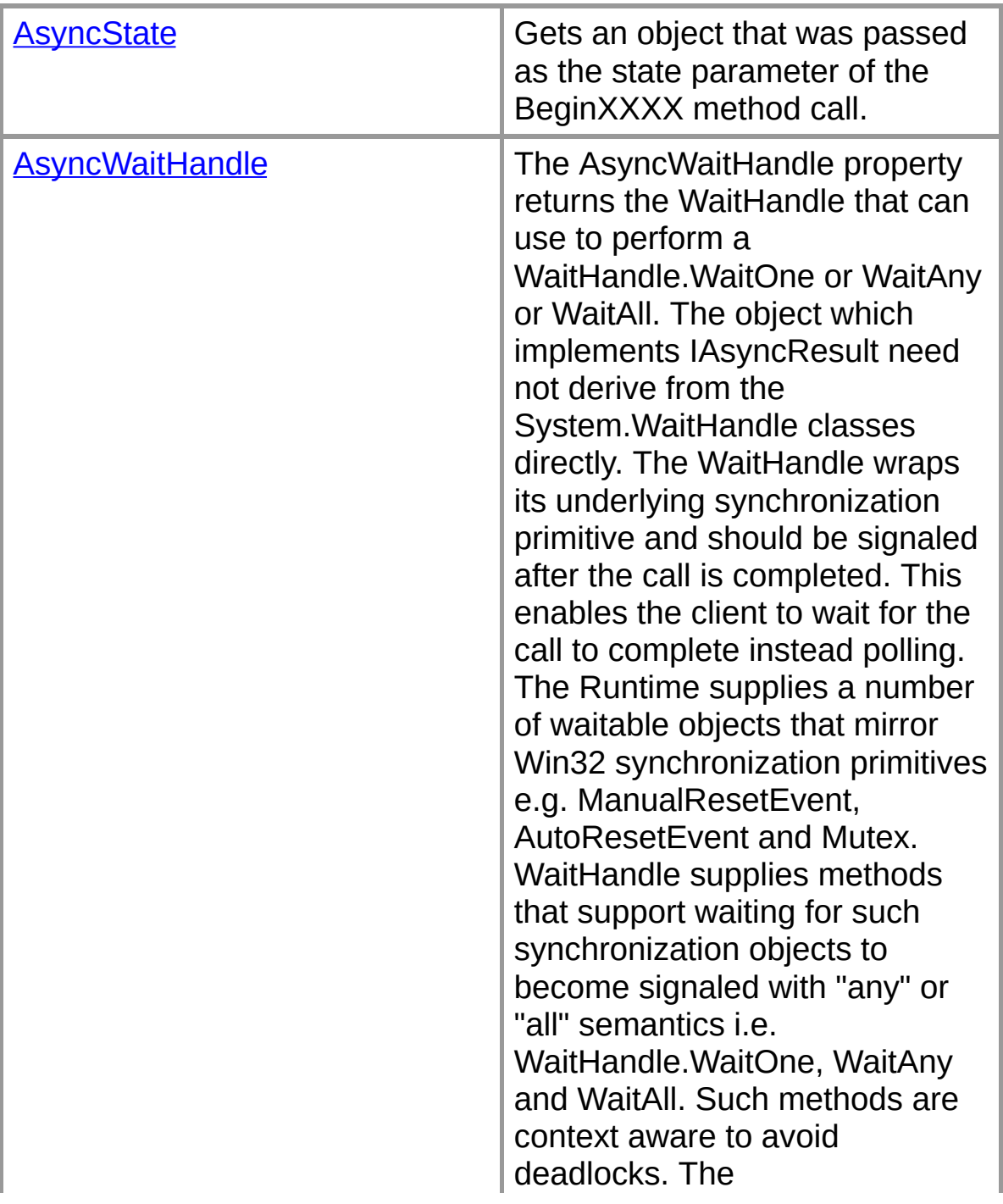

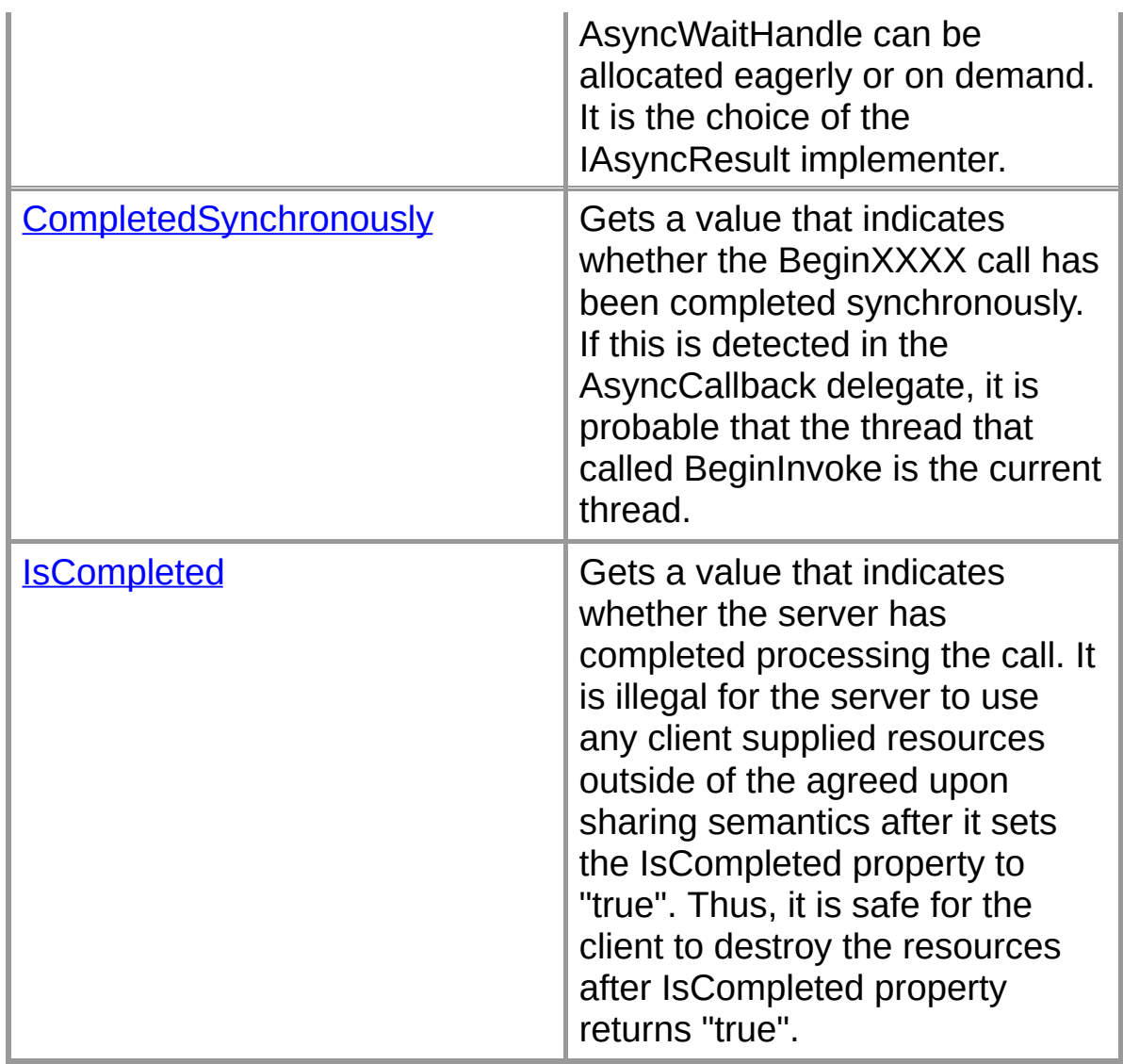

### **Public Instance Methods**

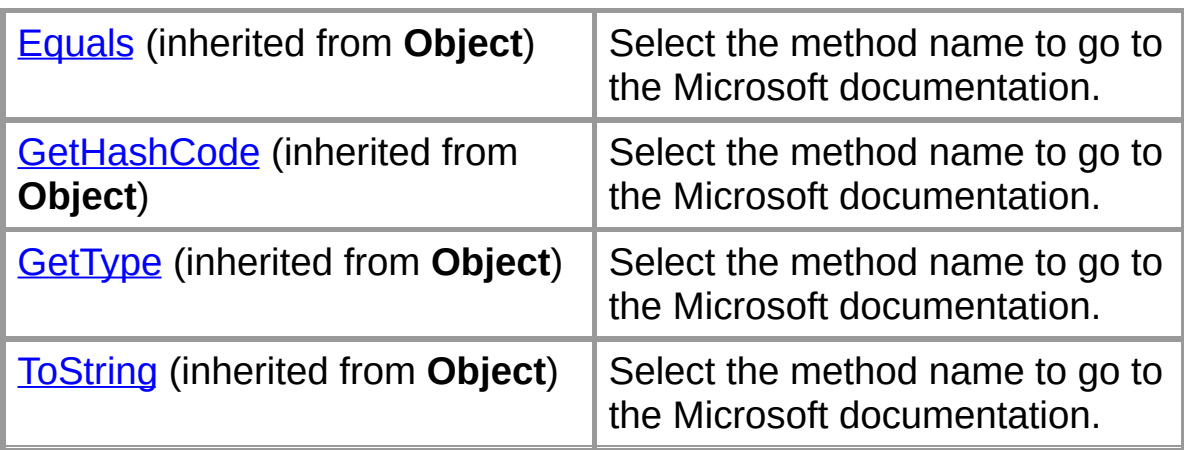

### **Protected Instance Methods**

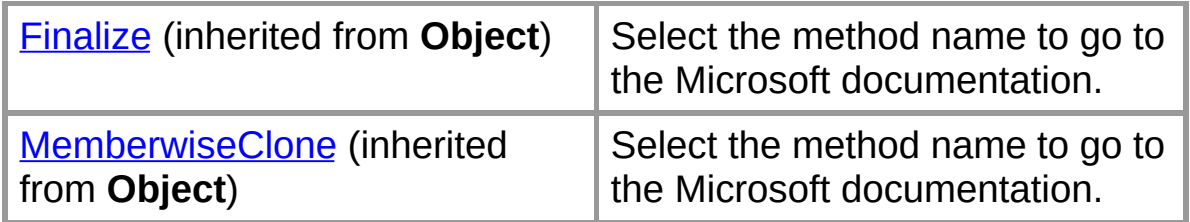

#### **Internal Instance Fields**

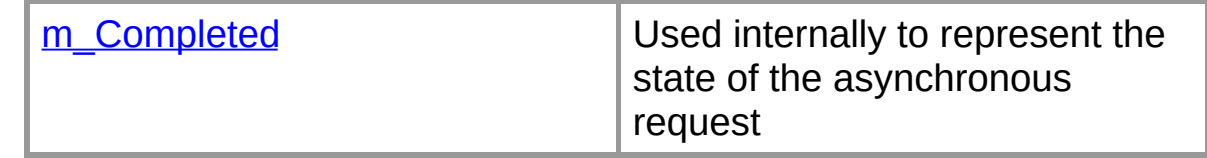

#### **Internal Instance Methods**

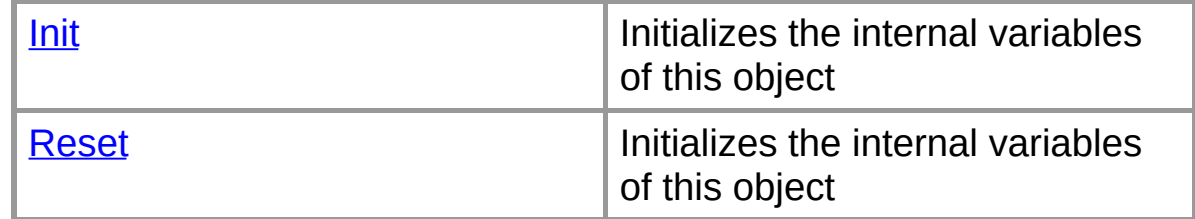

### **Private Instance Fields**

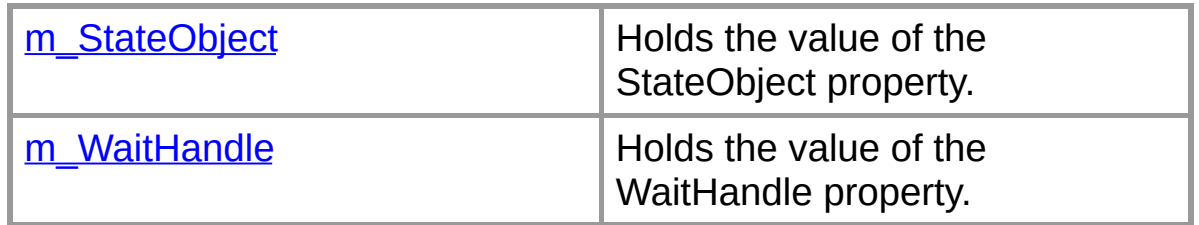

### **See Also**

[IAsyncProxyResult](#page-2-0) Class | Org.Mentalis.Network.ProxySocket **Namespace** 

# **IAsyncProxyResult Constructor**

[Visual Basic]**Public Sub New()**

 $\lceil C \# \rceil$ **public IAsyncProxyResult();**

### **See Also**

[IAsyncProxyResult](#page-2-0) Class | [IAsyncProxyResult](#page-4-0) Members | Org.Mentalis.Network.ProxySocket Namespace

# **IAsyncProxyResult Fields**

The fields of the **IAsyncProxyResult** class are listed below. For a complete list of **IAsyncProxyResult** class members, see the [IAsyncProxyResult](#page-4-0) Members topic.

#### **Internal Instance Fields**

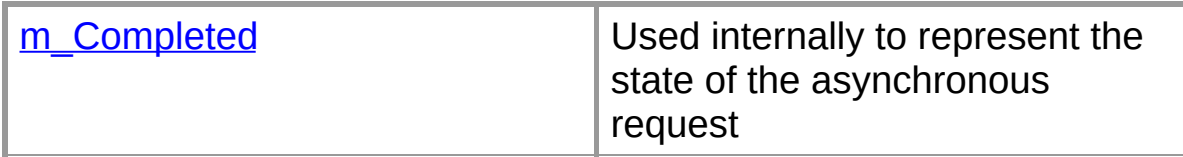

#### **Private Instance Fields**

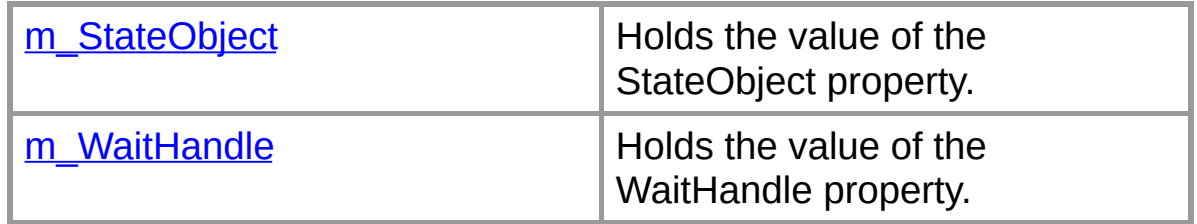

### **See Also**

[IAsyncProxyResult](#page-2-0) Class | Org.Mentalis.Network.ProxySocket **Namespace** 

# **IAsyncProxyResult.m\_Completed Field**

Used internally to represent the state of the asynchronous request

```
[Visual Basic]Friend m_Completed As Boolean
```
 $\lceil C \# \rceil$ **internal** [bool](ms-help://MS.NETFrameworkSDK/cpref/html/frlrfSystemBooleanClassTopic.htm) **m\_Completed;**

### **See Also**

[IAsyncProxyResult](#page-2-0) Class | [IAsyncProxyResult](#page-4-0) Members | Org.Mentalis.Network.ProxySocket Namespace

# **IAsyncProxyResult.m\_StateObject Field**

Holds the value of the StateObject property.

```
[Visual Basic]Private m_StateObject As Object
```
 $[C#]$ **private** [object](ms-help://MS.NETFrameworkSDK/cpref/html/frlrfSystemObjectClassTopic.htm) **m\_StateObject;**

### **See Also**

[IAsyncProxyResult](#page-2-0) Class | [IAsyncProxyResult](#page-4-0) Members | Org.Mentalis.Network.ProxySocket Namespace

### **IAsyncProxyResult.m\_WaitHandle Field**

Holds the value of the WaitHandle property.

```
[Visual Basic]Private m_WaitHandle As System
```
 $[C#]$ **private** [ManualResetEvent](ms-help://MS.NETFrameworkSDK/cpref/html/frlrfSystemThreadingManualResetEventClassTopic.htm) **m\_WaitHandle;**

### **See Also**

[IAsyncProxyResult](#page-2-0) Class | [IAsyncProxyResult](#page-4-0) Members | Org.Mentalis.Network.ProxySocket Namespace

# **IAsyncProxyResult Properties**

The properties of the **IAsyncProxyResult** class are listed below. For a complete list of **IAsyncProxyResult** class members, see the [IAsyncProxyResult](#page-4-0) Members topic.

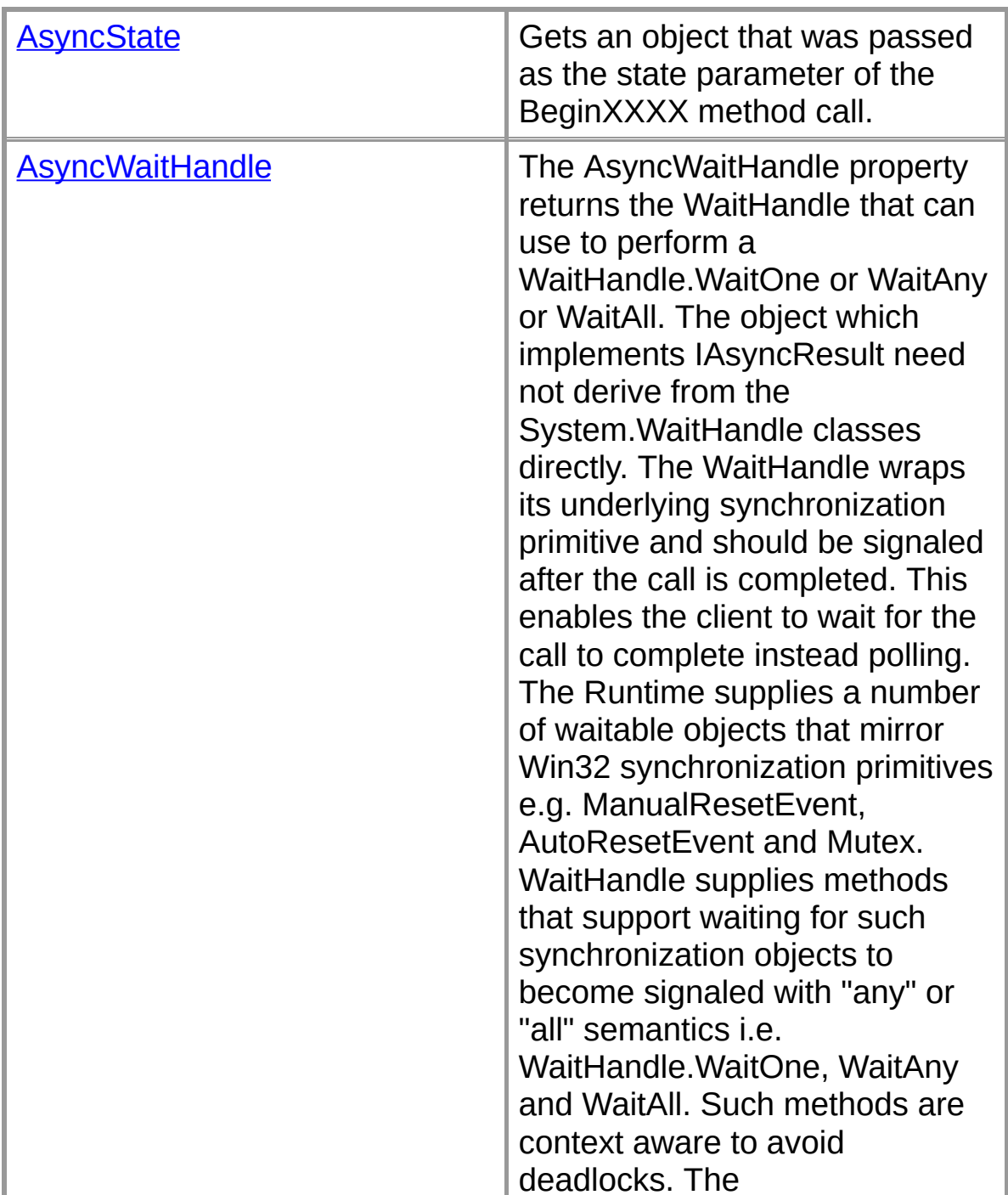

### **Public Instance Properties**

ı

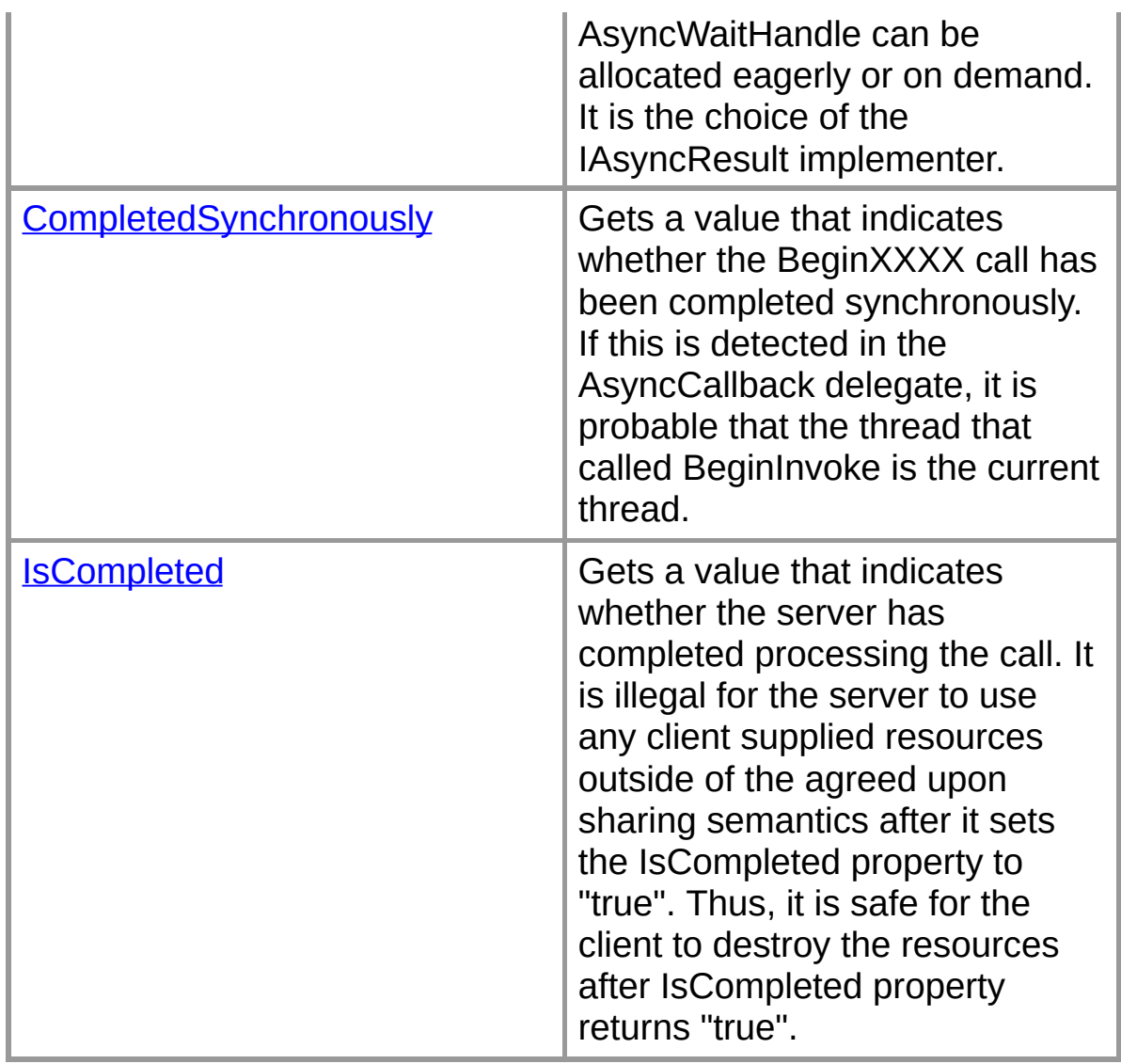

#### **See Also**

[IAsyncProxyResult](#page-2-0) Class | Org.Mentalis.Network.ProxySocket **Namespace** 

### **IAsyncProxyResult.AsyncState Property**

Gets an object that was passed as the state parameter of the BeginXXXX method call.

[Visual Basic]**NotOver[ridable](ms-help://MS.NETFrameworkSDK/cpref/html/frlrfSystemObjectClassTopic.htm) Public ReadOnly Property AsyncState As**

 $\sqrt{C+1}$ **public** [object](ms-help://MS.NETFrameworkSDK/cpref/html/frlrfSystemObjectClassTopic.htm) **AsyncState {final get;}**

### **Property Value**

The object that was passed as the state parameter of the BeginXXXX method call.

### **See Also**

[IAsyncProxyResult](#page-2-0) Class | [IAsyncProxyResult](#page-4-0) Members | Org.Mentalis.Network.ProxySocket Namespace

### **IAsyncProxyResult.AsyncWaitHandle Property**

The AsyncWaitHandle property returns the WaitHandle that can use to perform a WaitHandle.WaitOne or WaitAny or WaitAll. The object which implements IAsyncResult need not derive from the System.WaitHandle classes directly. The WaitHandle wraps its underlying synchronization primitive and should be signaled after the call is completed. This enables the client to wait for the call to complete instead polling. The Runtime supplies a number of waitable objects that mirror Win32 synchronization primitives e.g. ManualResetEvent, AutoResetEvent and Mutex. WaitHandle supplies methods that support waiting for such synchronization objects to become signaled with "any" or "all" semantics i.e. WaitHandle.WaitOne, WaitAny and WaitAll. Such methods are context aware to avoid deadlocks. The AsyncWaitHandle can be allocated eagerly or on demand. It is the choice of the IAsyncResult

implementer.

### $\lceil$ Visual Basic]NotOverridable Public [ReadOnly](ms-help://MS.NETFrameworkSDK/cpref/html/frlrfSystemThreadingWaitHandleClassTopic.htm)

 $\lceil C \# \rceil$ 

**public** [System.Threading.WaitHandle](ms-help://MS.NETFrameworkSDK/cpref/html/frlrfSystemThreadingWaitHandleClassTopic.htm) **AsyncWaitHandle {final get;}**

### **Property Value**

The WaitHandle associated with this asynchronous result.

### **See Also**

[IAsyncProxyResult](#page-2-0) Class | [IAsyncProxyResult](#page-4-0) Members | Org.Mentalis.Network.ProxySocket Namespace

### **IAsyncProxyResult.CompletedSynchronously Property**

Gets a value that indicates whether the BeginXXXX call has been completed synchronously. If this is detected in the AsyncCallback delegate, it is probable that the thread that called BeginInvoke is the current thread.

### [Visual Basic]**NotOverridable Public [ReadO](ms-help://MS.NETFrameworkSDK/cpref/html/frlrfSystemBooleanClassTopic.htm)nly Property CompletedSynchronously As**

 $\lceil C \# \rceil$ **public** [bool](ms-help://MS.NETFrameworkSDK/cpref/html/frlrfSystemBooleanClassTopic.htm) **CompletedSynchronously {final get;}**

#### **Property Value**

Returns false.

#### **See Also**

[IAsyncProxyResult](#page-2-0) Class | [IAsyncProxyResult](#page-4-0) Members | Org.Mentalis.Network.ProxySocket Namespace

### **IAsyncProxyResult.IsCompleted Property**

Gets a value that indicates whether the server has completed processing the call. It is illegal for the server to use any client supplied resources outside of the agreed upon sharing semantics after it sets the IsCompleted property to "true". Thus, it is safe for the client to destroy the resources after IsCompleted property returns "true".

### [Visual Basic]**NotOverr[idable](ms-help://MS.NETFrameworkSDK/cpref/html/frlrfSystemBooleanClassTopic.htm) Public ReadOnly Property IsCompleted As**

 $\lceil C \# \rceil$ **public** [bool](ms-help://MS.NETFrameworkSDK/cpref/html/frlrfSystemBooleanClassTopic.htm) **IsCompleted {final get;}**

### **Property Value**

A boolean that indicates whether the server has completed processing the call.

### **See Also**

[IAsyncProxyResult](#page-2-0) Class | [IAsyncProxyResult](#page-4-0) Members | Org.Mentalis.Network.ProxySocket Namespace

### **IAsyncProxyResult Methods**

The methods of the **IAsyncProxyResult** class are listed below. For a complete list of **IAsyncProxyResult** class members, see the [IAsyncProxyResult](#page-4-0) Members topic.

#### **Public Instance Methods**

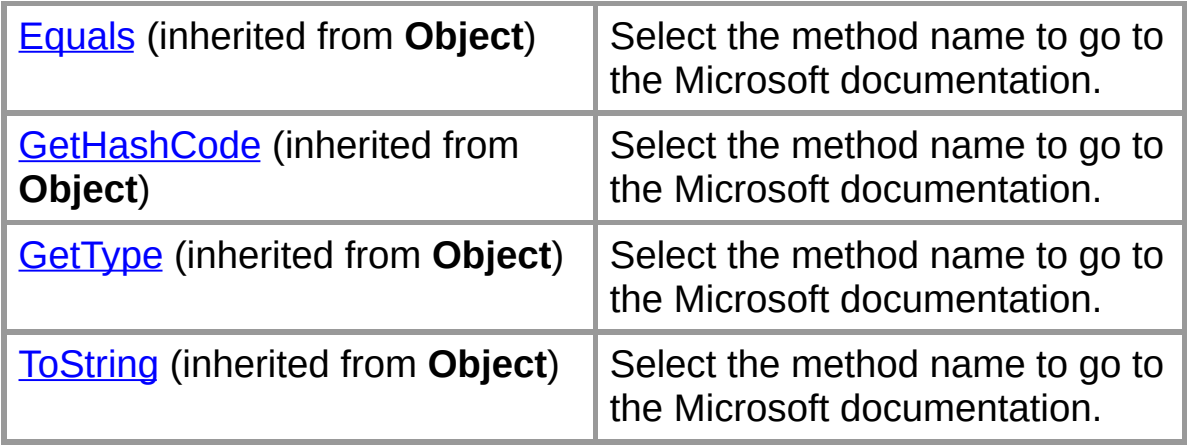

#### **Protected Instance Methods**

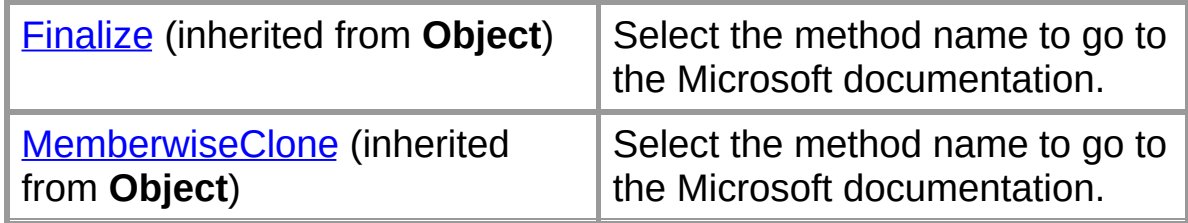

#### **Internal Instance Methods**

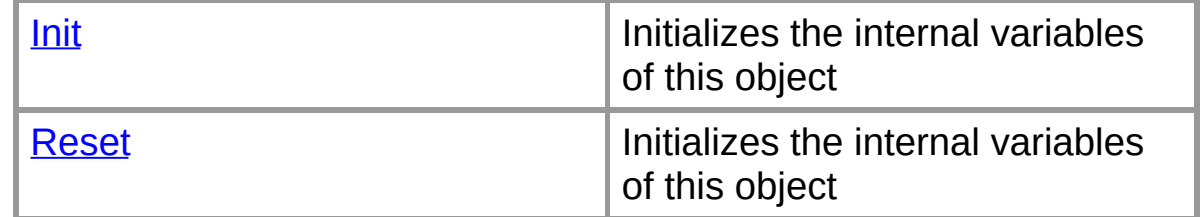

### **See Also**

[IAsyncProxyResult](#page-2-0) Class | Org.Mentalis.Network.ProxySocket **Namespace** 

### **IAsyncProxyResult.Init Method**

Initializes the internal variables of this object

```
[Visual Basic]Friend Sub Init( _
  ByVal stateObject As Object _
)
```
 $\lceil C \# \rceil$ **internal** [void](ms-help://MS.NETFrameworkSDK/cpref/html/frlrfSystemVoidClassTopic.htm) **Init(** [object](ms-help://MS.NETFrameworkSDK/cpref/html/frlrfSystemObjectClassTopic.htm) *stateObject* **);**

### **Parameters**

*stateObject*

An object that contains state information for this request.

### **See Also**

[IAsyncProxyResult](#page-2-0) Class | [IAsyncProxyResult](#page-4-0) Members | Org.Mentalis.Network.ProxySocket Namespace

# **IAsyncProxyResult.Reset Method**

Initializes the internal variables of this object

```
[Visual Basic]Friend Sub Reset()
```
 $\lceil C \# \rceil$ **internal** [void](ms-help://MS.NETFrameworkSDK/cpref/html/frlrfSystemVoidClassTopic.htm) **Reset();**

### **See Also**

[IAsyncProxyResult](#page-2-0) Class | [IAsyncProxyResult](#page-4-0) Members | Org.Mentalis.Network.ProxySocket Namespace
# **ProxyException Class**

The exception that is thrown when a proxy error occurs.

For a list of all members of this type, see **[ProxyException](#page-37-0) Members**.

[System.Object](ms-help://MS.NETFrameworkSDK/cpref/html/frlrfSystemObjectClassTopic.htm) [Exception](ms-help://MS.NETFrameworkSDK/cpref/html/frlrfSystemExceptionClassTopic.htm) **ProxyException**

[Visual Basic] **Public Class ProxyException Inherits Exception Implements ISerializable**

 $\lceil C \# \rceil$ **public class ProxyException : Exception, ISerializable**

## **Requirements**

**Namespace:** Org.Mentalis.Network.ProxySocket Namespace

**Assembly:** Org.Mentalis.Network.ProxySocket.dll

## **See Also**

[ProxyException](#page-37-0) Members | Org.Mentalis.Network.ProxySocket **Namespace** 

# **ProxyException Members**

# **Public Static (Shared) Methods**

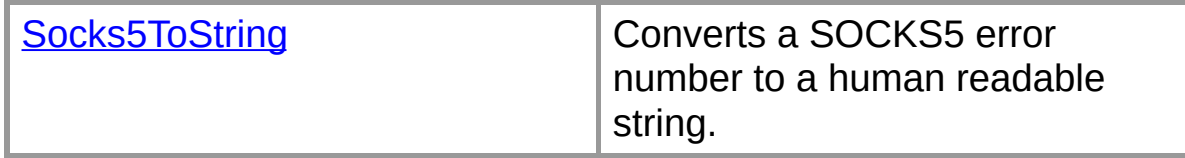

#### **Public Instance Constructors**

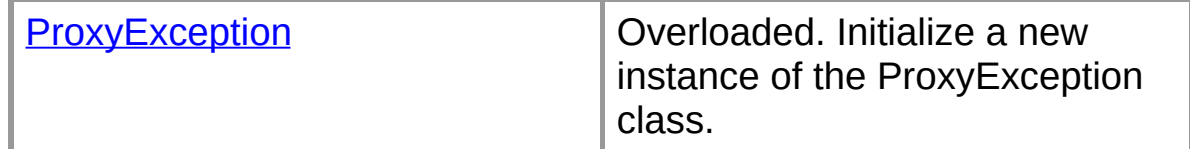

# **Public Instance Properties**

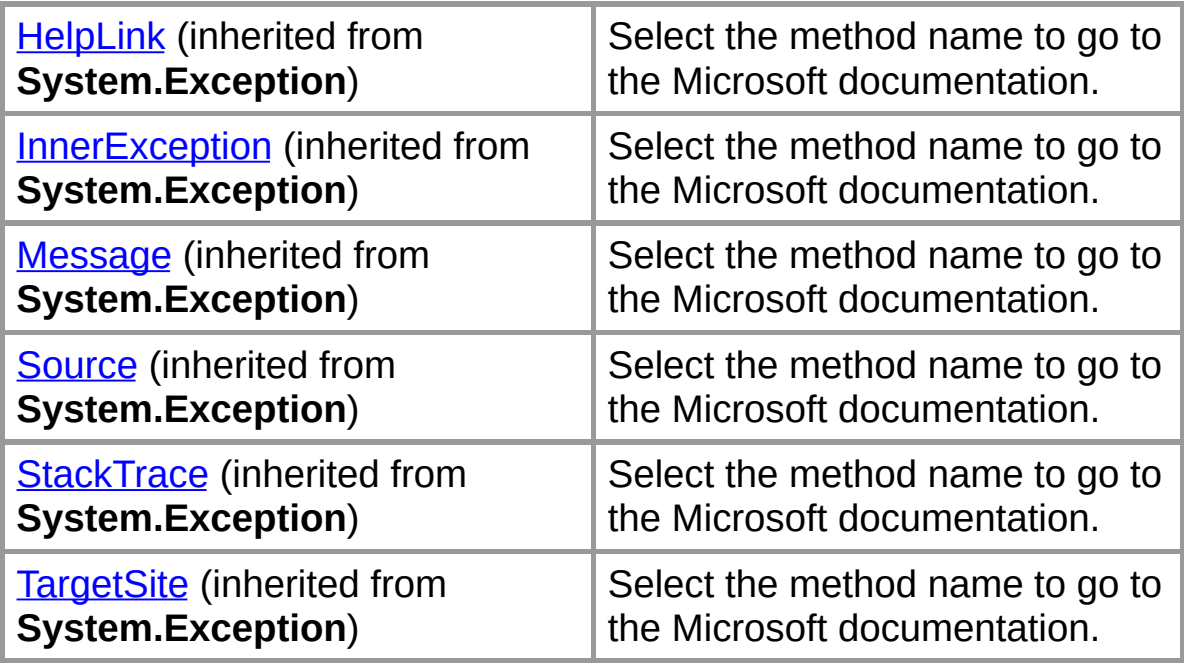

## **Public Instance Methods**

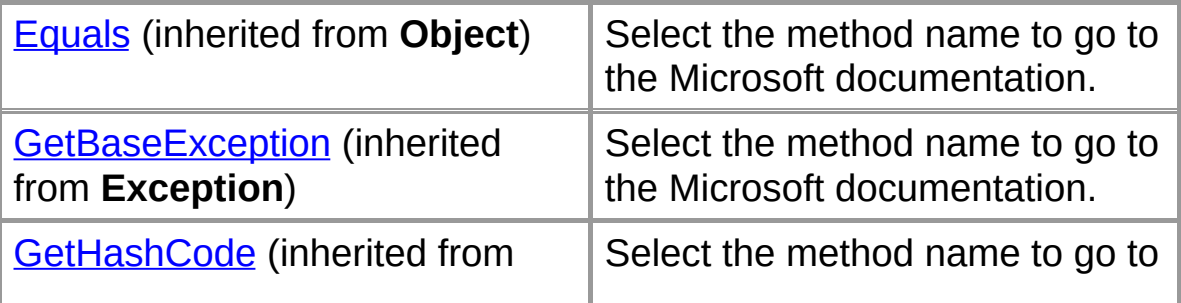

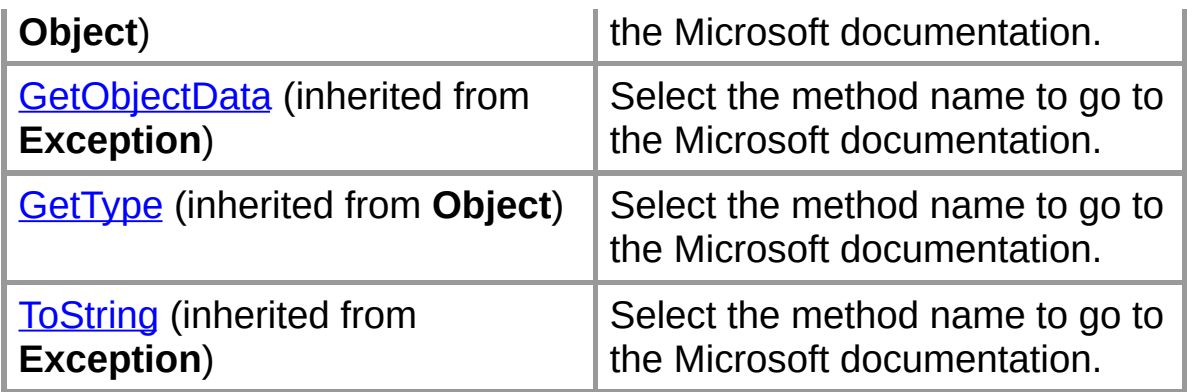

# **Protected Instance Properties**

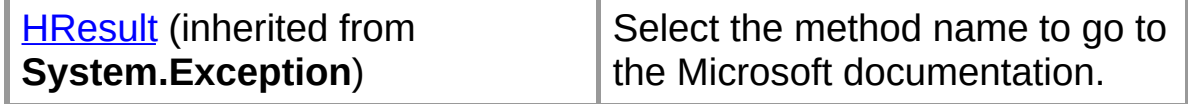

#### **Protected Instance Methods**

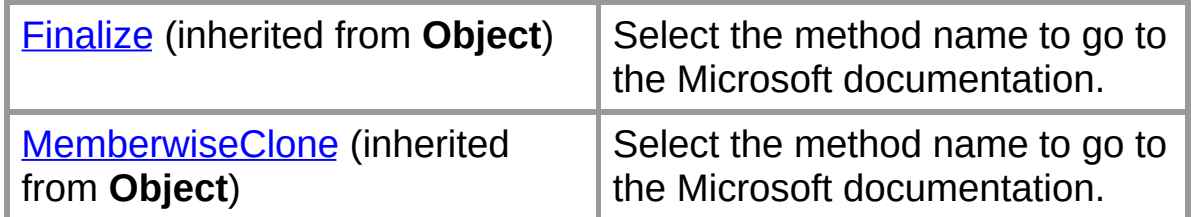

#### **Internal Instance Fields**

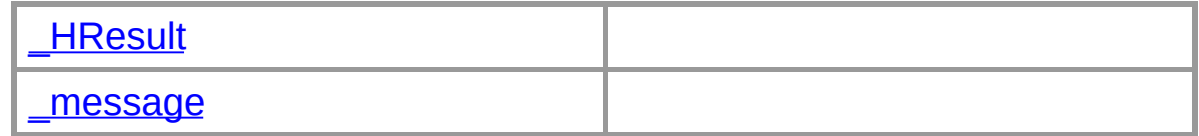

#### **Internal Instance Methods**

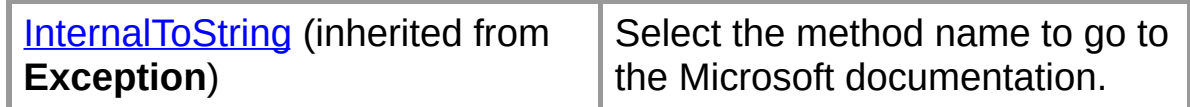

#### **See Also**

[ProxyException](#page-35-0) Class | Org.Mentalis.Network.ProxySocket **Namespace** 

# **ProxyException**

Initializes a new instance of the ProxyException class.

# **Overload List**

Initializes a new instance of the ProxyException class.

public [ProxyException\(\);](#page-42-0)

Initializes a new instance of the ProxyException class.

public [ProxyException\(string\);](#page-44-0)

Initializes a new instance of the ProxyException class.

public [ProxyException\(int\);](#page-46-0)

# **See Also**

[ProxyException](#page-35-0) Class | [ProxyException](#page-37-0) Members | Org.Mentalis.Network.ProxySocket Namespace

# **ProxyException Constructor ()**

Initializes a new instance of the ProxyException class.

```
[Visual Basic]Overloads Public Sub New()
```
 $\lceil C \# \rceil$ **public ProxyException();**

# **See Also**

[ProxyException](#page-35-0) Class | [ProxyException](#page-37-0) Members | [Org.Mentalis.Network.ProxySocket](#page-40-0) Namespace | ProxyException Constructor Overload List

# **ProxyException Constructor (String)**

Initializes a new instance of the ProxyException class.

```
[Visual Basic]Overloads Public Sub New( _
  ByVal message As String _
)
```
 $\sqrt{C+1}$ **public ProxyException(** [string](ms-help://MS.NETFrameworkSDK/cpref/html/frlrfSystemStringClassTopic.htm) *message* **);**

#### **Parameters**

*message*

The message that describes the error.

#### **See Also**

[ProxyException](#page-35-0) Class | [ProxyException](#page-37-0) Members | [Org.Mentalis.Network.ProxySocket](#page-40-0) Namespace | ProxyException Constructor Overload List

**ProxyException Constructor (Int32)**

Initializes a new instance of the ProxyException class.

```
[Visual Basic]Overloads Public Sub New( _
  ByVal socks5Error As Integer _
)
```
 $\sqrt{C+1}$ **public ProxyException(** [int](ms-help://MS.NETFrameworkSDK/cpref/html/frlrfSystemInt32ClassTopic.htm) *socks5Error* **);**

## **Parameters**

*socks5Error*

The error number returned by a SOCKS5 server.

#### **See Also**

[ProxyException](#page-35-0) Class | [ProxyException](#page-37-0) Members | [Org.Mentalis.Network.ProxySocket](#page-40-0) Namespace | ProxyException Constructor Overload List

# **ProxyException Fields**

The fields of the **ProxyException** class are listed below. For a complete list of **ProxyException** class members, see the **[ProxyException](#page-37-0) Members topic.** 

## **Internal Instance Fields**

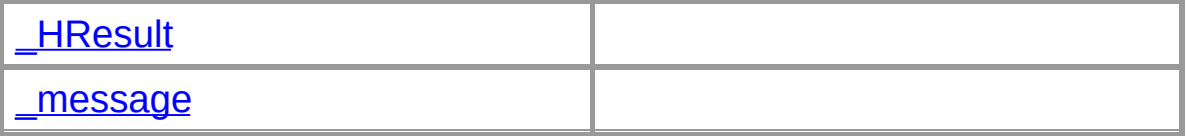

#### **See Also**

[ProxyException](#page-35-0) Class | Org.Mentalis.Network.ProxySocket **Namespace** 

# **ProxyException.\_HResult Field**

[Visual Basic]**Friend \_HResult As** [Integer](ms-help://MS.NETFrameworkSDK/cpref/html/frlrfSystemInt32ClassTopic.htm)

 $\lceil C \# \rceil$ **internal** [int](ms-help://MS.NETFrameworkSDK/cpref/html/frlrfSystemInt32ClassTopic.htm) **\_HResult;**

## **See Also**

[ProxyException](#page-35-0) Class | [ProxyException](#page-37-0) Members | Org.Mentalis.Network.ProxySocket Namespace

# **ProxyException.\_message Field**

[Visual Basic]**Friend \_message As** [String](ms-help://MS.NETFrameworkSDK/cpref/html/frlrfSystemStringClassTopic.htm)

 $\lceil C \# \rceil$ **internal** [string](ms-help://MS.NETFrameworkSDK/cpref/html/frlrfSystemStringClassTopic.htm) **\_message;**

## **See Also**

[ProxyException](#page-35-0) Class | [ProxyException](#page-37-0) Members | Org.Mentalis.Network.ProxySocket Namespace

# **ProxyException Methods**

The methods of the **ProxyException** class are listed below. For a complete list of **ProxyException** class members, see the **[ProxyException](#page-37-0) Members topic.** 

## **Public Static (Shared) Methods**

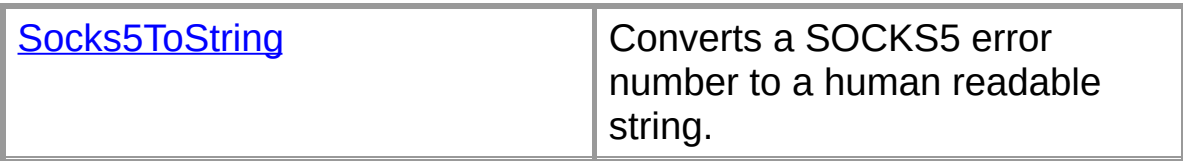

## **Public Instance Methods**

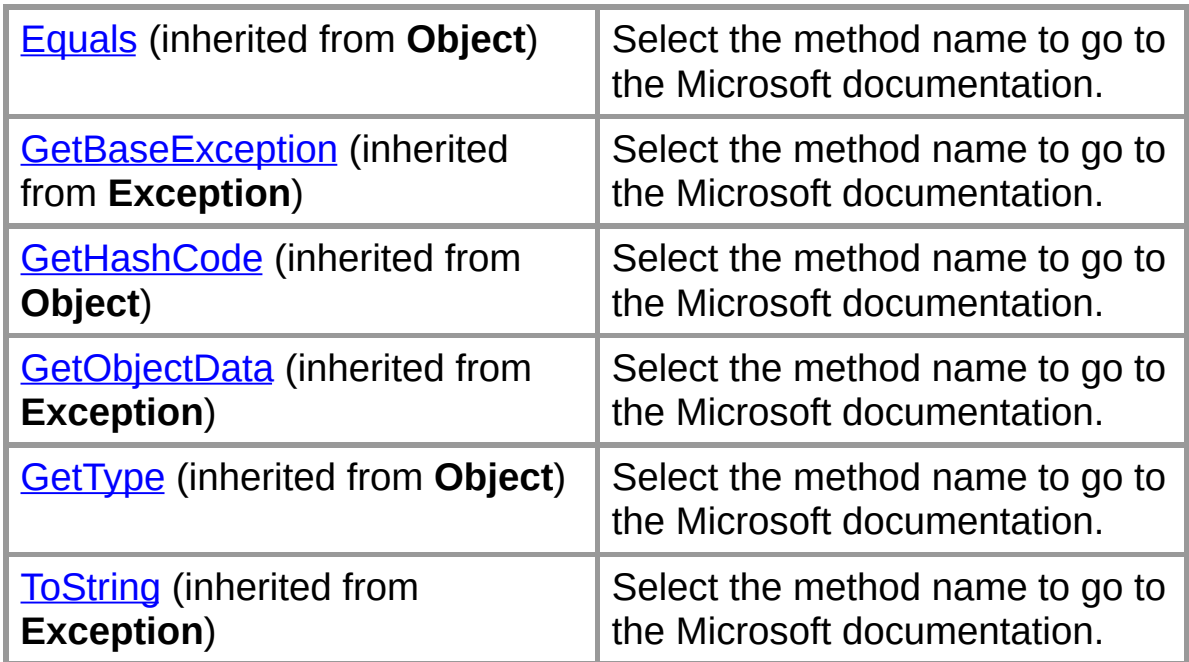

## **Protected Instance Methods**

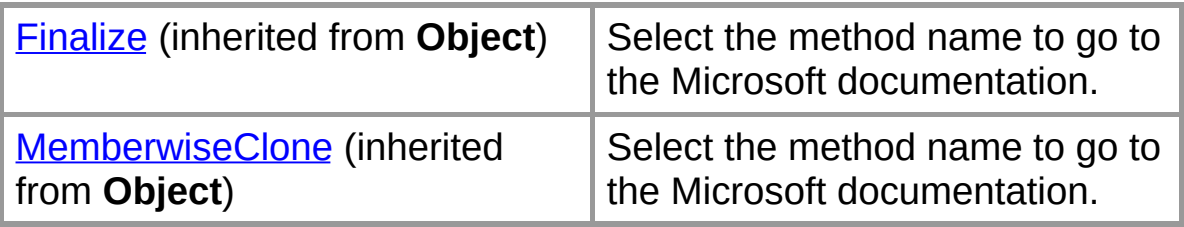

## **Internal Instance Methods**

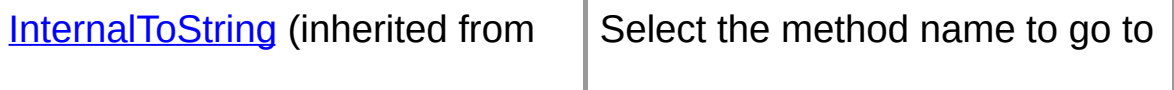

## **See Also**

[ProxyException](#page-35-0) Class | Org.Mentalis.Network.ProxySocket **Namespace** 

# **ProxyException.Socks5ToString Method**

Converts a SOCKS5 error number to a human readable string.

```
[Visual Basic] Public Shared Function Socks5T
  ByVal socks5Error As Integer _
) As String
```

```
\sqrt{C+1}public static string Socks5ToString(
   int socks5Error
);
```
## **Parameters**

*socks5Error*

The error number returned by a SOCKS5 server.

## **Return Value**

A string representation of the specified SOCKS5 error number.

## **See Also**

[ProxyException](#page-35-0) Class | [ProxyException](#page-37-0) Members | Org.Mentalis.Network.ProxySocket Namespace

# **ProxySocket Class**

Implements a Socket class that can connect trough a SOCKS proxy server.

For a list of all members of this type, see [ProxySocket](#page-61-0) Members.

```
System.Object Socket
   ProxySocket
```

```
[Visual Basic]
Public Class ProxySocket
  Inherits Socket
  Implements IDisposable
```
 $\lceil C \# \rceil$ **public class ProxySocket : Socket, IDisposable**

#### **Remarks**

.

This class implements SOCKS4[A] and SOCKS5. It does not, however, implement the BIND commands, so you cannot

#### **Requirements**

**Namespace:** Org.Mentalis.Network.ProxySocket Namespace

**Assembly:** Org.Mentalis.Network.ProxySocket.dll

#### **See Also**

[ProxySocket](#page-61-0) Members | Org.Mentalis.Network.ProxySocket **Namespace** 

# **ProxySocket Members**

#### **Public Instance Constructors**

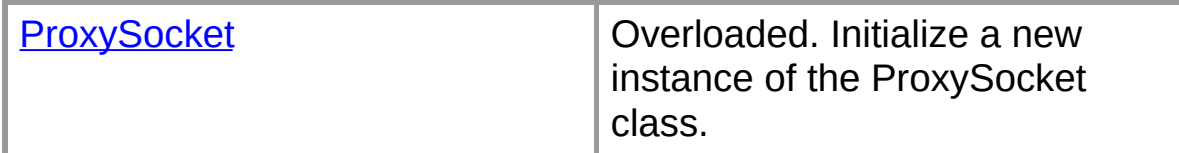

# **Public Instance Properties**

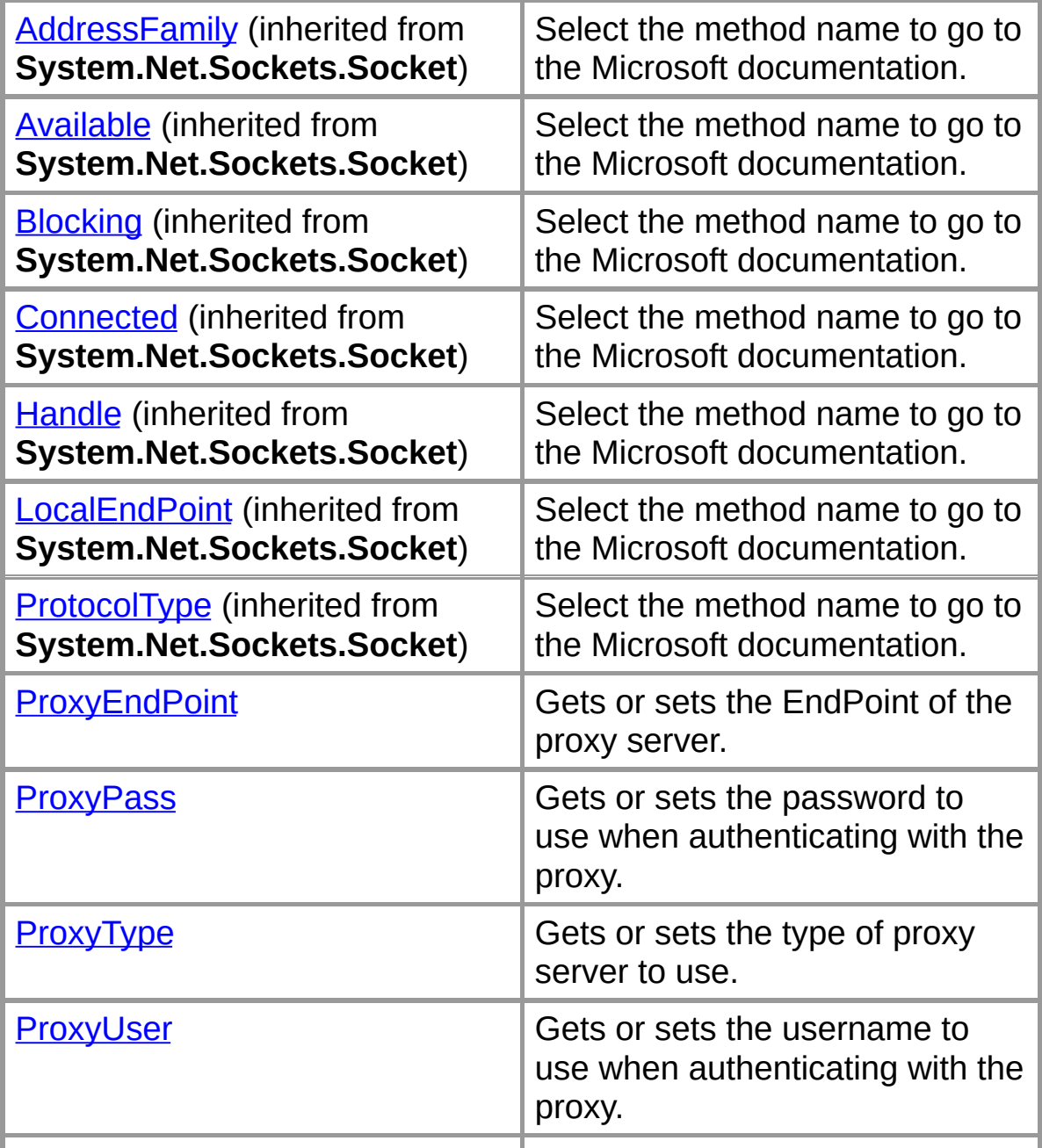

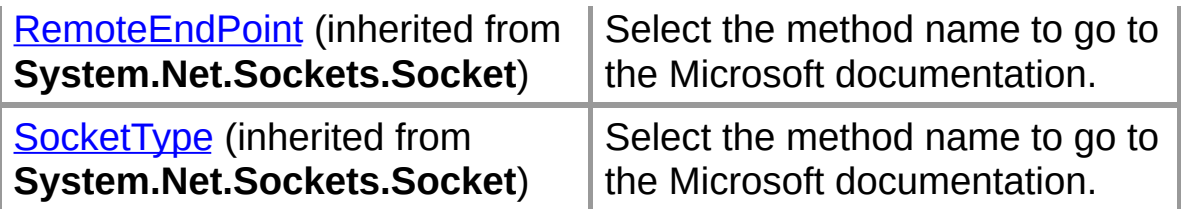

## **Public Instance Methods**

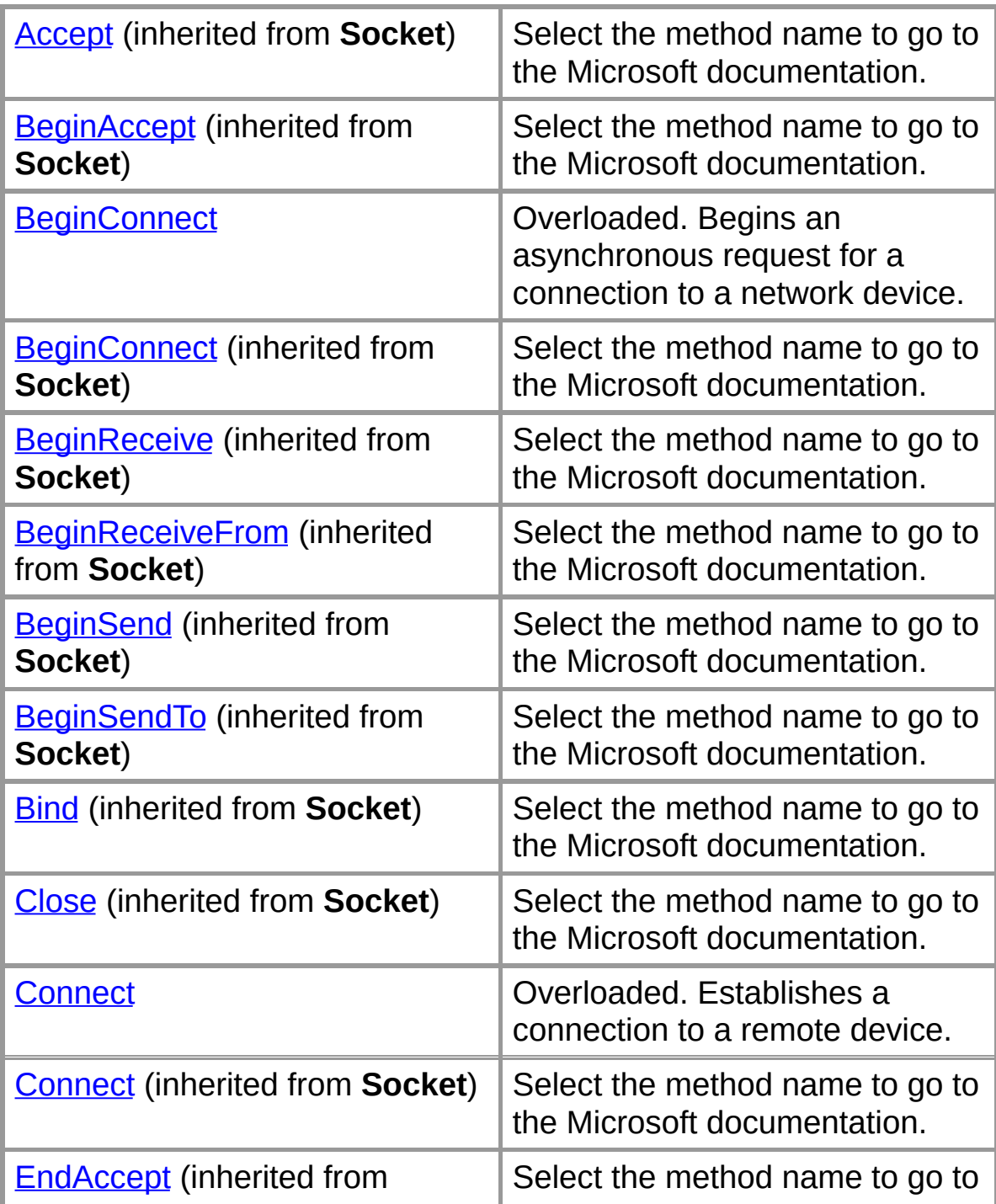

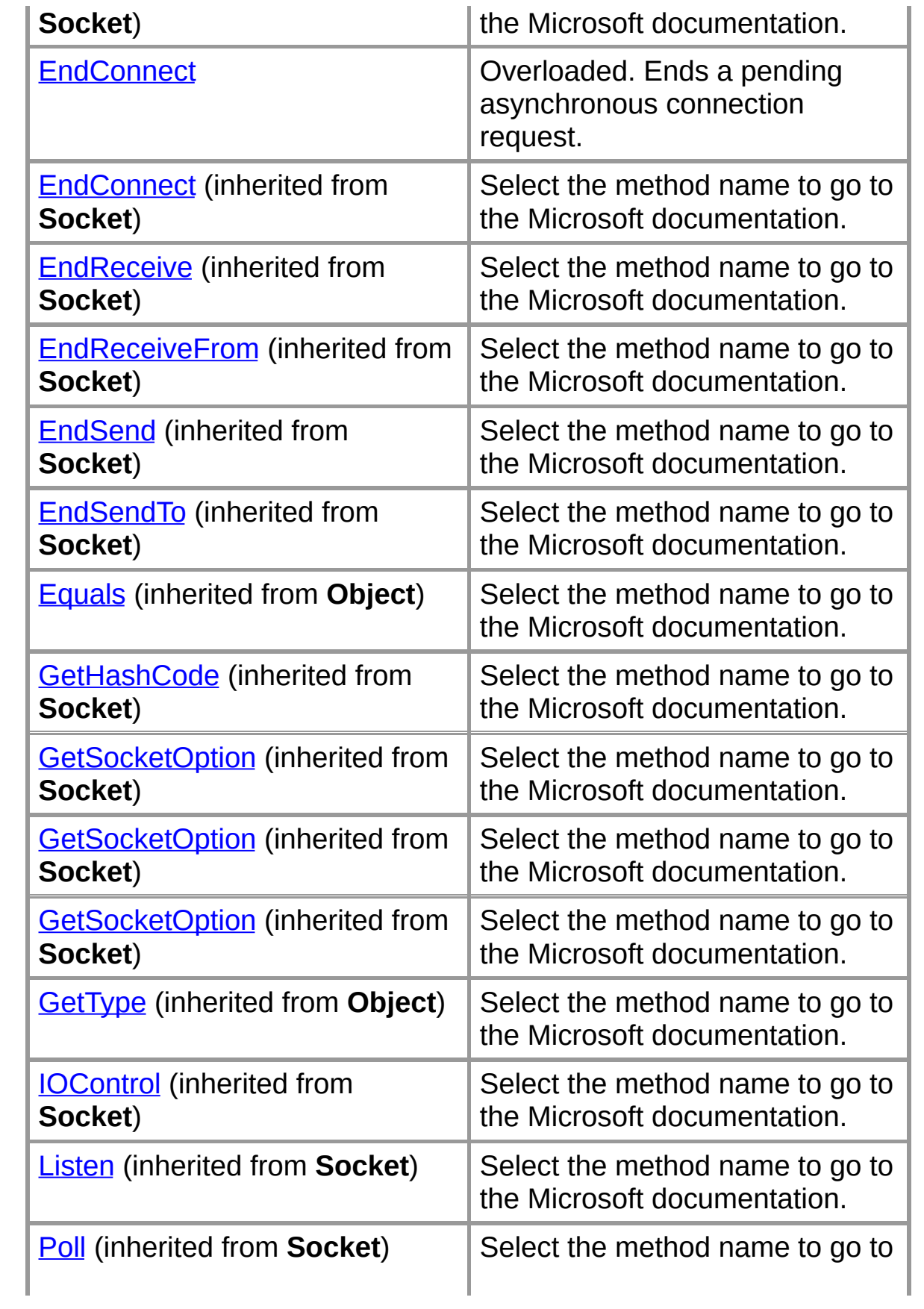

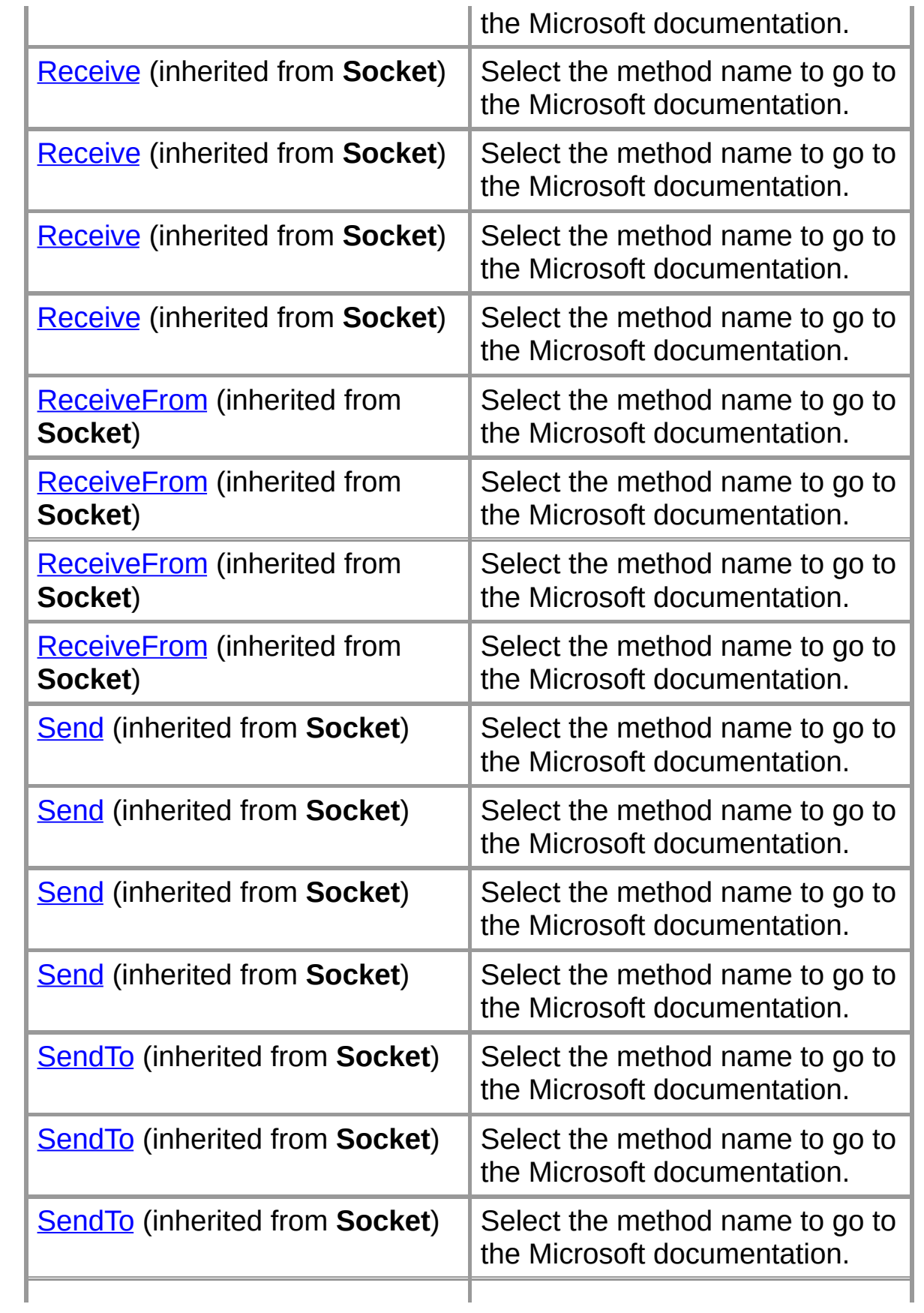

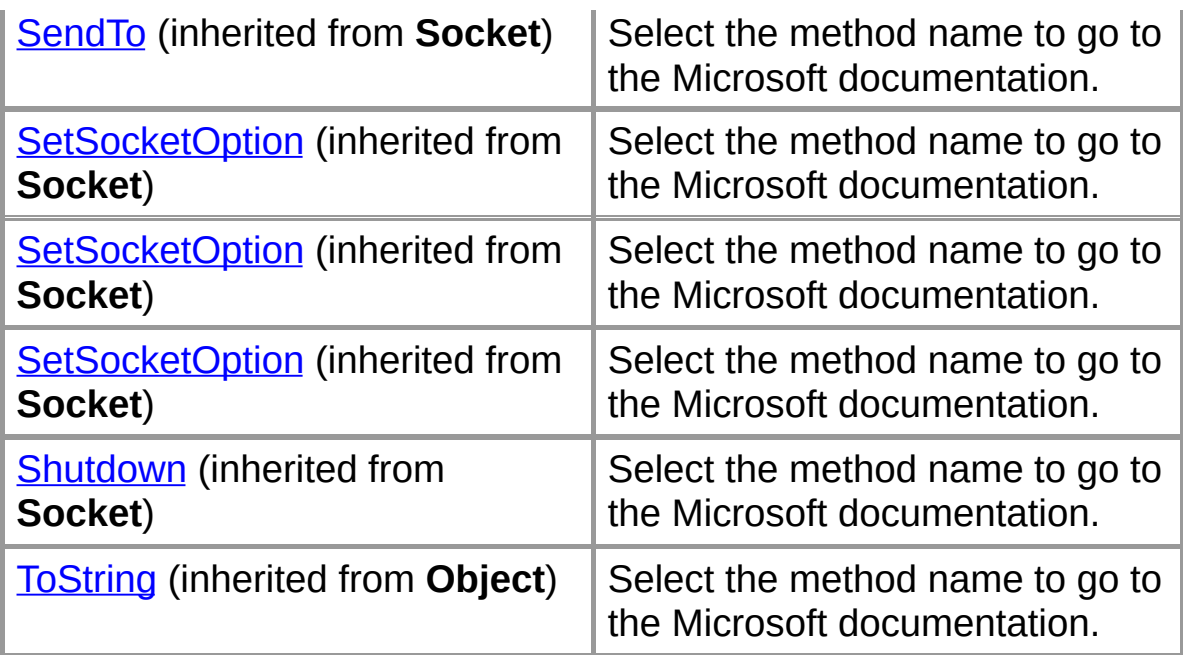

## **Protected Instance Methods**

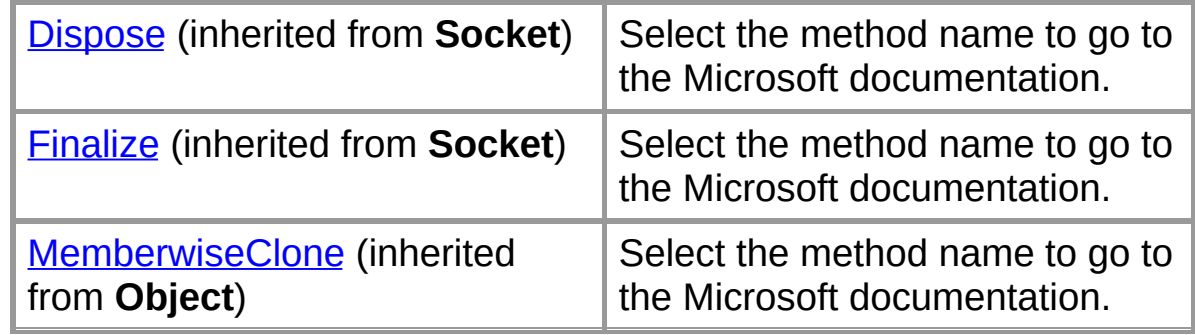

## **Internal Instance Fields**

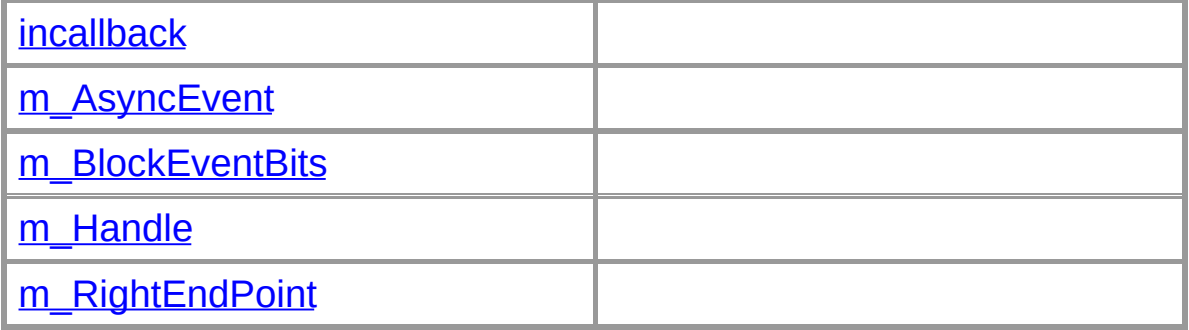

# **Internal Instance Methods**

[BeginDns](#page-146-0) Begins an asynchronous request to resolve a DNS host name or

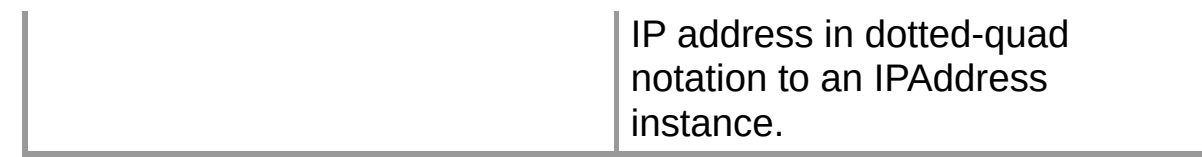

#### **Private Instance Fields**

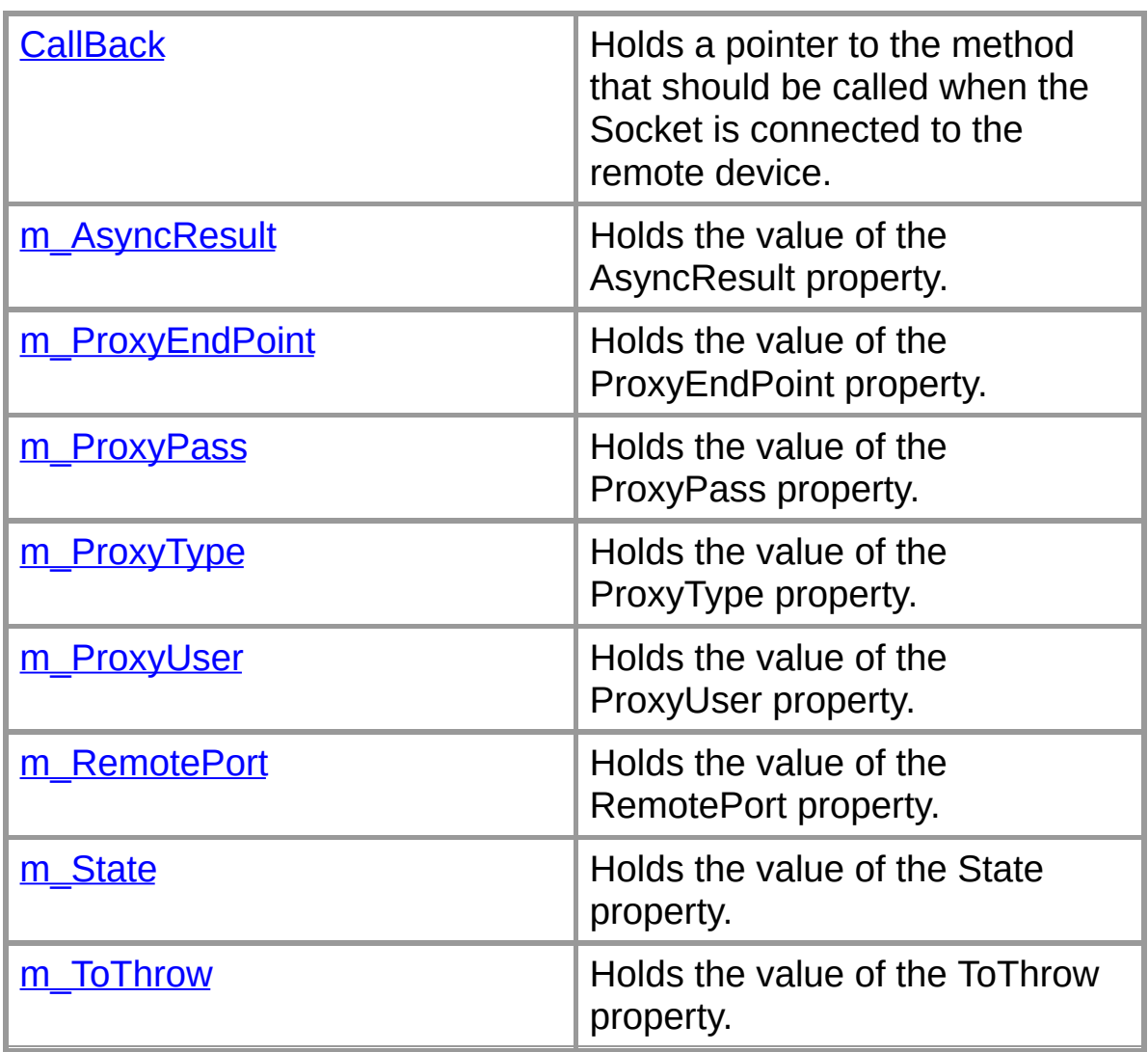

# **Private Instance Properties**

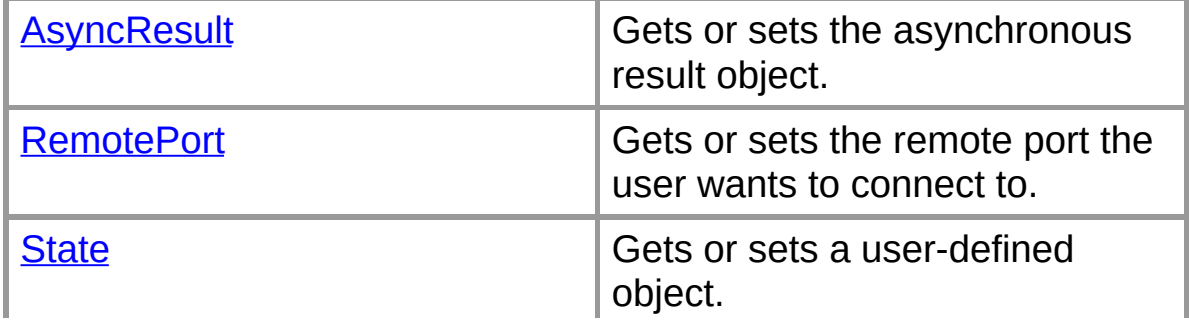

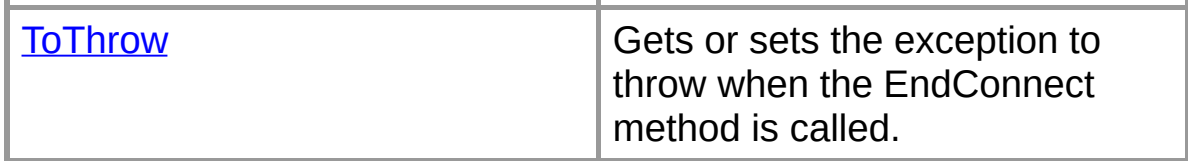

#### **Private Instance Methods**

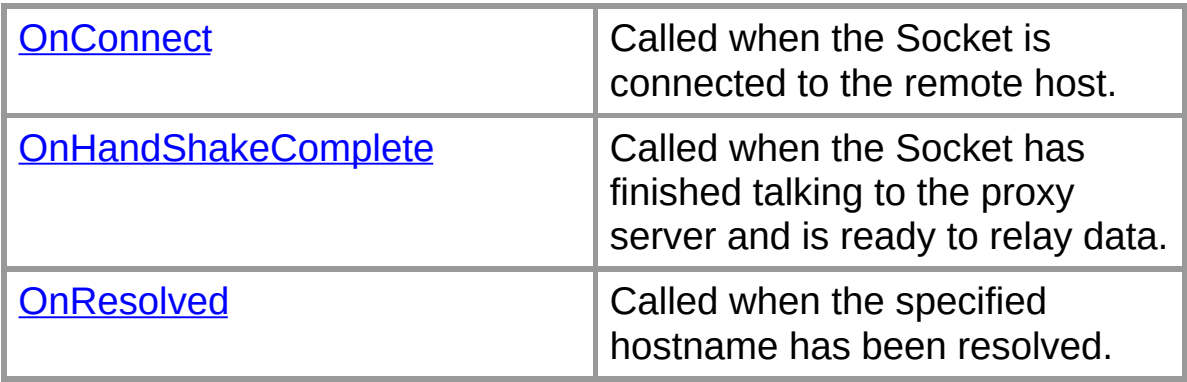

# **Explicit Interface Implementations**

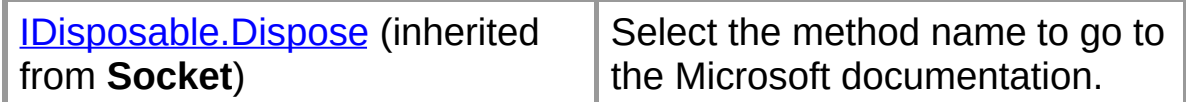

#### **See Also**

[ProxySocket](#page-59-0) Class | Org.Mentalis.Network.ProxySocket Namespace Copyright © 2002, The [KPD-Team](#page-430-0)

# **ProxySocket**

Initializes a new instance of the ProxySocket class.

# **Overload List**

Initializes a new instance of the ProxySocket class.

public [ProxySocket\(AddressFamily,SocketType,ProtocolType\);](#page-71-0)

Initializes a new instance of the ProxySocket class.

public [ProxySocket\(AddressFamily,SocketType,ProtocolType,string\)](#page-74-0);

Initializes a new instance of the ProxySocket class.

public [ProxySocket\(AddressFamily,SocketType,ProtocolType,string,](#page-77-0)

# **See Also**

[ProxySocket](#page-59-0) Class | [ProxySocket](#page-61-0) Members | Org.Mentalis.Network.ProxySocket Namespace
## **ProxySocket Constructor (AddressFamily, SocketType, ProtocolType)**

Initializes a new instance of the ProxySocket class.

```
[Visual Basic]Overloads Public Sub New( _
  System.Net.Sockets.
 System.Net.Sockets.Soc
  ByVal protocolType As System.Net.Sockets.ProtocolType
)
```

```
\lceil C \# \rceilpublic ProxySocket(
   AddressFamily addressFamily,
   SocketType socketType,
  ProtocolType protocolType
);
```
### **Parameters**

*addressFamily* One of the AddressFamily values.

*socketType*

One of the SocketType values.

*protocolType*

One of the ProtocolType values.

### **Exceptions**

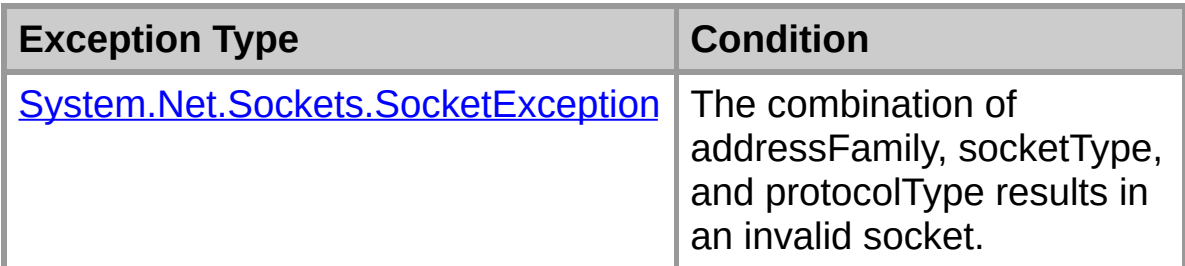

### **See Also**

[ProxySocket](#page-59-0) Class | [ProxySocket](#page-61-0) Members |

[Org.Mentalis.Network.ProxySocket](#page-69-0) Namespace | ProxySocket Constructor Overload List

## **ProxySocket Constructor (AddressFamily, SocketType, ProtocolType, String)**

Initializes a new instance of the ProxySocket class.

```
[Visual Basic]Overloads Public Sub New( _
  System.Net.Sockets.
  System.Net.Sockets.Soc
  ByVal protocolType As System.Net.Sockets.ProtocolType
  ByVal proxyUsername As String _
)
```

```
\lceil C \# \rceilpublic ProxySocket(
   AddressFamily addressFamily,
  SocketType socketType,
  ProtocolType protocolType,
  string proxyUsername
);
```
### **Parameters**

*addressFamily* One of the AddressFamily values.

*socketType*

One of the SocketType values.

*protocolType*

One of the ProtocolType values.

*proxyUsername*

The username to use when authenticating with the proxy server.

### **Exceptions**

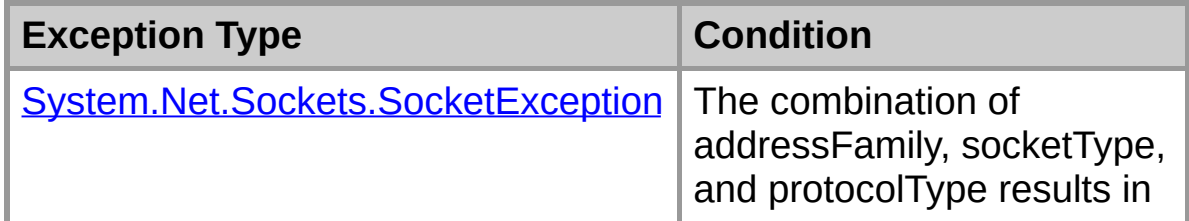

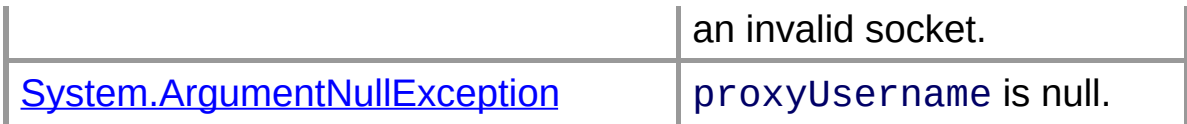

### **See Also**

[ProxySocket](#page-59-0) Class | [ProxySocket](#page-61-0) Members | [Org.Mentalis.Network.ProxySocket](#page-69-0) Namespace | ProxySocket Constructor Overload List

**ProxySocket Constructor (AddressFamily, SocketType, ProtocolType, String, String)**

Initializes a new instance of the ProxySocket class.

```
[Visual Basic]Overloads Public Sub New( _
  System.Net.Sockets.
  System.Net.Sockets.Soc
  ByVal protocolType As System.Net.Sockets.ProtocolType
  ByVal proxyUsername As String, _
  ByVal proxyPassword As String _
)
```

```
\lceil C \# \rceilpublic ProxySocket(
  AddressFamily addressFamily,
  SocketType socketType,
  ProtocolType protocolType,
  string proxyUsername,
  string proxyPassword
);
```
### **Parameters**

*addressFamily*

One of the AddressFamily values.

*socketType*

One of the SocketType values.

*protocolType*

One of the ProtocolType values.

*proxyUsername*

The username to use when authenticating with the proxy server.

*proxyPassword*

The password to use when authenticating with the proxy server.

## **Exceptions**

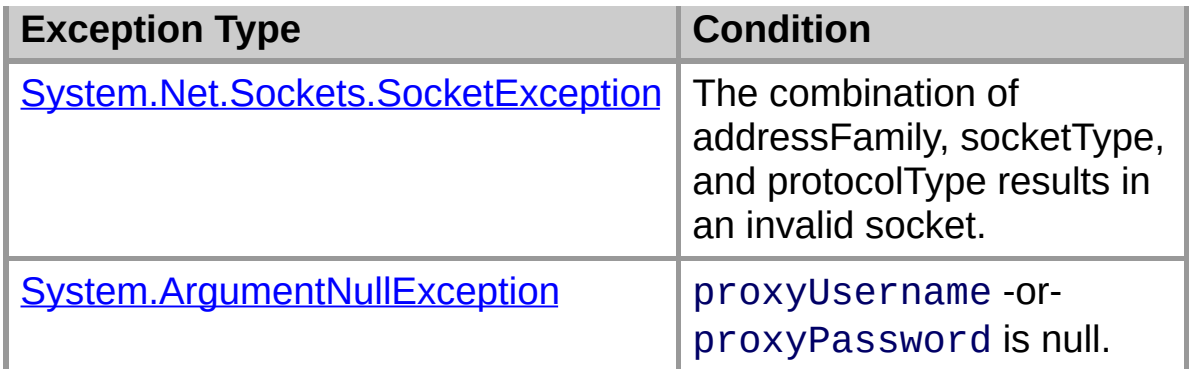

### **See Also**

[ProxySocket](#page-59-0) Class | [ProxySocket](#page-61-0) Members | [Org.Mentalis.Network.ProxySocket](#page-69-0) Namespace | ProxySocket Constructor Overload List

# **ProxySocket Fields**

The fields of the **ProxySocket** class are listed below. For a complete list of **ProxySocket** class members, see the [ProxySocket](#page-61-0) Members topic.

### **Internal Instance Fields**

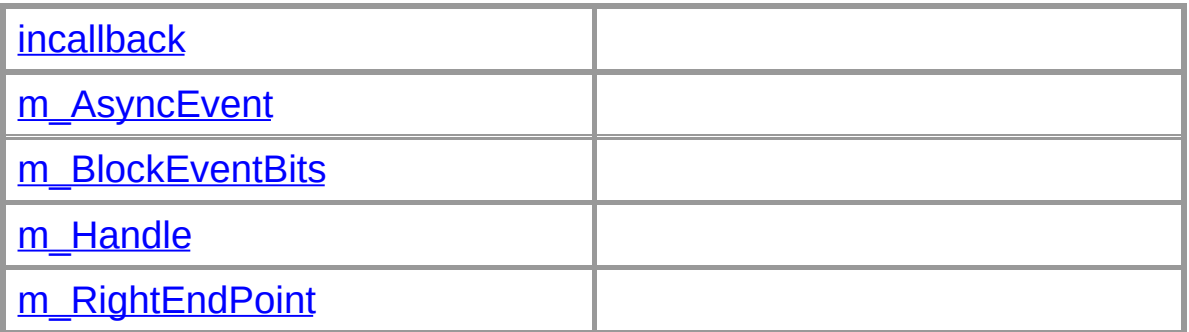

#### **Private Instance Fields**

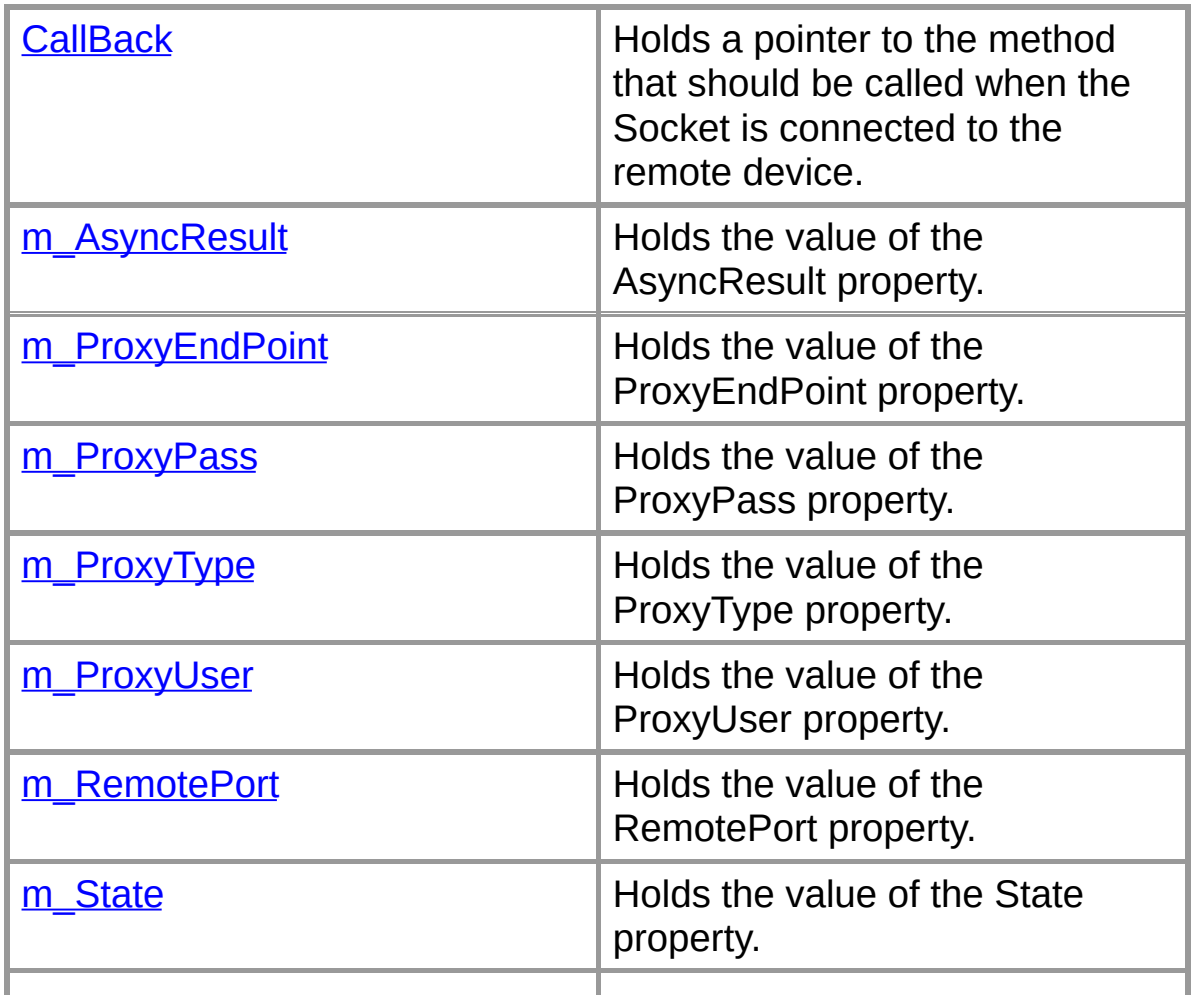

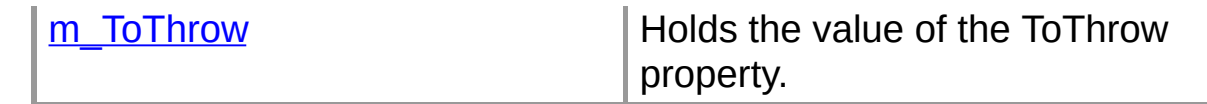

#### **See Also**

[ProxySocket](#page-59-0) Class | Org.Mentalis.Network.ProxySocket Namespace Copyright © 2002, The [KPD-Team](#page-430-0)

## **ProxySocket.CallBack Field**

Holds a pointer to the method that should be called when the Socket is connected to the remote device.

```
System.Asyn
```
 $\lceil C \# \rceil$ **private** [AsyncCallback](ms-help://MS.NETFrameworkSDK/cpref/html/frlrfSystemAsyncCallbackClassTopic.htm) **CallBack;**

### **See Also**

[ProxySocket](#page-59-0) Class | [ProxySocket](#page-61-0) Members | Org.Mentalis.Network.ProxySocket Namespace

# **ProxySocket.incallback Field**

[Visual Basic]**Friend incallback As** [Boolean](ms-help://MS.NETFrameworkSDK/cpref/html/frlrfSystemBooleanClassTopic.htm)

 $\lceil C \# \rceil$ **internal** [bool](ms-help://MS.NETFrameworkSDK/cpref/html/frlrfSystemBooleanClassTopic.htm) **incallback;**

### **See Also**

[ProxySocket](#page-59-0) Class | [ProxySocket](#page-61-0) Members | Org.Mentalis.Network.ProxySocket Namespace

## **ProxySocket.m\_AsyncEvent Field**

[Visual Basic]Friend **m\_AsyncEvent** As System

 $\lceil C \# \rceil$ **internal** [AutoResetEvent](ms-help://MS.NETFrameworkSDK/cpref/html/frlrfSystemThreadingAutoResetEventClassTopic.htm) **m\_AsyncEvent;**

#### **See Also**

[ProxySocket](#page-59-0) Class | [ProxySocket](#page-61-0) Members | Org.Mentalis.Network.ProxySocket Namespace

# **ProxySocket.m\_AsyncResult Field**

Holds the value of the AsyncResult property.

```
[Visual Basic]Private m_AsyncResultOrg.Me
```
 $\lceil C \# \rceil$ **private** [IAsyncProxyResult](#page-2-0) **m\_AsyncResult;**

### **See Also**

[ProxySocket](#page-59-0) Class | [ProxySocket](#page-61-0) Members | Org.Mentalis.Network.ProxySocket Namespace

## **ProxySocket.m\_BlockEventBits Field**

[Visual Basic]Friend **m\_BlockEventBits As** Sys

 $\lceil C \# \rceil$ **internal** [AsyncEventBits](ms-help://MS.NETFrameworkSDK/cpref/html/frlrfSystemNetSocketsAsyncEventBitsClassTopic.htm) **m\_BlockEventBits;**

#### **See Also**

[ProxySocket](#page-59-0) Class | [ProxySocket](#page-61-0) Members | Org.Mentalis.Network.ProxySocket Namespace

# **ProxySocket.m\_Handle Field**

[Visual Basic]Friend **m\_Handle As** System. IntP

 $\lceil C \# \rceil$ **internal** [IntPtr](ms-help://MS.NETFrameworkSDK/cpref/html/frlrfSystemIntPtrClassTopic.htm) **m\_Handle;**

### **See Also**

[ProxySocket](#page-59-0) Class | [ProxySocket](#page-61-0) Members | Org.Mentalis.Network.ProxySocket Namespace

## **ProxySocket.m\_ProxyEndPoint Field**

Holds the value of the ProxyEndPoint property.

```
[Visual Basic]Private m_ProxyEndPoint As Sys
```
 $\lceil C \# \rceil$ **private** [IPEndPoint](ms-help://MS.NETFrameworkSDK/cpref/html/frlrfSystemNetIPEndPointClassTopic.htm) **m\_ProxyEndPoint;**

### **See Also**

[ProxySocket](#page-59-0) Class | [ProxySocket](#page-61-0) Members | Org.Mentalis.Network.ProxySocket Namespace

## **ProxySocket.m\_ProxyPass Field**

Holds the value of the ProxyPass property.

```
[Visual Basic]Private m_ProxyPass As String
```
 $\lceil C \# \rceil$ **private** [string](ms-help://MS.NETFrameworkSDK/cpref/html/frlrfSystemStringClassTopic.htm) **m\_ProxyPass;**

### **See Also**

[ProxySocket](#page-59-0) Class | [ProxySocket](#page-61-0) Members | Org.Mentalis.Network.ProxySocket Namespace

# **ProxySocket.m\_ProxyType Field**

Holds the value of the ProxyType property.

```
[Visual Basic]Private m_ProxyType AsOrg.Ment
```
 $\lceil C \# \rceil$ **private** [ProxyTypes](#page-169-0) **m\_ProxyType;**

### **See Also**

[ProxySocket](#page-59-0) Class | [ProxySocket](#page-61-0) Members | Org.Mentalis.Network.ProxySocket Namespace

## **ProxySocket.m\_ProxyUser Field**

Holds the value of the ProxyUser property.

```
[Visual Basic]Private m_ProxyUser As String
```
 $\lceil C \# \rceil$ **private** [string](ms-help://MS.NETFrameworkSDK/cpref/html/frlrfSystemStringClassTopic.htm) **m\_ProxyUser;**

### **See Also**

[ProxySocket](#page-59-0) Class | [ProxySocket](#page-61-0) Members | Org.Mentalis.Network.ProxySocket Namespace

## **ProxySocket.m\_RemotePort Field**

Holds the value of the RemotePort property.

```
[Visual Basic]Private m_RemotePort As Integer
```
 $\lceil C \# \rceil$ **private** [int](ms-help://MS.NETFrameworkSDK/cpref/html/frlrfSystemInt32ClassTopic.htm) **m\_RemotePort;**

### **See Also**

[ProxySocket](#page-59-0) Class | [ProxySocket](#page-61-0) Members | Org.Mentalis.Network.ProxySocket Namespace

# **ProxySocket.m\_RightEndPoint Field**

[Visual Basic]**Friend m\_RightEndPoint As Syst** 

 $\lceil C \# \rceil$ **internal** [EndPoint](ms-help://MS.NETFrameworkSDK/cpref/html/frlrfSystemNetEndPointClassTopic.htm) **m\_RightEndPoint;**

#### **See Also**

[ProxySocket](#page-59-0) Class | [ProxySocket](#page-61-0) Members | Org.Mentalis.Network.ProxySocket Namespace
### **ProxySocket.m\_State Field**

Holds the value of the State property.

```
[Visual Basic]Private m_State As Object
```
 $\lceil C \# \rceil$ **private** [object](ms-help://MS.NETFrameworkSDK/cpref/html/frlrfSystemObjectClassTopic.htm) **m\_State;**

#### **See Also**

[ProxySocket](#page-59-0) Class | [ProxySocket](#page-61-0) Members | Org.Mentalis.Network.ProxySocket Namespace

### **ProxySocket.m\_ToThrow Field**

Holds the value of the ToThrow property.

```
[Visual Basic]Private m_ToThrowSystem.Exc
```
 $\lceil C \# \rceil$ **private** [Exception](ms-help://MS.NETFrameworkSDK/cpref/html/frlrfSystemExceptionClassTopic.htm) **m\_ToThrow;**

#### **See Also**

[ProxySocket](#page-59-0) Class | [ProxySocket](#page-61-0) Members | Org.Mentalis.Network.ProxySocket Namespace

# **ProxySocket Properties**

The properties of the **ProxySocket** class are listed below. For a complete list of **[ProxySocket](#page-61-0)** class members, see the ProxySocket **Members** topic.

### **Public Instance Properties**

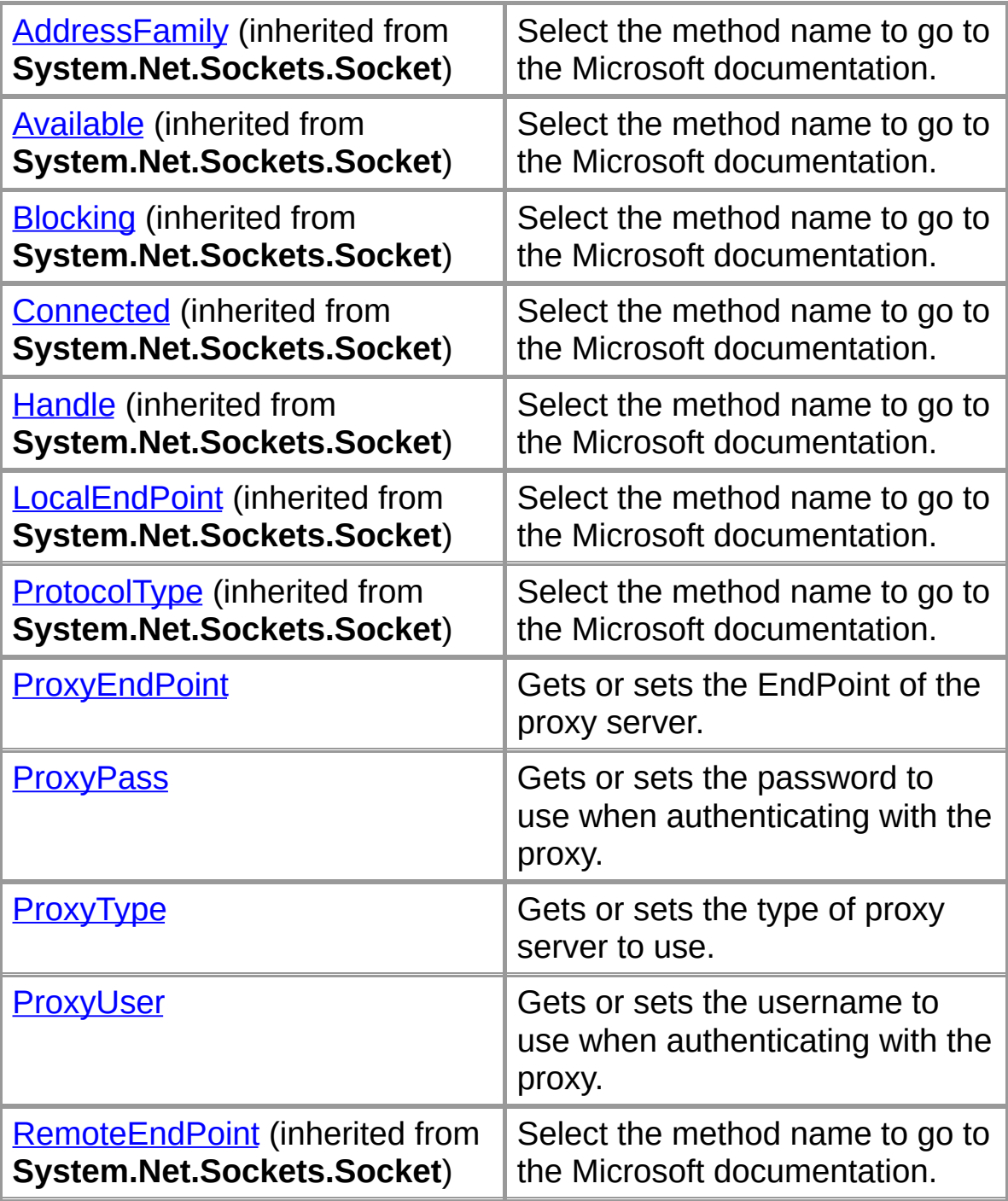

#### **Private Instance Properties**

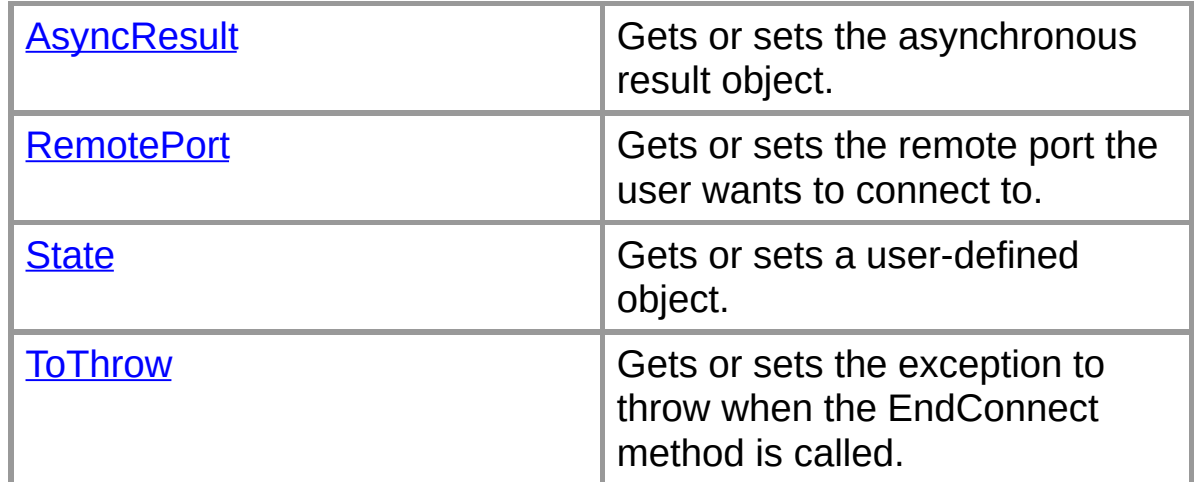

#### **See Also**

[ProxySocket](#page-59-0) Class | Org.Mentalis.Network.ProxySocket Namespace Copyright © 2002, The [KPD-Team](#page-430-0)

### **ProxySocket.AsyncResult Property**

Gets or sets the asynchronous result object.

```
[Visual Basic]Private Property AsyncResult As
```
 $\sqrt{C+1}$ **private** [IAsyncProxyResult](#page-2-0) **AsyncResult {get; set;}**

#### **Property Value**

An instance of the IAsyncProxyResult class.

#### **See Also**

[ProxySocket](#page-59-0) Class | [ProxySocket](#page-61-0) Members | Org.Mentalis.Network.ProxySocket Namespace

### **ProxySocket.ProxyEndPoint Property**

Gets or sets the EndPoint of the proxy server.

```
[Visual Basic]Public Property ProxyEndPoint As
```
 $\sqrt{C+1}$ **public** [System.Net.IPEndPoint](ms-help://MS.NETFrameworkSDK/cpref/html/frlrfSystemNetIPEndPointClassTopic.htm) **ProxyEndPoint {get; set;}**

#### **Property Value**

An IPEndPoint object that holds the IP address and the port of the proxy server.

#### **See Also**

[ProxySocket](#page-59-0) Class | [ProxySocket](#page-61-0) Members | Org.Mentalis.Network.ProxySocket Namespace

# **ProxySocket.ProxyPass Property**

Gets or sets the password to use when authenticating with the proxy.

```
[Visual Basic] Public Property ProxyPass As
```
 $\sqrt{C+1}$ **public** [string](ms-help://MS.NETFrameworkSDK/cpref/html/frlrfSystemStringClassTopic.htm) **ProxyPass {get; set;}**

#### **Property Value**

A string that holds the password that's used when authenticating with the proxy.

#### **Exceptions**

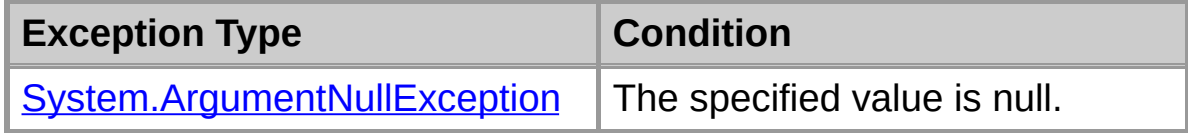

#### **See Also**

[ProxySocket](#page-59-0) Class | [ProxySocket](#page-61-0) Members | Org.Mentalis.Network.ProxySocket Namespace

### **ProxySocket.ProxyType Property**

Gets or sets the type of proxy server to use.

```
[Visual Basic] Public Property ProxyType As O
```
 $\sqrt{C+1}$ **public** [ProxyTypes](#page-169-0) **ProxyType {get; set;}**

#### **Property Value**

One of the ProxyTypes values.

#### **See Also**

[ProxySocket](#page-59-0) Class | [ProxySocket](#page-61-0) Members | Org.Mentalis.Network.ProxySocket Namespace

### **ProxySocket.ProxyUser Property**

Gets or sets the username to use when authenticating with the proxy.

```
[Visual Basic] Public Property ProxyUser As
```
 $\sqrt{C+1}$ **public** [string](ms-help://MS.NETFrameworkSDK/cpref/html/frlrfSystemStringClassTopic.htm) **ProxyUser {get; set;}**

#### **Property Value**

A string that holds the username that's used when authenticating with the proxy.

#### **Exceptions**

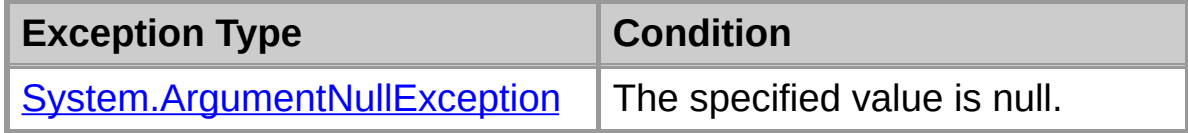

#### **See Also**

[ProxySocket](#page-59-0) Class | [ProxySocket](#page-61-0) Members | Org.Mentalis.Network.ProxySocket Namespace

### **ProxySocket.RemotePort Property**

Gets or sets the remote port the user wants to connect to.

```
[Visual Basic]Private Property RemotePort As
```
 $\sqrt{C+1}$ **private** [int](ms-help://MS.NETFrameworkSDK/cpref/html/frlrfSystemInt32ClassTopic.htm) **RemotePort {get; set;}**

### **Property Value**

An integer that specifies the port the user wants to connect to.

#### **See Also**

[ProxySocket](#page-59-0) Class | [ProxySocket](#page-61-0) Members | Org.Mentalis.Network.ProxySocket Namespace

### **ProxySocket.State Property**

Gets or sets a user-defined object.

```
[Visual Basic]Private Property State As Object
```
 $[C#]$ **private** [object](ms-help://MS.NETFrameworkSDK/cpref/html/frlrfSystemObjectClassTopic.htm) **State {get; set;}**

#### **Property Value**

The user-defined object.

#### **See Also**

[ProxySocket](#page-59-0) Class | [ProxySocket](#page-61-0) Members | Org.Mentalis.Network.ProxySocket Namespace

### **ProxySocket.ToThrow Property**

Gets or sets the exception to throw when the EndConnect method is called.

```
System
```

```
\sqrt{C+1}private System.Exception ToThrow {get; set;}
```
#### **Property Value**

An instance of the Exception class (or subclasses of Exception).

#### **See Also**

[ProxySocket](#page-59-0) Class | [ProxySocket](#page-61-0) Members | Org.Mentalis.Network.ProxySocket Namespace

# **ProxySocket Methods**

The methods of the **ProxySocket** class are listed below. For a complete list of **[ProxySocket](#page-61-0)** class members, see the ProxySocket Members topic.

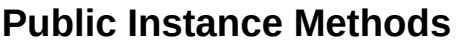

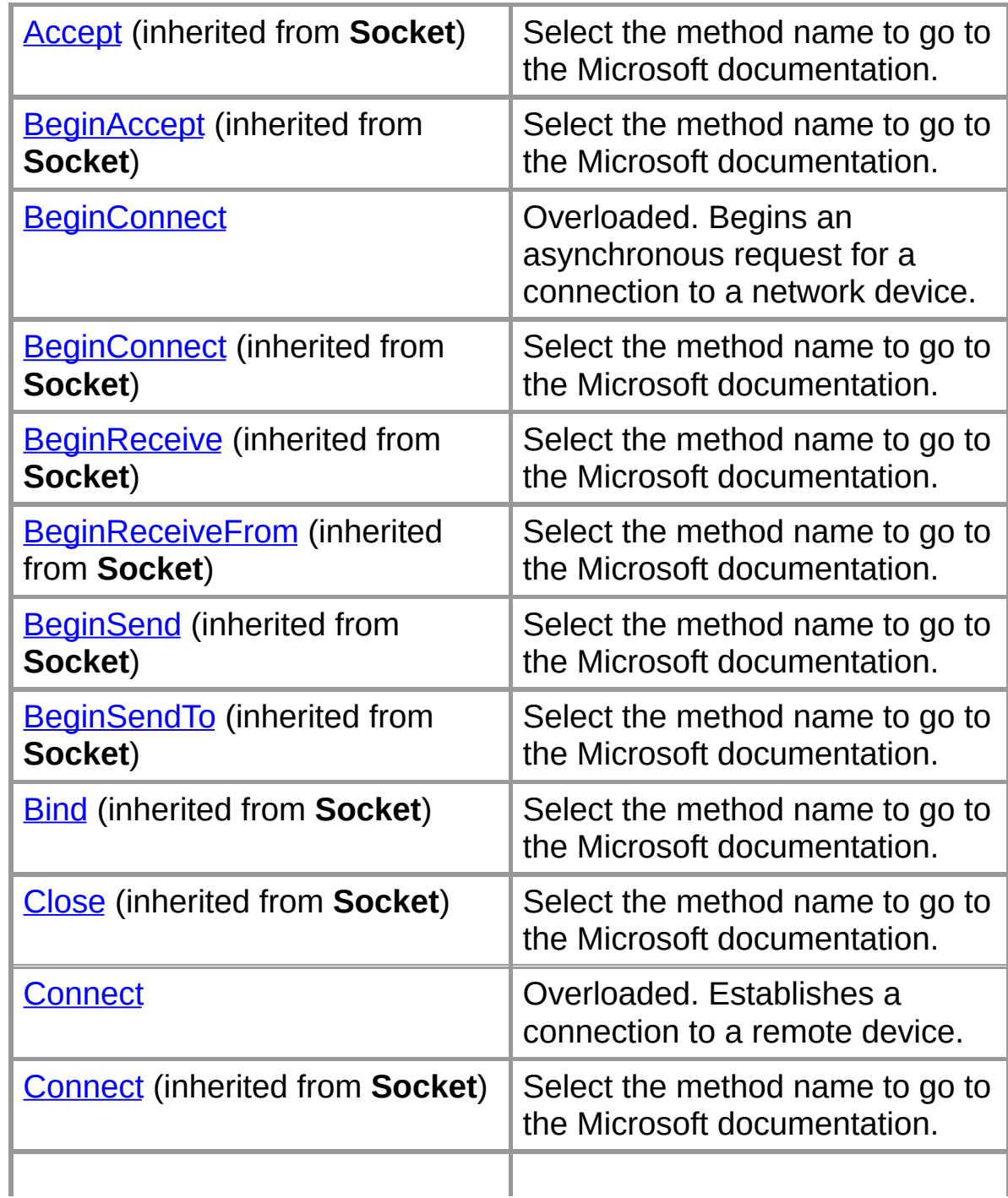

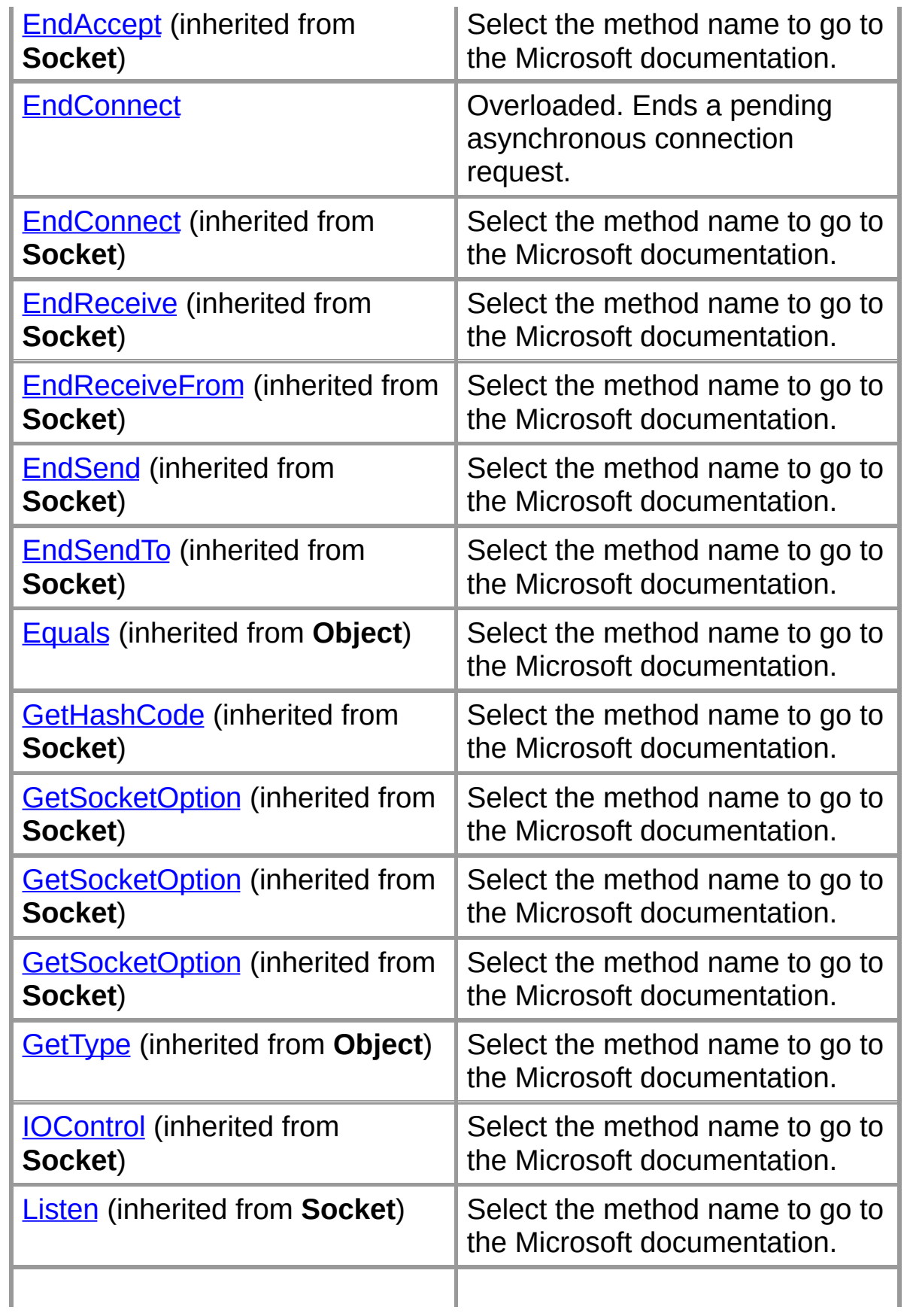

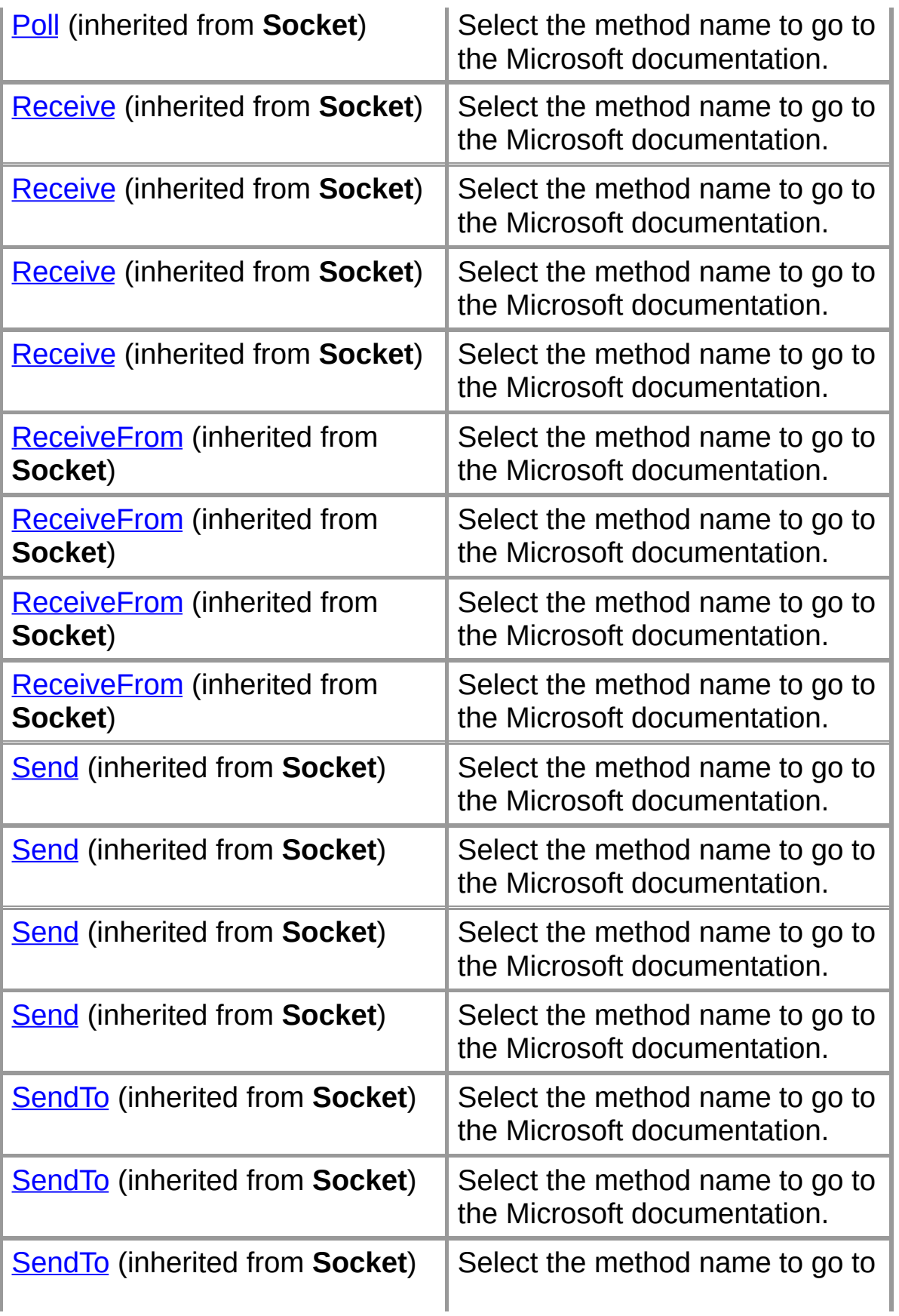

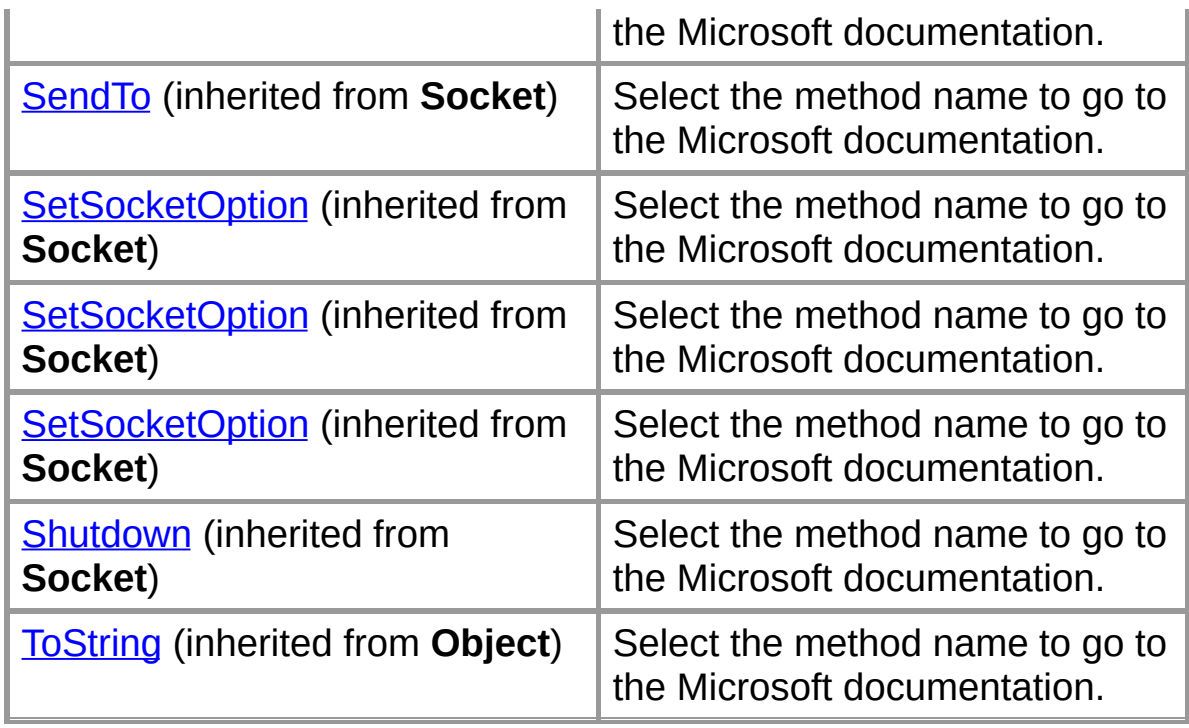

#### **Protected Instance Methods**

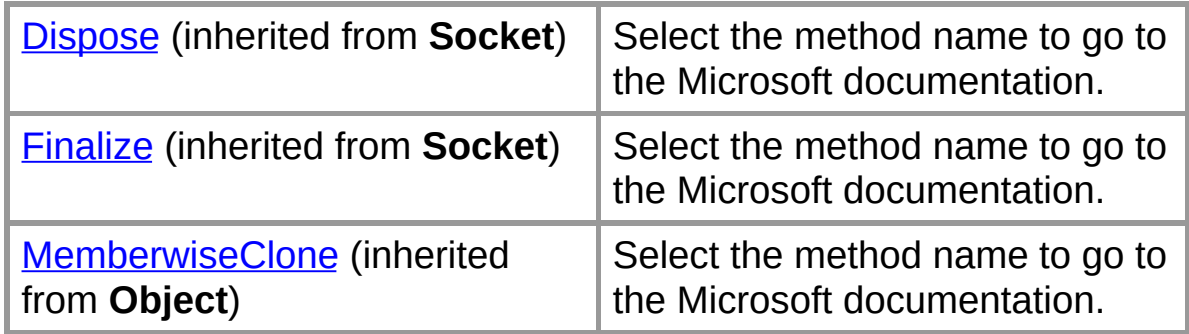

### **Internal Instance Methods**

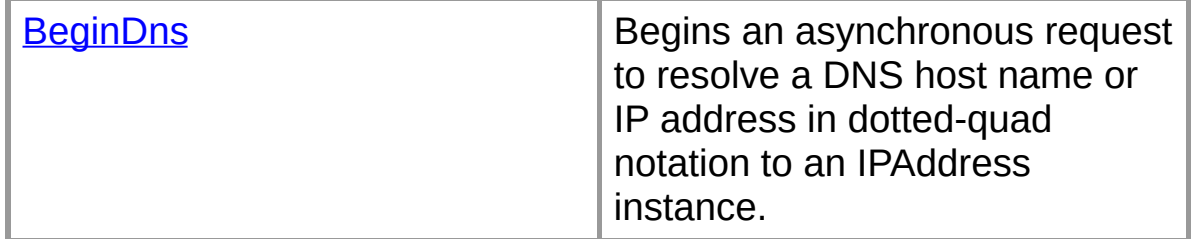

### **Private Instance Methods**

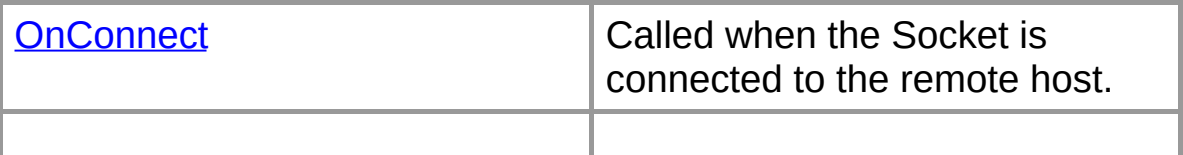

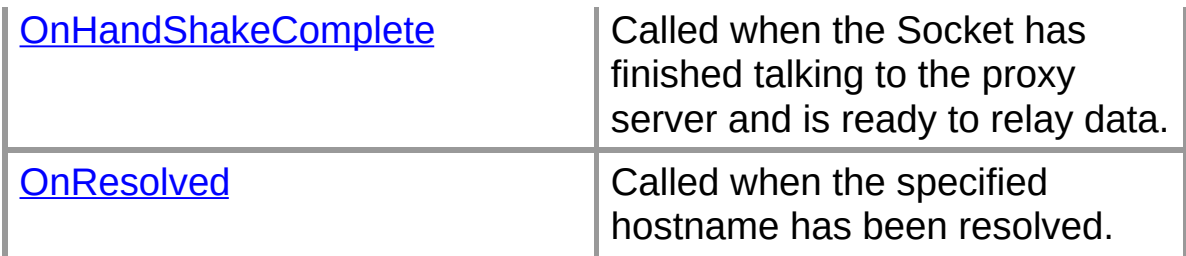

### **Explicit Interface Implementations**

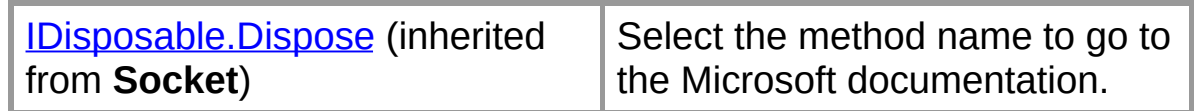

#### **See Also**

[ProxySocket](#page-59-0) Class | Org.Mentalis.Network.ProxySocket Namespace Copyright © 2002, The [KPD-Team](#page-430-0)

### **ProxySocket.BeginConnect**

Begins an asynchronous request for a connection to a network device.

#### **Overload List**

Begins an asynchronous request for a connection to a network device.

public IAsyncResult [BeginConnect\(EndPoint,AsyncCallback,object\);](#page-138-0)

Begins an asynchronous request for a connection to a network device.

public IAsyncResult [BeginConnect\(string,int,AsyncCallback,object\);](#page-143-0) public IAsyncResult BeginConnect(EndPoint,AsyncCallback,object);

#### **See Also**

[ProxySocket](#page-59-0) Class | [ProxySocket](#page-61-0) Members | Org.Mentalis.Network.ProxySocket Namespace

### **ProxySocket.BeginConnect Method (EndPoint, AsyncCallback, Object)**

Begins an asynchronous request for a connection to a network device.

```
\lceil Visual Basic | Overloads Public Function Begin
  ByVal remoteEP As System.Net.EndPoint, _
  ByVal callback As System.AsyncCallback, _
  ByVal state As Object _
) As System.IAsyncResult
```

```
\lceil C \# \rceilpublic IAsyncResult BeginConnect(
   EndPoint remoteEP,
  AsyncCallback callback,
   object state
);
```
#### **Parameters**

#### *remoteEP*

An EndPoint that represents the remote device.

*callback*

The AsyncCallback delegate.

*state*

An object that contains state information for this request.

#### **Return Value**

An IAsyncResult that references the asynchronous connection.

#### **Exceptions**

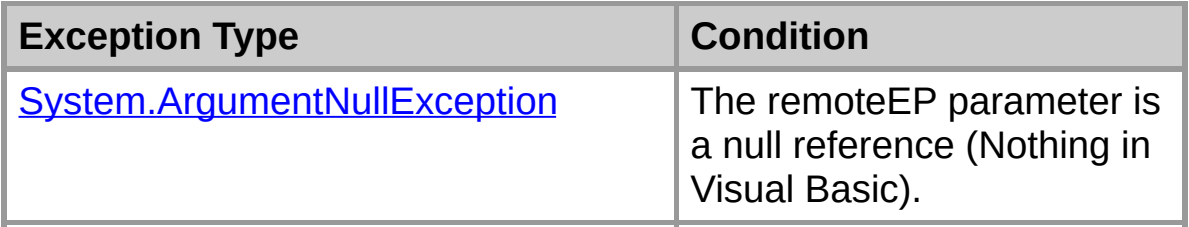

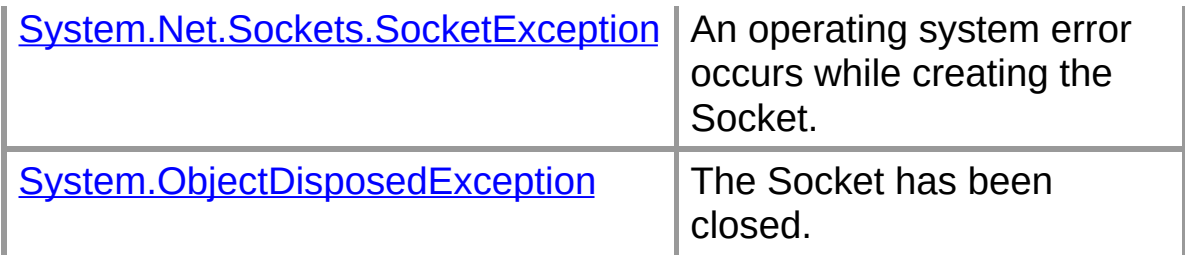

#### **See Also**

[ProxySocket](#page-59-0) Class | [ProxySocket](#page-61-0) Members | Org.Mentalis.Network.ProxySocket Namespace | [ProxySocket.BeginConnect](#page-136-0) Overload List

Copyright © 2002, The [KPD-Team](#page-430-0)

### **ProxySocket.BeginConnect Method (EndPoint, AsyncCallback, Object)**

Begins an asynchronous request for a connection to a network device.

```
[Visual Basic]
Overloads Public Function BeginConnect( _
  ByVal remoteEP As System.Net.EndPoint, _
  ByVal callback As System.AsyncCallback, _
  ByVal state As Object _
) As System.IAsyncResult
```

```
\lceil C \# \rceilpublic IAsyncResult BeginConnect(
  EndPoint remoteEP,
  AsyncCallback callback,
  object state
);
```
### **Parameters**

#### *remoteEP*

An EndPoint that represents the remote device.

#### *callback*

The AsyncCallback delegate.

*state*

An object that contains state information for this request.

#### **Return Value**

An IAsyncResult that references the asynchronous connection.

#### **Exceptions**

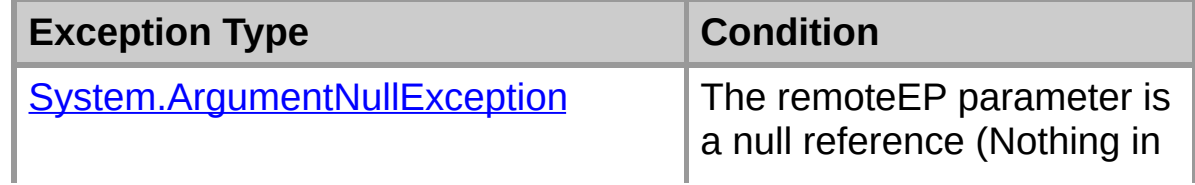

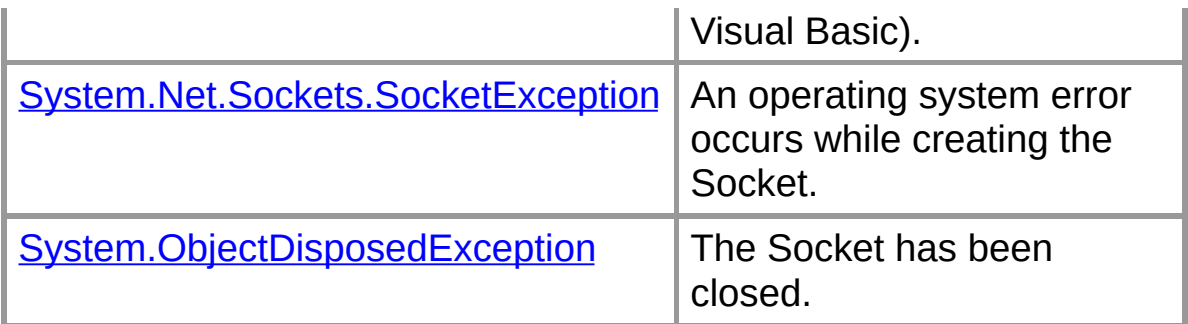

#### **See Also**

[ProxySocket](#page-59-0) Class | [ProxySocket](#page-61-0) Members | Org.Mentalis.Network.ProxySocket Namespace | [ProxySocket.BeginConnect](#page-136-0) Overload List
## **ProxySocket.BeginConnect Method (String, Int32, AsyncCallback, Object)**

Begins an asynchronous request for a connection to a network device.

```
[Visual Basic]Overloads Public Function Begin
  ByVal host As String, _
  ByVal port As Integer, _
  ByVal callback As System.AsyncCallback, _
  ByVal state As Object _
) As System.IAsyncResult
```

```
\lceil C \# \rceilpublic IAsyncResult BeginConnect(
   string host,
  int port,
  AsyncCallback callback,
   object state
);
```
#### **Parameters**

*host*

The host to connect to.

*port*

The port on the remote host to connect to.

*callback*

The AsyncCallback delegate.

*state*

An object that contains state information for this request.

## **Return Value**

An IAsyncResult that references the asynchronous connection.

#### **Exceptions**

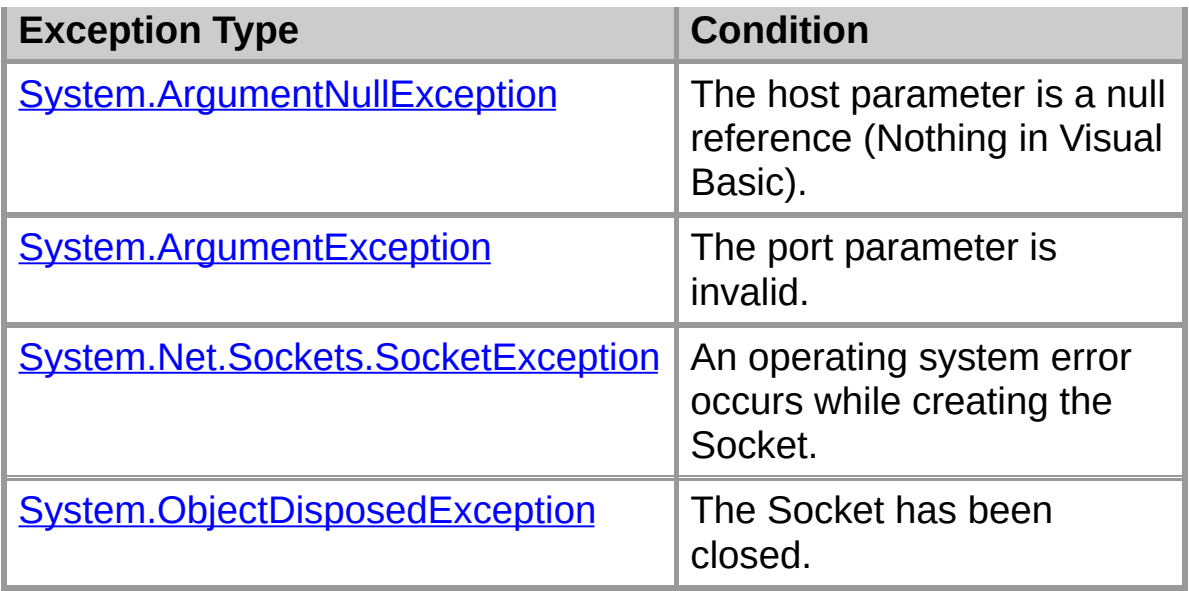

## **See Also**

[ProxySocket](#page-59-0) Class | [ProxySocket](#page-61-0) Members | Org.Mentalis.Network.ProxySocket Namespace | [ProxySocket.BeginConnect](#page-136-0) Overload List

## **ProxySocket.BeginDns Method**

Begins an asynchronous request to resolve a DNS host name or IP address in dotted-quad notation to an IPAddress instance.

```
[Visual Basic]Friend Function BeginDns( _
  ByVal host As String, _
  Org.Mentalis.Network.ProxySocket.
) As Org.Mentalis.Network.ProxySocket.IAsyncProxyResult
```

```
\lceil C \# \rceilinternal IAsyncProxyResult BeginDns(
   string host,
   HandShakeComplete callback
);
```
### **Parameters**

*host*

The host to resolve.

*callback*

The method to call when the hostname has been resolved.

## **Return Value**

An IAsyncResult instance that references the asynchronous request.

## **Exceptions**

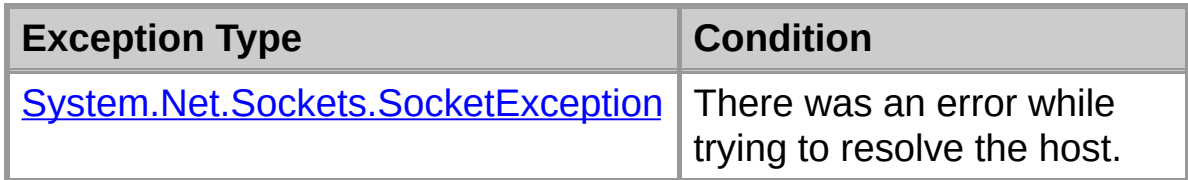

## **See Also**

[ProxySocket](#page-59-0) Class | [ProxySocket](#page-61-0) Members | Org.Mentalis.Network.ProxySocket Namespace

## **ProxySocket.Connect**

Establishes a connection to a remote device.

## **Overload List**

Establishes a connection to a remote device.

public void [Connect\(EndPoint\);](#page-150-0)

Establishes a connection to a remote device.

public void [Connect\(string,int\);](#page-155-0)

public void Connect(EndPoint);

### **See Also**

[ProxySocket](#page-59-0) Class | [ProxySocket](#page-61-0) Members | Org.Mentalis.Network.ProxySocket Namespace

## **ProxySocket.Connect Method (EndPoint)**

Establishes a connection to a remote device.

```
[Visual Basic]Overloads Public Sub Connect( _
  ByVal remoteEP As System.Net.EndPoint _
)
```
 $\lceil C \# \rceil$ **public** [void](ms-help://MS.NETFrameworkSDK/cpref/html/frlrfSystemVoidClassTopic.htm) **Connect(** [EndPoint](ms-help://MS.NETFrameworkSDK/cpref/html/frlrfSystemNetEndPointClassTopic.htm) *remoteEP* **);**

### **Parameters**

*remoteEP*

An EndPoint that represents the remote device.

### **Exceptions**

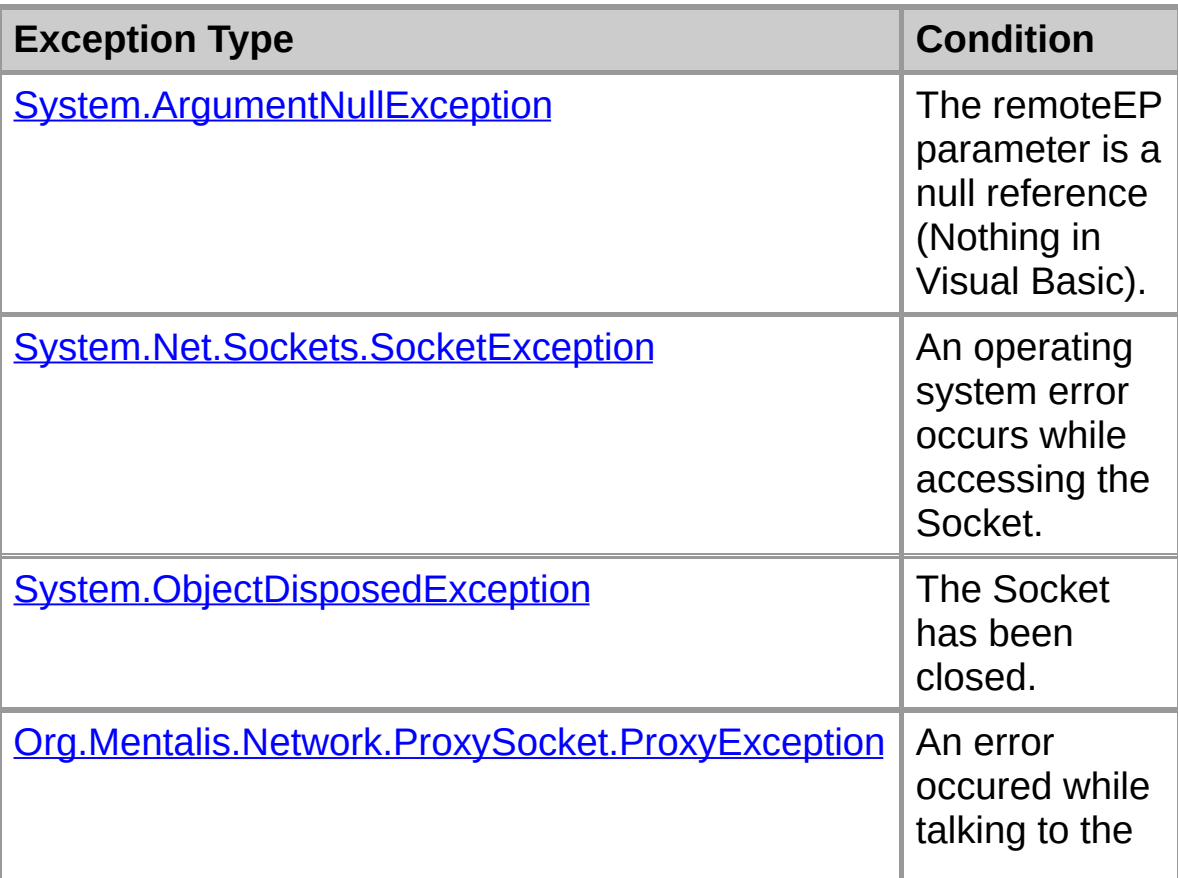

#### **See Also**

[ProxySocket](#page-59-0) Class | [ProxySocket](#page-61-0) Members | Org.Mentalis.Network.ProxySocket Namespace | [ProxySocket.Connect](#page-148-0) Overload List

Copyright © 2002, The [KPD-Team](#page-430-0)

## **ProxySocket.Connect Method (EndPoint)**

Establishes a connection to a remote device.

```
[Visual Basic]
Overloads Public Sub Connect( _
  ByVal remoteEP As System.Net.EndPoint _
)
```

```
\lceil C \# \rceilpublic void Connect(
   EndPoint remoteEP
);
```
## **Parameters**

*remoteEP*

An EndPoint that represents the remote device.

### **Exceptions**

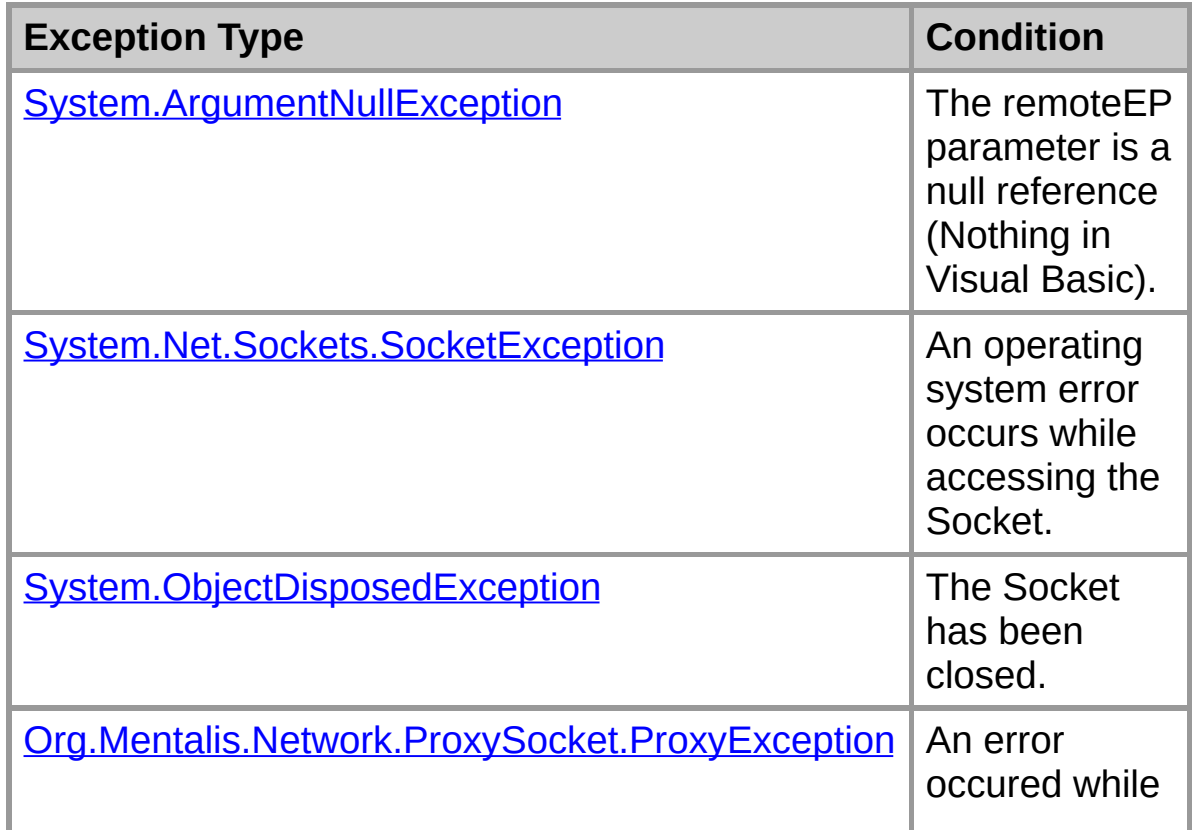

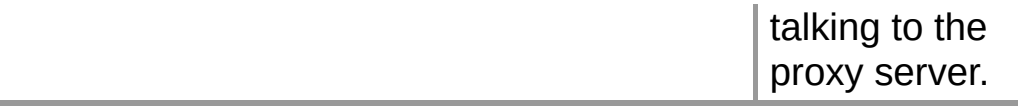

#### **See Also**

[ProxySocket](#page-59-0) Class | [ProxySocket](#page-61-0) Members | Org.Mentalis.Network.ProxySocket Namespace | [ProxySocket.Connect](#page-148-0) Overload List

## **ProxySocket.Connect Method (String, Int32)**

Establishes a connection to a remote device.

```
[Visual Basic]Overloads Public Sub Connect( _
  ByVal host As String, _
  ByVal port As Integer _
)
```

```
\lceil C \# \rceilpublic void Connect(
   string host,
   int port
);
```
## **Parameters**

*host*

The remote host to connect to.

*port*

The remote port to connect to.

#### **Remarks**

If you use this method with a SOCKS4 server, it will let the server resolve the hostname. Not all SOCKS4 servers support this 'remote DNS' though.

#### **Exceptions**

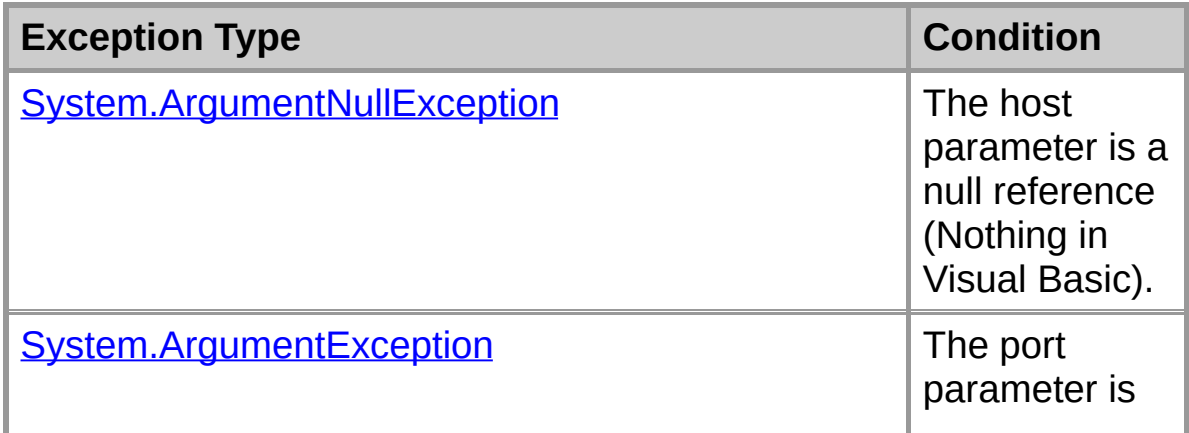

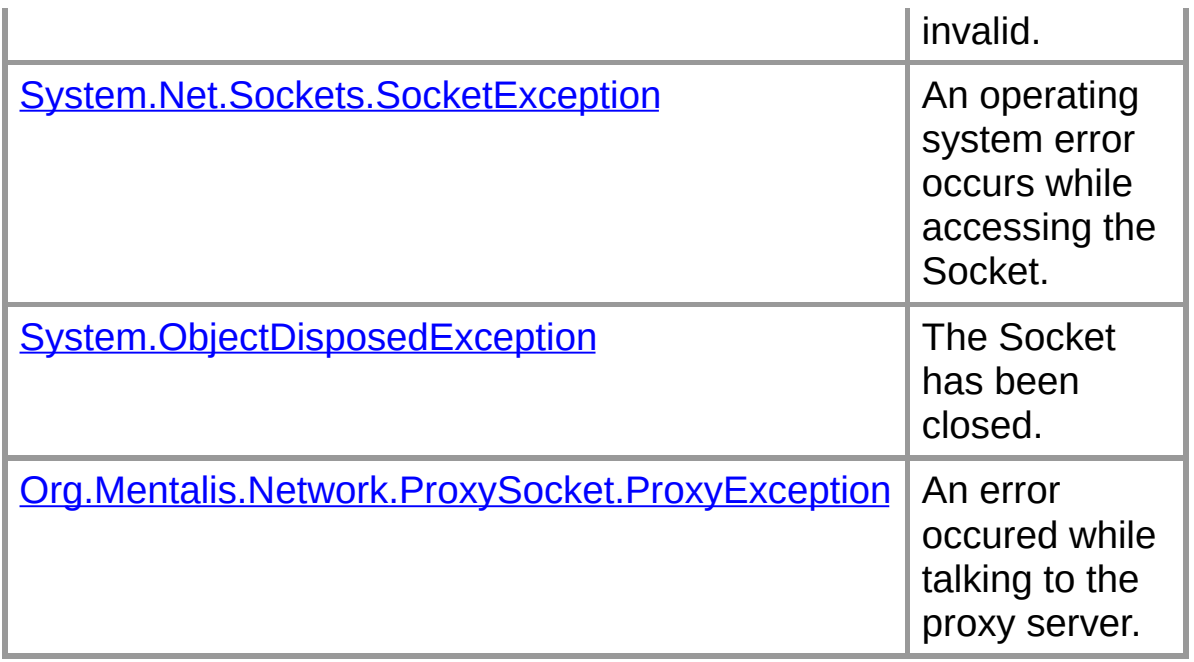

## **See Also**

[ProxySocket](#page-59-0) Class | [ProxySocket](#page-61-0) Members | Org.Mentalis.Network.ProxySocket Namespace | [ProxySocket.Connect](#page-148-0) Overload List

## **ProxySocket.EndConnect Method (IAsyncResult)**

Ends a pending asynchronous connection request.

```
[Visual Basic]Overloads Public Sub EndConnect( _
  ByVal asyncResult As System.IAsyncResult _
)
```
 $\sqrt{C+1}$ **public** [void](ms-help://MS.NETFrameworkSDK/cpref/html/frlrfSystemVoidClassTopic.htm) **EndConnect(** [IAsyncResult](ms-help://MS.NETFrameworkSDK/cpref/html/frlrfSystemIAsyncResultClassTopic.htm) *asyncResult* **);**

### **Parameters**

*asyncResult*

Stores state information for this asynchronous operation as well as any user-defined data.

### **Exceptions**

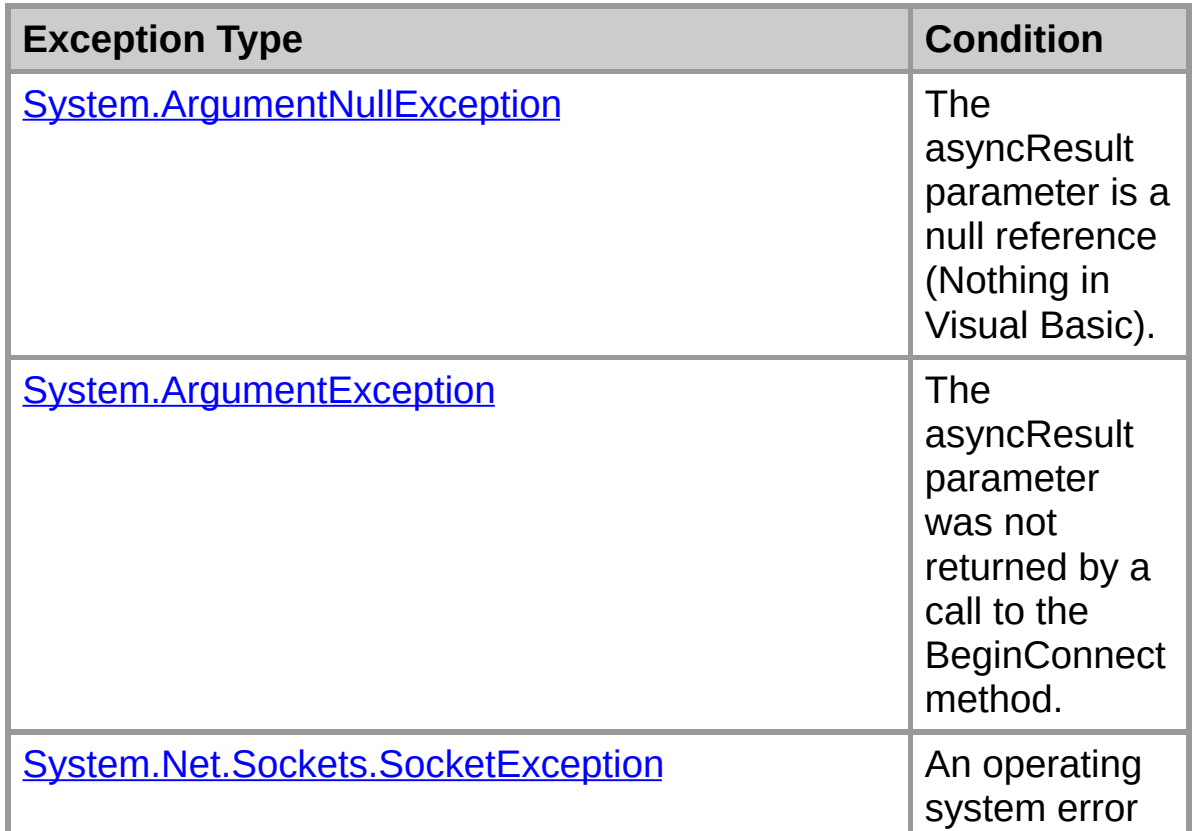

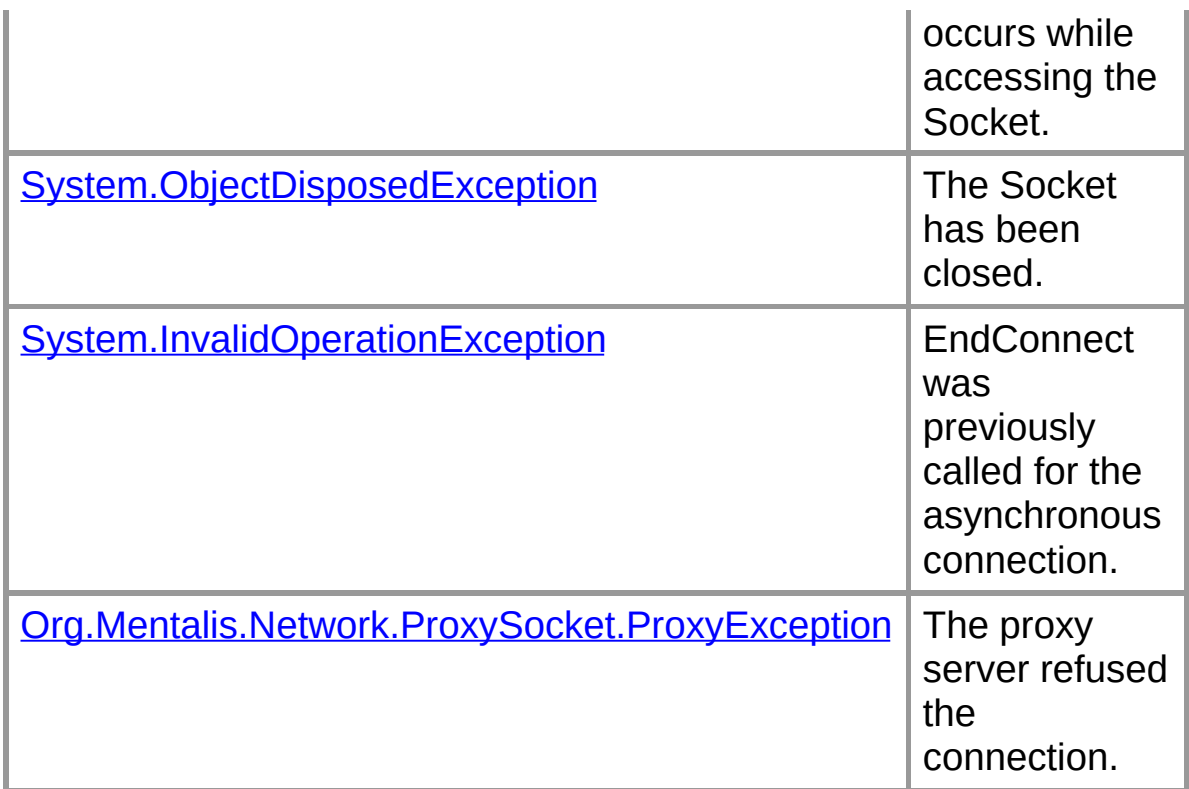

#### **See Also**

[ProxySocket](#page-59-0) Class | [ProxySocket](#page-61-0) Members | Org.Mentalis.Network.ProxySocket Namespace | ProxySocket.EndConnect Overload List

Copyright © 2002, The [KPD-Team](#page-430-0)

## **ProxySocket.EndConnect Method (IAsyncResult)**

Ends a pending asynchronous connection request.

```
[Visual Basic]
Overloads Public Sub EndConnect( _
  ByVal asyncResult As System.IAsyncResult _
)
```

```
\sqrt{C+1}public void EndConnect(
  IAsyncResult asyncResult
);
```
## **Parameters**

*asyncResult*

Stores state information for this asynchronous operation as well as any user-defined data.

## **Exceptions**

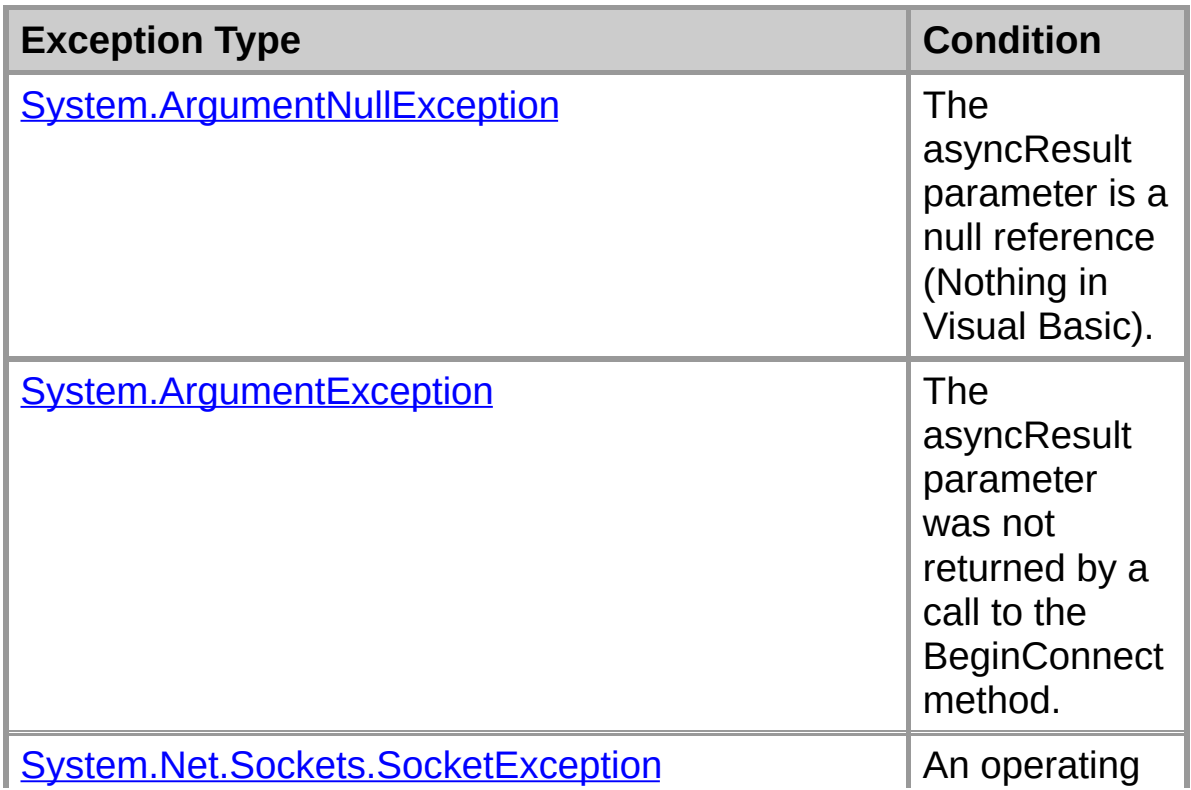

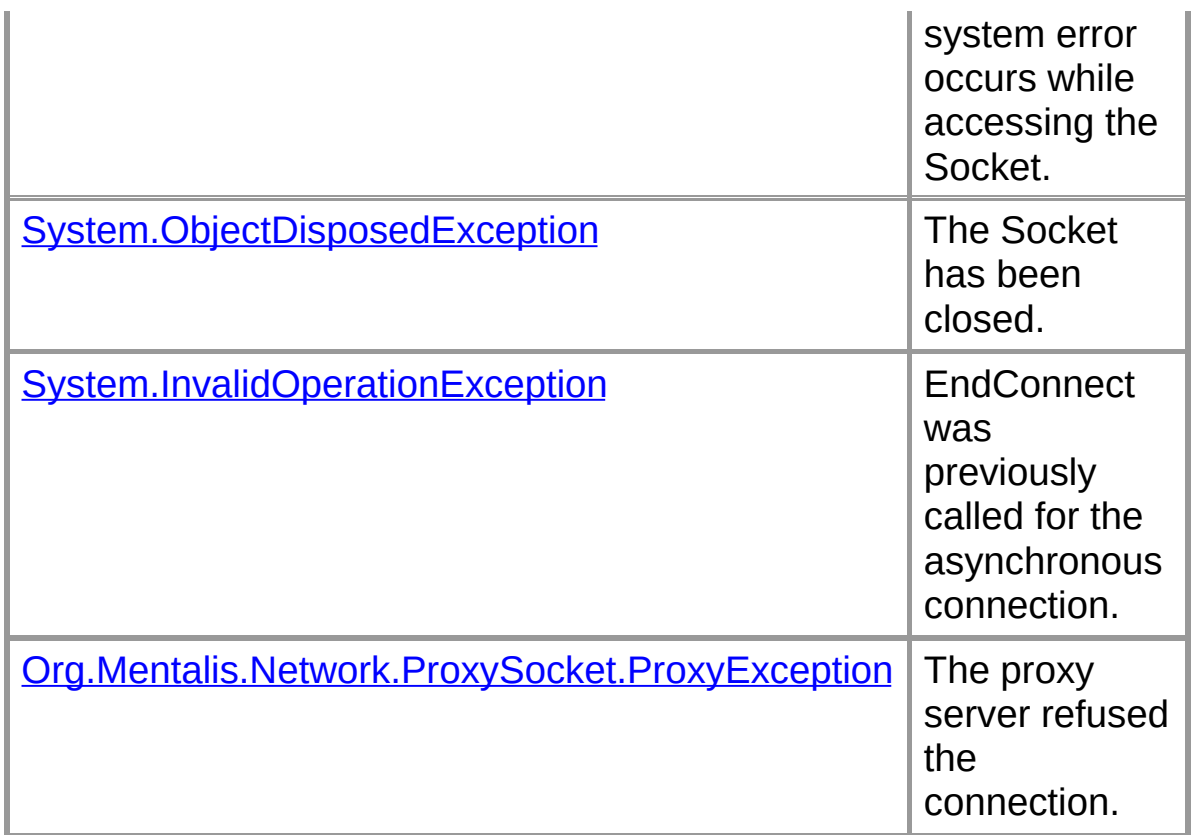

### **See Also**

[ProxySocket](#page-59-0) Class | [ProxySocket](#page-61-0) Members | Org.Mentalis.Network.ProxySocket Namespace | ProxySocket.EndConnect Overload List

## **ProxySocket.OnConnect Method**

Called when the Socket is connected to the remote host.

```
[Visual Basic]Private Sub OnConnect( _
  ByVal asyncResult As System.IAsyncResult _
)
```
 $\sqrt{C+1}$ **private** [void](ms-help://MS.NETFrameworkSDK/cpref/html/frlrfSystemVoidClassTopic.htm) **OnConnect(** [IAsyncResult](ms-help://MS.NETFrameworkSDK/cpref/html/frlrfSystemIAsyncResultClassTopic.htm) *asyncResult* **);**

#### **Parameters**

*asyncResult*

The result of the asynchronous operation.

#### **See Also**

[ProxySocket](#page-59-0) Class | [ProxySocket](#page-61-0) Members | Org.Mentalis.Network.ProxySocket Namespace

## **ProxySocket.OnHandShakeComplete Method**

Called when the Socket has finished talking to the proxy server and is ready to relay data.

```
[Visual Basic]Private Sub OnHandShakeComplete( _
  ByVal error As System.Exception _
)
```

```
\lceil C \# \rceilprivate void OnHandShakeComplete(
   Exception error
);
```
### **Parameters**

*error*

The error to throw when the EndConnect method is called.

#### **See Also**

[ProxySocket](#page-59-0) Class | [ProxySocket](#page-61-0) Members | Org.Mentalis.Network.ProxySocket Namespace

## **ProxySocket.OnResolved Method**

Called when the specified hostname has been resolved.

```
[Visual Basic]Private Sub OnResolved( _
  ByVal asyncResult As System.IAsyncResult _
)
```
 $\sqrt{C+1}$ **private** [void](ms-help://MS.NETFrameworkSDK/cpref/html/frlrfSystemVoidClassTopic.htm) **OnResolved(** [IAsyncResult](ms-help://MS.NETFrameworkSDK/cpref/html/frlrfSystemIAsyncResultClassTopic.htm) *asyncResult* **);**

#### **Parameters**

*asyncResult*

The result of the asynchronous operation.

#### **See Also**

[ProxySocket](#page-59-0) Class | [ProxySocket](#page-61-0) Members | Org.Mentalis.Network.ProxySocket Namespace

## **ProxyTypes Enumeration**

Specifies the type of proxy servers that an instance of the ProxySocket class can use.

## [Visual Basic]**Public Enum ProxyTypes**

#### $\lceil C \# \rceil$

**public enum ProxyTypes**

#### **Members**

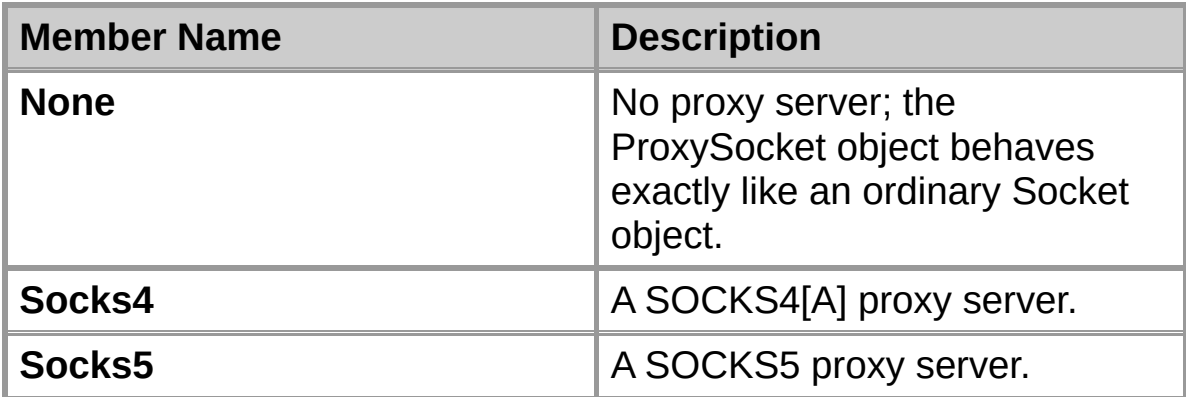

#### **Requirements**

**Namespace:** Org.Mentalis.Network.ProxySocket Namespace

**Assembly:** Org.Mentalis.Network.ProxySocket.dll

#### **See Also**

Org.Mentalis.Network.ProxySocket Namespace Copyright © 2002, The [KPD-Team](#page-430-0)

## **Socks4Handler Class**

Implements the SOCKS4[A] protocol.

For a list of all members of this type, see **[Socks4Handler](#page-173-0) Members**.

[System.Object](ms-help://MS.NETFrameworkSDK/cpref/html/frlrfSystemObjectClassTopic.htm) [SocksHandler](#page-288-0) **Socks4Handler**

```
[Visual Basic]
NotInheritable Class Socks4Handler
  Inherits SocksHandler
```
 $\lceil C \# \rceil$ **sealed class Socks4Handler : SocksHandler**

#### **Requirements**

**Namespace:** Org.Mentalis.Network.ProxySocket Namespace

**Assembly:** Org.Mentalis.Network.ProxySocket.dll

#### **See Also**

[Socks4Handler](#page-173-0) Members | Org.Mentalis.Network.ProxySocket **Namespace** 

# **Socks4Handler Members**

### **Public Instance Constructors**

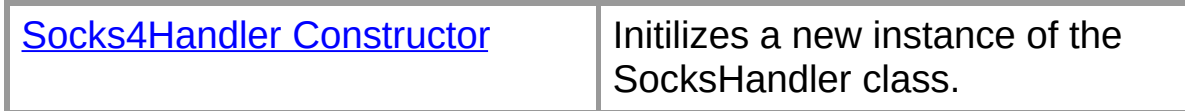

#### **Public Instance Methods**

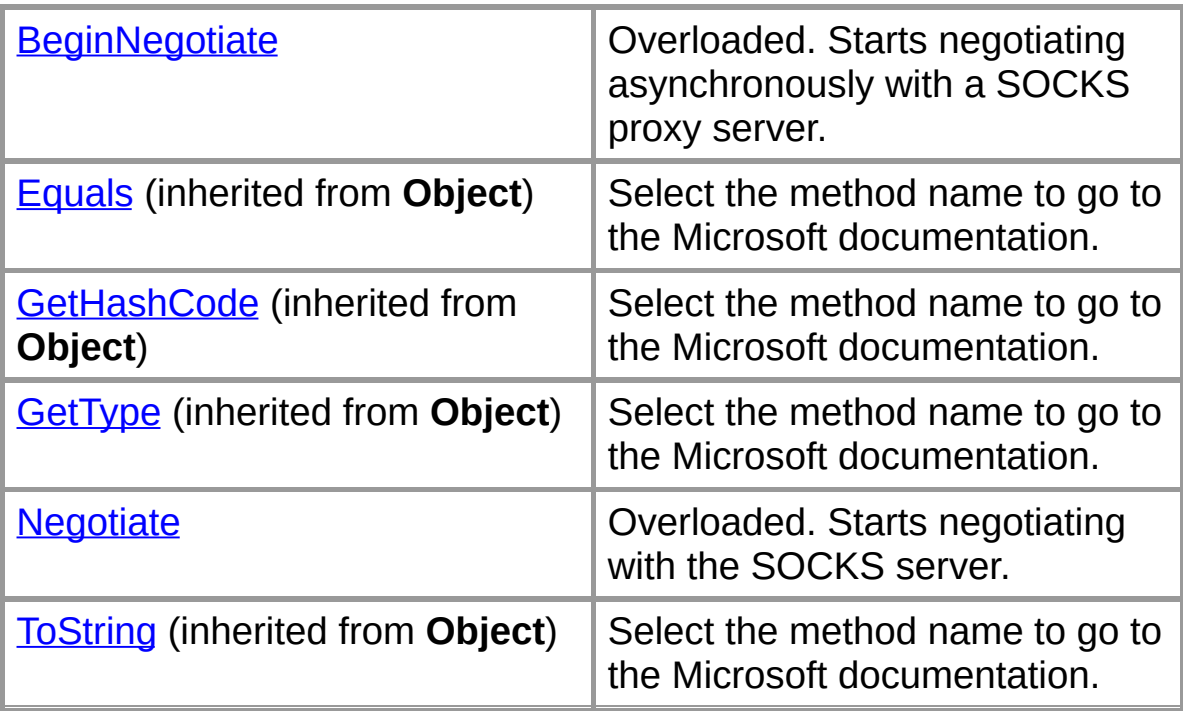

## **Protected Instance Fields**

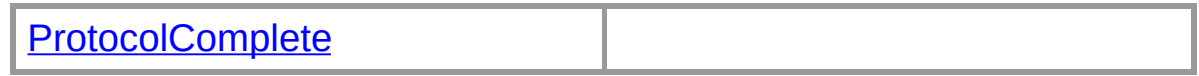

## **Protected Instance Properties**

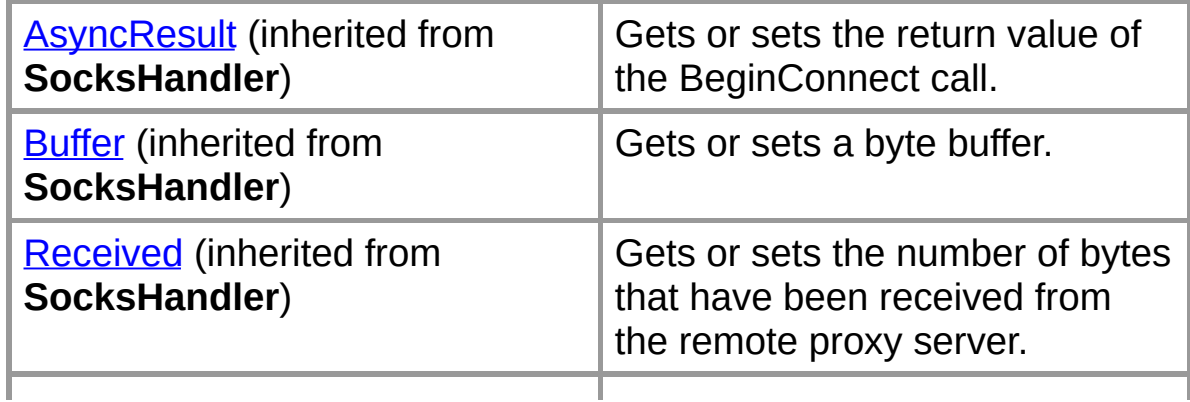

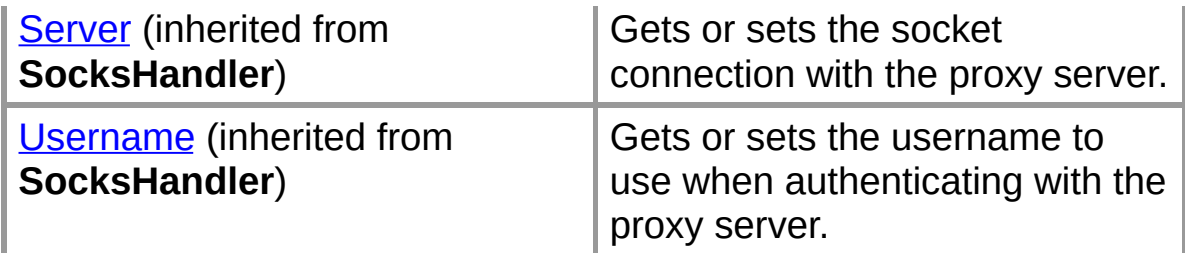

## **Protected Instance Methods**

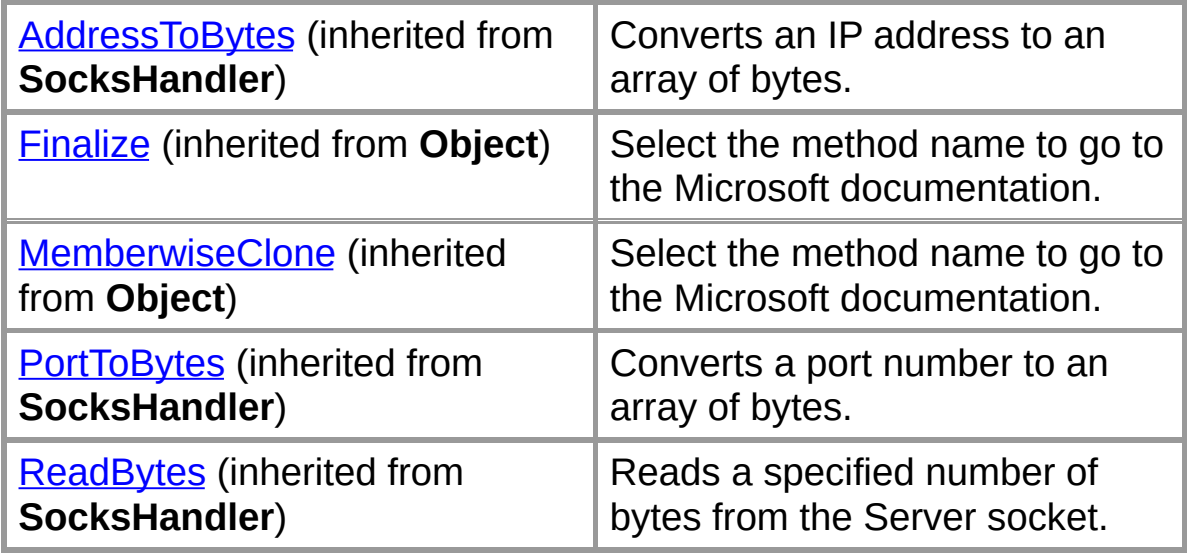

### **Private Instance Methods**

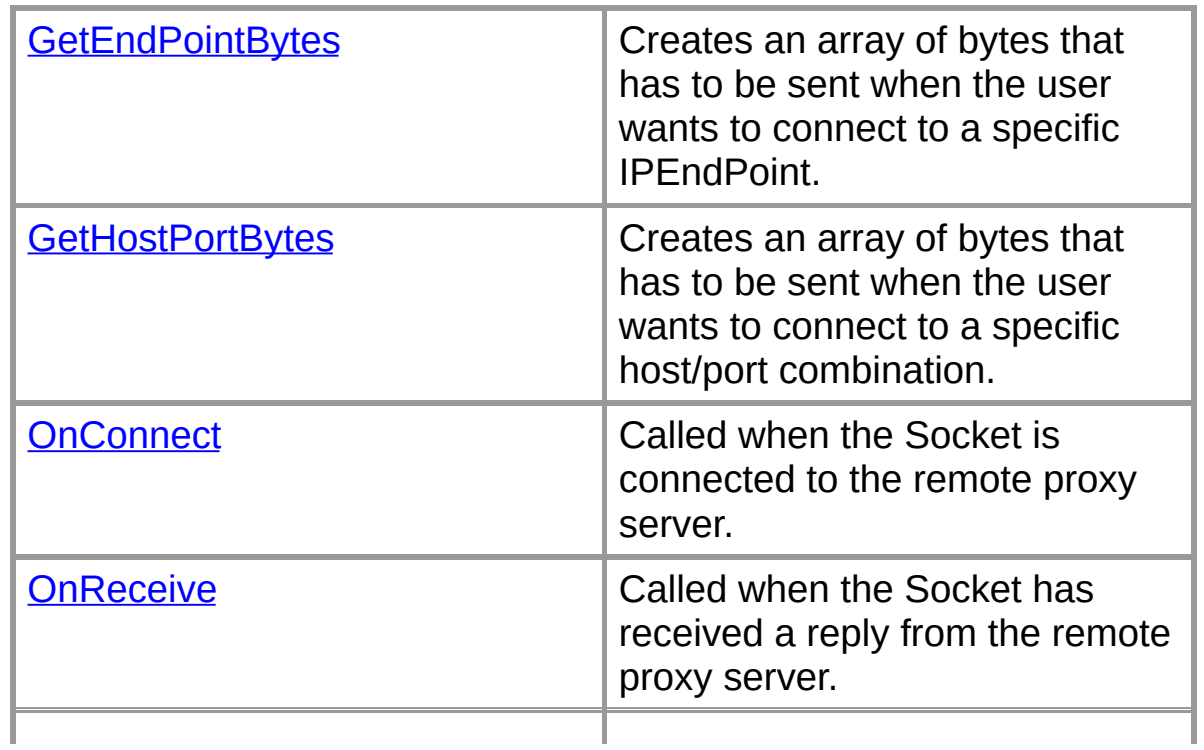

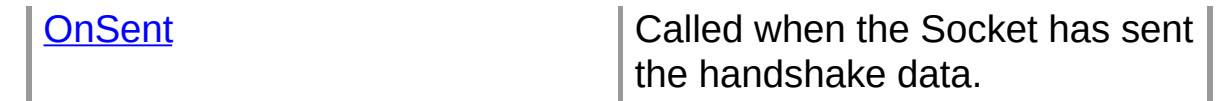

#### **See Also**

[Socks4Handler](#page-171-0) Class | Org.Mentalis.Network.ProxySocket **Namespace** 

## **Socks4Handler Constructor**

Initilizes a new instance of the SocksHandler class.

```
[Visual Basic]Public Sub New( _
  ByVal server As System.Net.Sockets.Socket, _
  ByVal user As String _
)
```

```
\lceil C \# \rceilpublic Socks4Handler(
   Socket server,
   string user
);
```
## **Parameters**

*server*

The socket connection with the proxy server.

*user*

The username to use when authenticating with the server.

## **Exceptions**

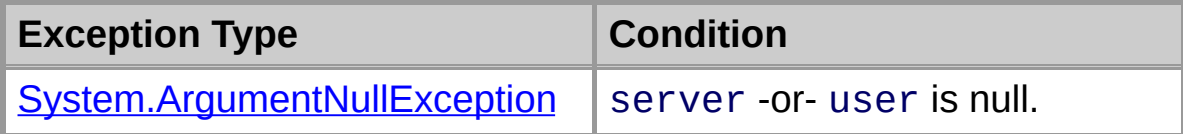

## **See Also**

[Socks4Handler](#page-171-0) Class | [Socks4Handler](#page-173-0) Members | Org.Mentalis.Network.ProxySocket Namespace
## **Socks4Handler Fields**

The fields of the **Socks4Handler** class are listed below. For a complete list of **Socks4Handler** class members, see the [Socks4Handler](#page-173-0) Members topic.

#### **Protected Instance Fields**

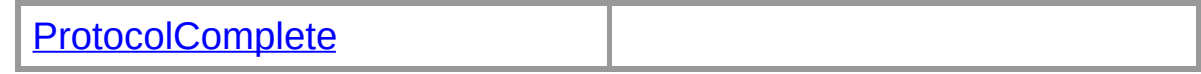

#### **See Also**

[Socks4Handler](#page-171-0) Class | Org.Mentalis.Network.ProxySocket **Namespace** 

## **Socks4Handler.ProtocolComplete Field**

[Visual Basic]Protected ProtocolComplete As |

 $\lceil C \# \rceil$ **protected** [HandShakeComplete](#page-0-0) **ProtocolComplete;**

#### **See Also**

[Socks4Handler](#page-171-0) Class | [Socks4Handler](#page-173-0) Members | Org.Mentalis.Network.ProxySocket Namespace

# **Socks4Handler Methods**

The methods of the **Socks4Handler** class are listed below. For a complete list of **Socks4Handler** class members, see the [Socks4Handler](#page-173-0) Members topic.

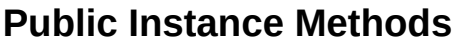

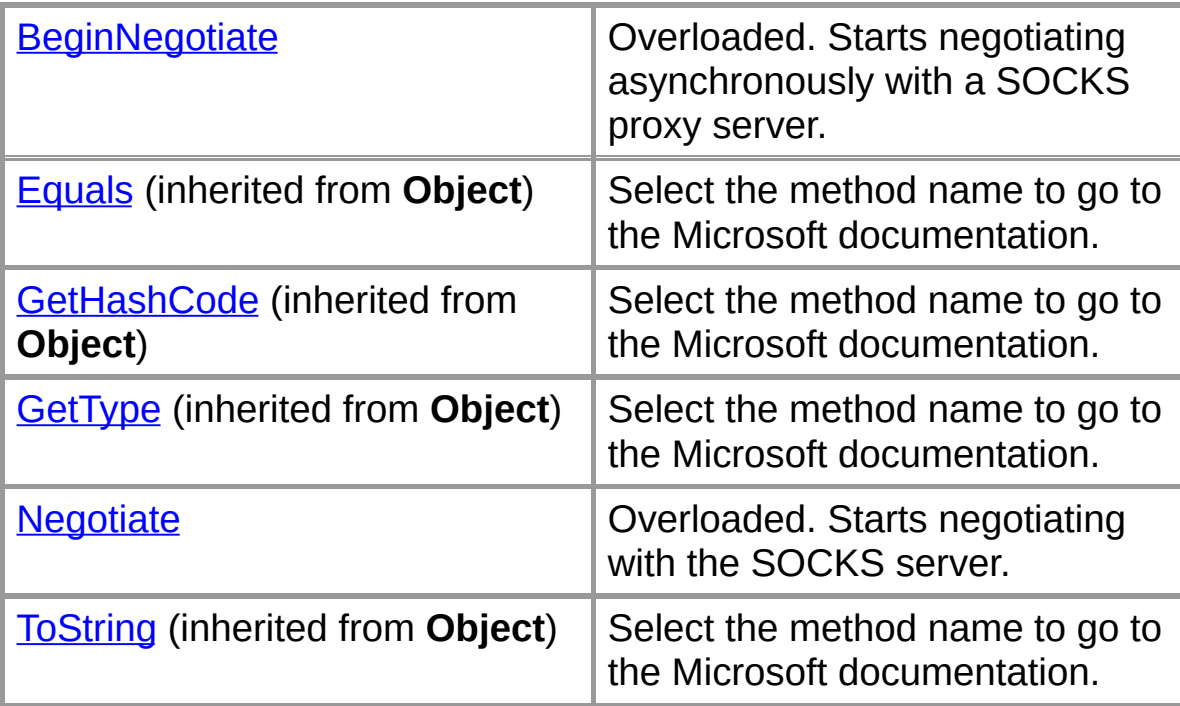

## **Protected Instance Methods**

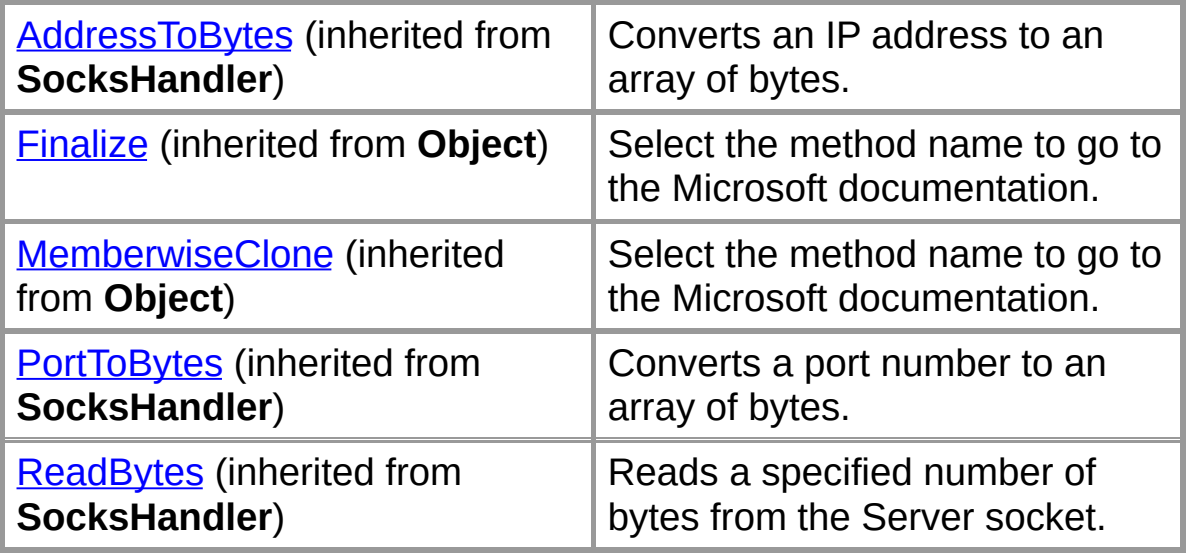

#### **Private Instance Methods**

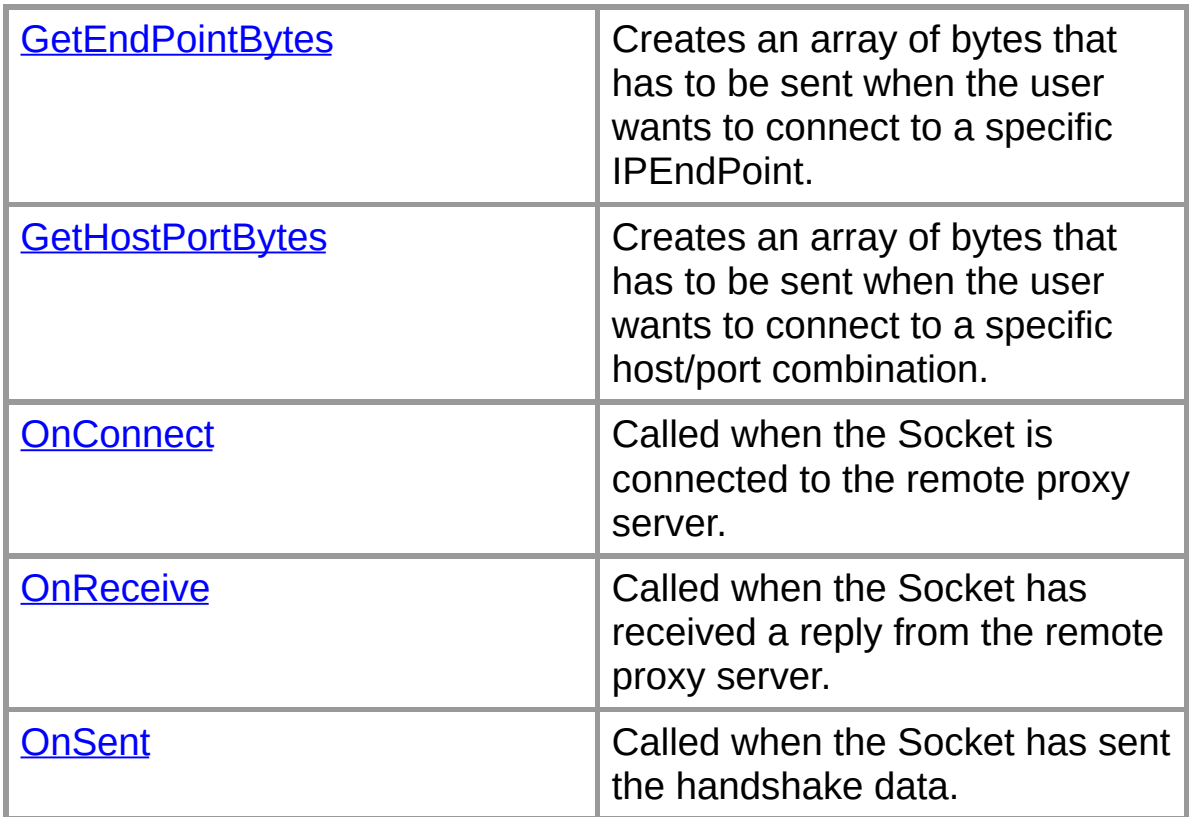

#### **See Also**

[Socks4Handler](#page-171-0) Class | Org.Mentalis.Network.ProxySocket **Namespace** 

## **Socks4Handler.BeginNegotiate**

Starts negotiating asynchronously with a SOCKS proxy server.

## **Overload List**

Starts negotiating asynchronously with a SOCKS proxy server.

public override IAsyncProxyResult BeginNegotiate(string,int,HandSI)

Starts negotiating asynchronously with a SOCKS proxy server.

public override IAsyncProxyResult [BeginNegotiate\(IPEndPoint,Hand](#page-188-0)

### **See Also**

[Socks4Handler](#page-171-0) Class | [Socks4Handler](#page-173-0) Members | Org.Mentalis.Network.ProxySocket Namespace

**Socks4Handler.BeginNegotiate Method (IPEndPoint, HandShakeComplete, IPEndPoint)**

Starts negotiating asynchronously with a SOCKS proxy server.

```
TWisual Basicloverrides Overloads Public Fund
  ByVal remoteEP As System.Net.IPEndPoint, _
  Org.Mentalis.Network.Proxy
  System.Net.IPEndPoi
) As Org.Mentalis.Network.ProxySocket.IAsyncProxyResult
```

```
\lceil C \# \rceilpublic override IASyncProxyResult BeginNegot:
   IPEndPoint remoteEP,
  HandShakeComplete callback,
  IPEndPoint proxyEndPoint
);
```
## **Parameters**

*remoteEP*

An IPEndPoint that represents the remote device.

*callback*

The method to call when the connection has been established.

*proxyEndPoint*

The IPEndPoint of the SOCKS proxy server.

## **Return Value**

An IAsyncProxyResult that references the asynchronous connection.

#### **See Also**

[Socks4Handler](#page-171-0) Class | [Socks4Handler](#page-173-0) Members | Org.Mentalis.Network.ProxySocket Namespace | [Socks4Handler.BeginNegotiate](#page-186-0) Overload List

**Socks4Handler.BeginNegotiate Method (String, Int32, HandShakeComplete, IPEndPoint)**

Starts negotiating asynchronously with a SOCKS proxy server.

```
[Visual Basic]Overrides Overloads Public Fund
  ByVal host As String, _
  ByVal port As Integer, _
  Org.Mentalis.Network.Proxy
  System.Net.IPEndPoi
) As Org.Mentalis.Network.ProxySocket.IAsyncProxyResult
```

```
\lceil C \# \rceilpublic override IAsyncProxyResult BeginNegot:
   string host,
  int port,
  HandShakeComplete callback,
  IPEndPoint proxyEndPoint
);
```
## **Parameters**

*host*

The remote server to connect to.

*port*

The remote port to connect to.

*callback*

The method to call when the connection has been established.

*proxyEndPoint*

The IPEndPoint of the SOCKS proxy server.

## **Return Value**

An IAsyncProxyResult that references the asynchronous connection.

#### **See Also**

[Socks4Handler](#page-171-0) Class | [Socks4Handler](#page-173-0) Members |

Org.Mentalis.Network.ProxySocket Namespace | [Socks4Handler.BeginNegotiate](#page-186-0) Overload List

## **Socks4Handler.GetEndPointBytes Method**

Creates an array of bytes that has to be sent when the user wants to connect to a specific IPEndPoint.

[Visual Basic]**Private Function GetEndPointBytes( \_ ByVal remoteEP As** [System.Net.IPEndPoint](ms-help://MS.NETFrameworkSDK/cpref/html/frlrfSystemNetIPEndPointClassTopic.htm) **\_ ) As** [Byte\(\)](ms-help://MS.NETFrameworkSDK/cpref/html/frlrfSystemByteClassTopic.htm)

 $\lceil C \# \rceil$ **private** [byte\[\]](ms-help://MS.NETFrameworkSDK/cpref/html/frlrfSystemByteClassTopic.htm) **GetEndPointBytes(** [IPEndPoint](ms-help://MS.NETFrameworkSDK/cpref/html/frlrfSystemNetIPEndPointClassTopic.htm) *remoteEP* **);**

### **Parameters**

*remoteEP*

The IPEndPoint to connect to.

#### **Return Value**

An array of bytes that has to be sent when the user wants to connect to a specific IPEndPoint.

#### **Exceptions**

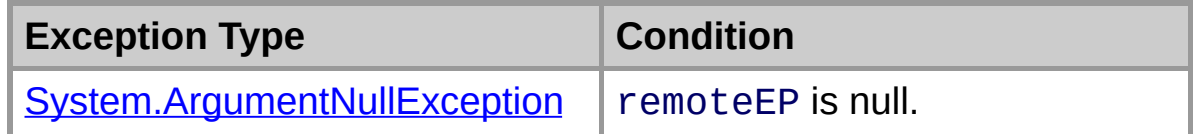

#### **See Also**

[Socks4Handler](#page-171-0) Class | [Socks4Handler](#page-173-0) Members | Org.Mentalis.Network.ProxySocket Namespace

## **Socks4Handler.GetHostPortBytes Method**

Creates an array of bytes that has to be sent when the user wants to connect to a specific host/port combination.

```
[Visual Basic]Private Function GetHostPortBytes( _
  ByVal host As String, _
  ByVal port As Integer _
) As Byte()
```

```
\lceil C \# \rceilprivate byte[] GetHostPortBytes(
   string host,
   int port
);
```
#### **Parameters**

*host*

The host to connect to.

*port*

The port to connect to.

#### **Return Value**

An array of bytes that has to be sent when the user wants to connect to a specific host/port combination.

#### **Remarks**

Resolving the host name will be done at server side. Do note that some SOCKS4 servers do not implement this functionality.

#### **Exceptions**

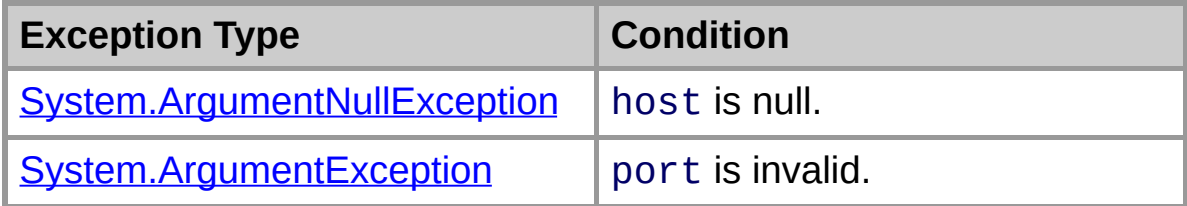

### **See Also**

[Socks4Handler](#page-171-0) Class | [Socks4Handler](#page-173-0) Members | Org.Mentalis.Network.ProxySocket Namespace

## **Socks4Handler.Negotiate**

Starts negotiating with the SOCKS server.

## **Overload List**

Starts negotiating with the SOCKS server.

public override void [Negotiate\(IPEndPoint\);](#page-203-0)

Starts negotiating with the SOCKS server.

public override void [Negotiate\(string,int\);](#page-206-0)

Starts negotiating with the SOCKS server.

private void [Negotiate\(byte\[\]\);](#page-200-0)

## **See Also**

[Socks4Handler](#page-171-0) Class | [Socks4Handler](#page-173-0) Members | Org.Mentalis.Network.ProxySocket Namespace

## **Socks4Handler.Negotiate Method (Byte[])**

Starts negotiating with the SOCKS server.

```
[Visual Basic]Overloads Private Sub Negotiate( _
  ByVal connect As Byte() _
)
```

```
\lceil C \# \rceilprivate void Negotiate(
   byte[] connect
);
```
### **Parameters**

*connect*

The bytes to send when trying to authenticate.

## **Exceptions**

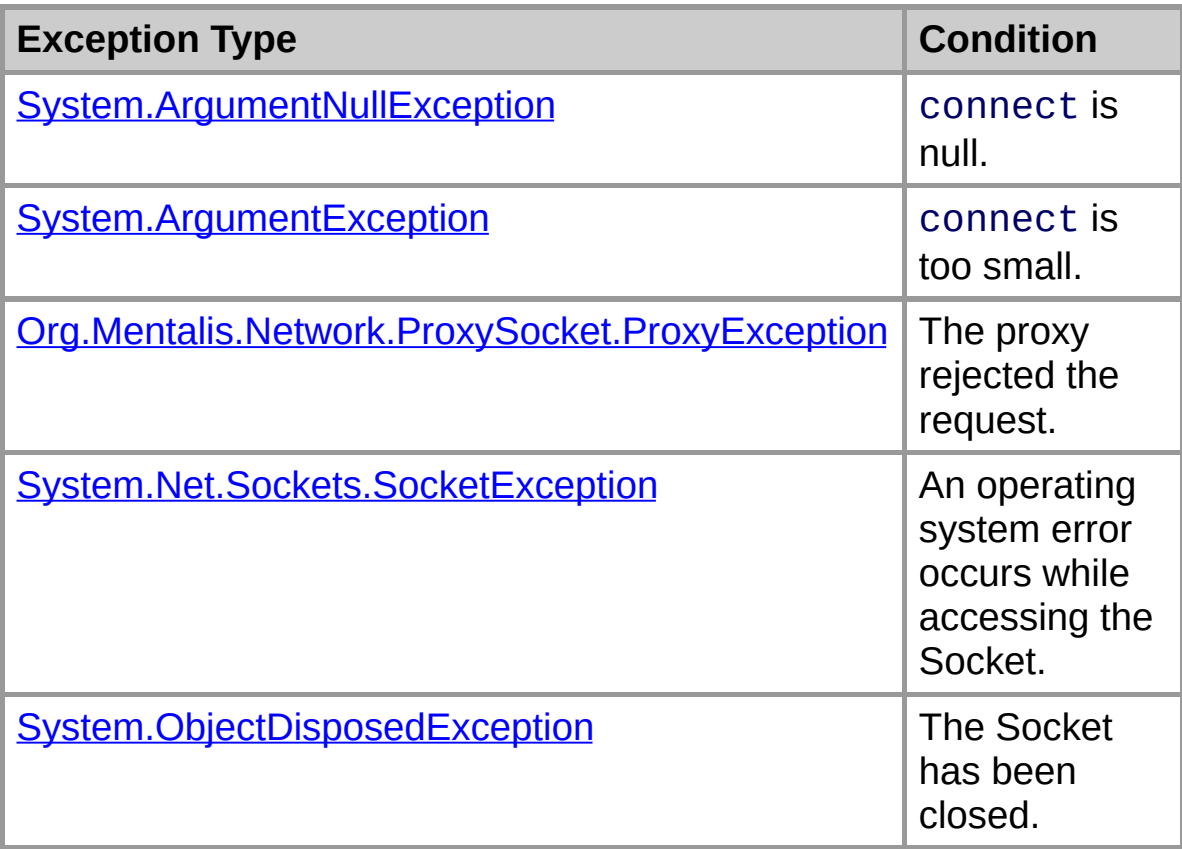

### **See Also**

[Socks4Handler](#page-171-0) Class | [Socks4Handler](#page-173-0) Members | Org.Mentalis.Network.ProxySocket Namespace | [Socks4Handler.Negotiate](#page-198-0) Overload List

## **Socks4Handler.Negotiate Method (IPEndPoint)**

Starts negotiating with the SOCKS server.

```
FVisual Basic]Overrides Overloads Public Sub
  ByVal remoteEP As System.Net.IPEndPoint _
)
```
 $\sqrt{C+1}$ **public override** [void](ms-help://MS.NETFrameworkSDK/cpref/html/frlrfSystemVoidClassTopic.htm) **Negotiate(** [IPEndPoint](ms-help://MS.NETFrameworkSDK/cpref/html/frlrfSystemNetIPEndPointClassTopic.htm) *remoteEP* **);**

### **Parameters**

*remoteEP*

The IPEndPoint to connect to.

## **Exceptions**

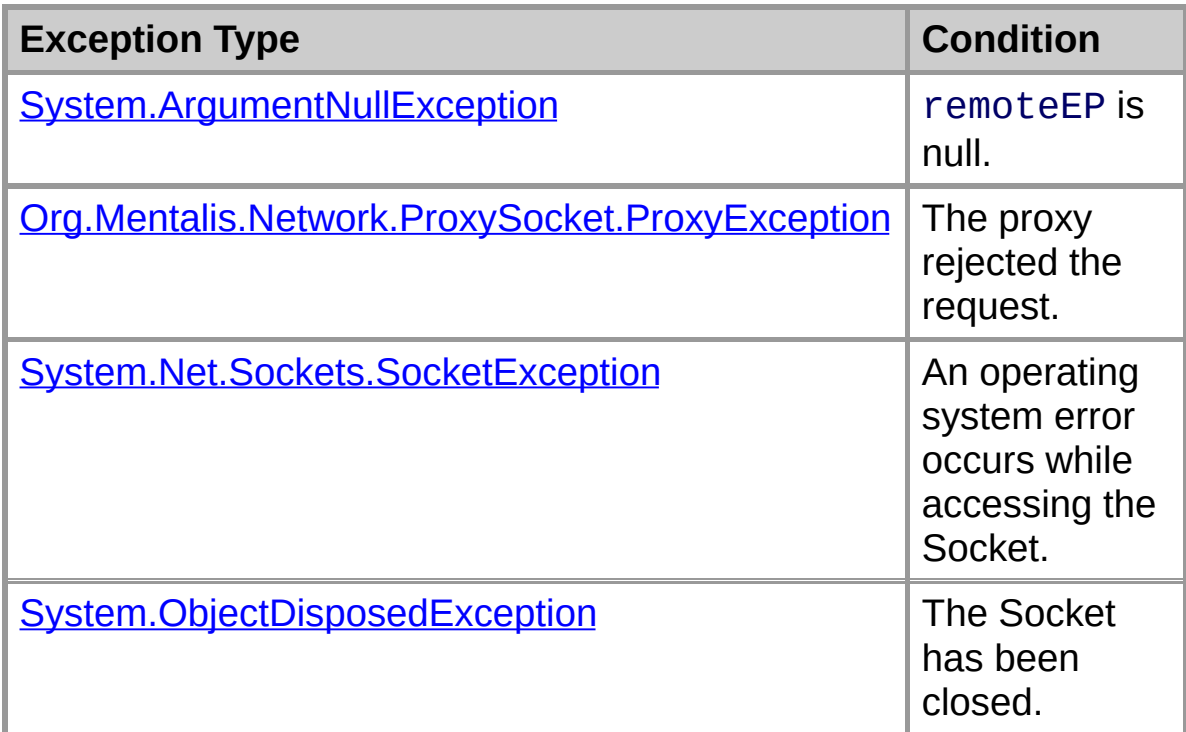

**See Also**

[Socks4Handler](#page-171-0) Class | [Socks4Handler](#page-173-0) Members | Org.Mentalis.Network.ProxySocket Namespace [Socks4Handler.Negotiate](#page-198-0) Overload List

## **Socks4Handler.Negotiate Method (String, Int32)**

Starts negotiating with the SOCKS server.

```
FVisual Basic]Overrides Overloads Public Sub
  ByVal host As String, _
  ByVal port As Integer _
)
```

```
\lceil C \# \rceilpublic override void Negotiate(
   string host,
   int port
);
```
## **Parameters**

*host*

The host to connect to.

*port*

The port to connect to.

#### **Exceptions**

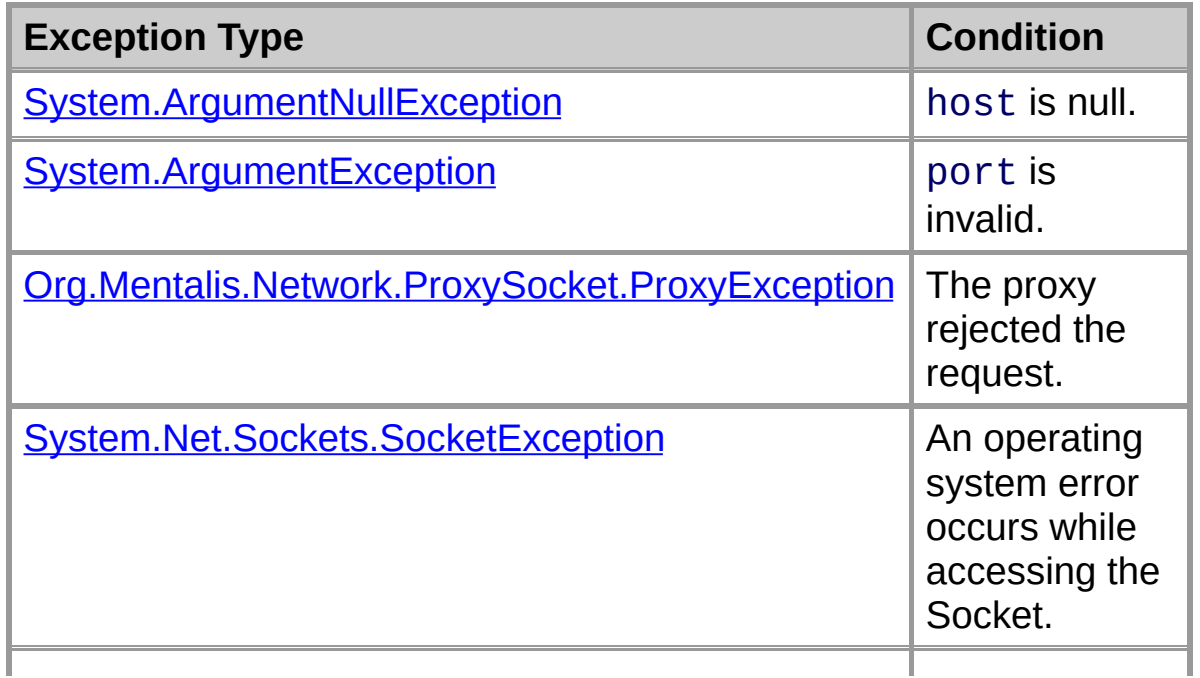

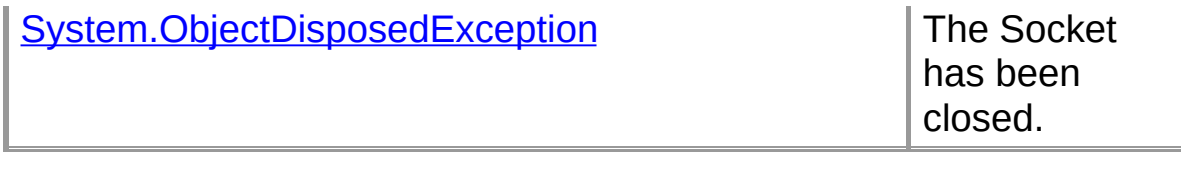

### **See Also**

[Socks4Handler](#page-171-0) Class | [Socks4Handler](#page-173-0) Members | Org.Mentalis.Network.ProxySocket Namespace | [Socks4Handler.Negotiate](#page-198-0) Overload List

## **Socks4Handler.OnConnect Method**

Called when the Socket is connected to the remote proxy server.

```
[Visual Basic]Private Sub OnConnect( _
  ByVal ar As System.IAsyncResult _
)
```
 $\sqrt{C+1}$ **private** [void](ms-help://MS.NETFrameworkSDK/cpref/html/frlrfSystemVoidClassTopic.htm) **OnConnect(** [IAsyncResult](ms-help://MS.NETFrameworkSDK/cpref/html/frlrfSystemIAsyncResultClassTopic.htm) *ar* **);**

### **Parameters**

*ar*

Stores state information for this asynchronous operation as well as any user-defined data.

#### **See Also**

[Socks4Handler](#page-171-0) Class | [Socks4Handler](#page-173-0) Members | Org.Mentalis.Network.ProxySocket Namespace

## **Socks4Handler.OnReceive Method**

Called when the Socket has received a reply from the remote proxy server.

```
[Visual Basic]Private Sub OnReceive( _
  ByVal ar As System.IAsyncResult _
)
```

```
\lceil C \# \rceilprivate void OnReceive(
   IAsyncResult ar
);
```
## **Parameters**

*ar*

Stores state information for this asynchronous operation as well as any user-defined data.

#### **See Also**

[Socks4Handler](#page-171-0) Class | [Socks4Handler](#page-173-0) Members | Org.Mentalis.Network.ProxySocket Namespace

## **Socks4Handler.OnSent Method**

Called when the Socket has sent the handshake data.

```
[Visual Basic]Private Sub OnSent( _
  ByVal ar As System.IAsyncResult _
)
```
 $\sqrt{C+1}$ **private** [void](ms-help://MS.NETFrameworkSDK/cpref/html/frlrfSystemVoidClassTopic.htm) **OnSent(** [IAsyncResult](ms-help://MS.NETFrameworkSDK/cpref/html/frlrfSystemIAsyncResultClassTopic.htm) *ar* **);**

### **Parameters**

*ar*

Stores state information for this asynchronous operation as well as any user-defined data.

#### **See Also**

[Socks4Handler](#page-171-0) Class | [Socks4Handler](#page-173-0) Members | Org.Mentalis.Network.ProxySocket Namespace
# **Socks5Handler Class**

Implements the SOCKS5 protocol.

For a list of all members of this type, see **[Socks5Handler](#page-217-0) Members**.

[System.Object](ms-help://MS.NETFrameworkSDK/cpref/html/frlrfSystemObjectClassTopic.htm) [SocksHandler](#page-288-0) **Socks5Handler**

```
[Visual Basic]
NotInheritable Class Socks5Handler
  Inherits SocksHandler
```
 $\lceil C \# \rceil$ **sealed class Socks5Handler : SocksHandler**

### **Requirements**

**Namespace:** Org.Mentalis.Network.ProxySocket Namespace

**Assembly:** Org.Mentalis.Network.ProxySocket.dll

#### **See Also**

[Socks5Handler](#page-217-0) Members | Org.Mentalis.Network.ProxySocket **Namespace** 

# **Socks5Handler Members**

## **Public Instance Constructors**

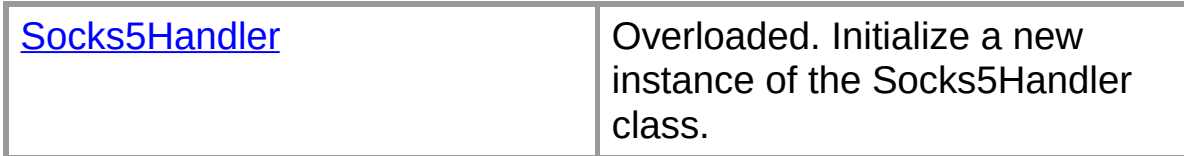

### **Public Instance Methods**

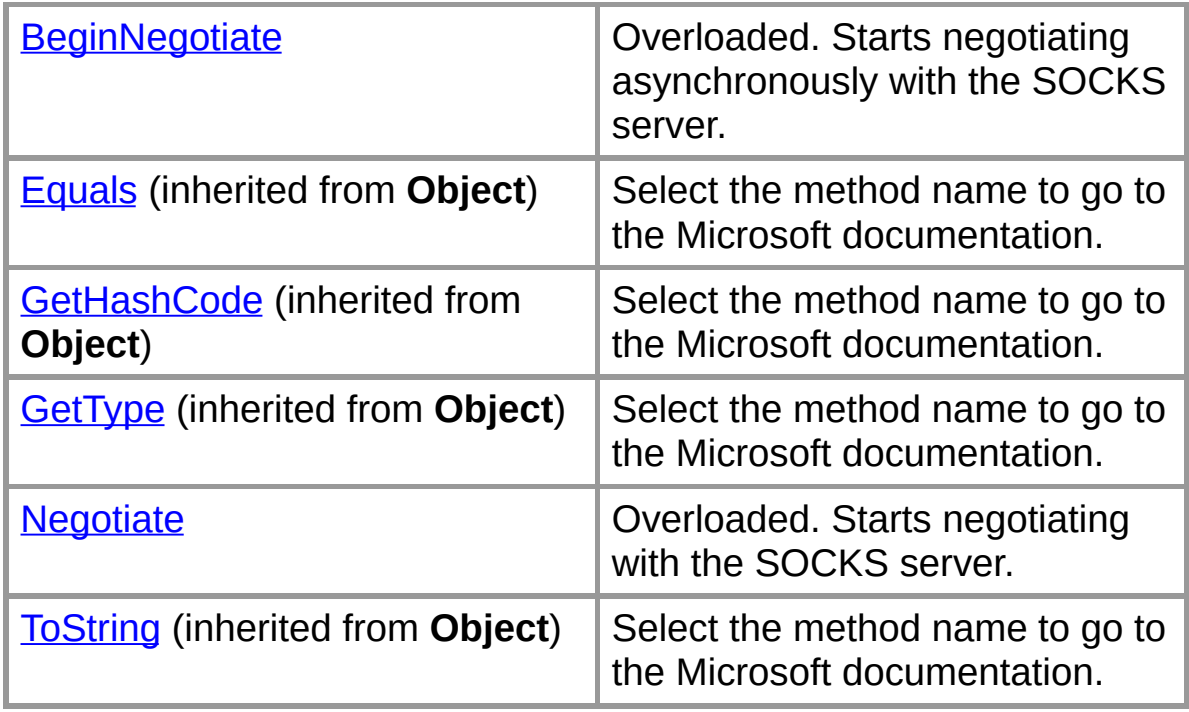

## **Protected Instance Fields**

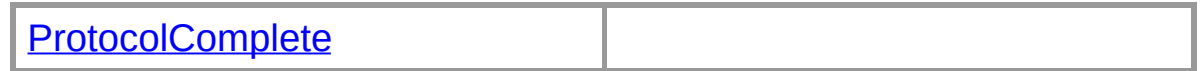

# **Protected Instance Properties**

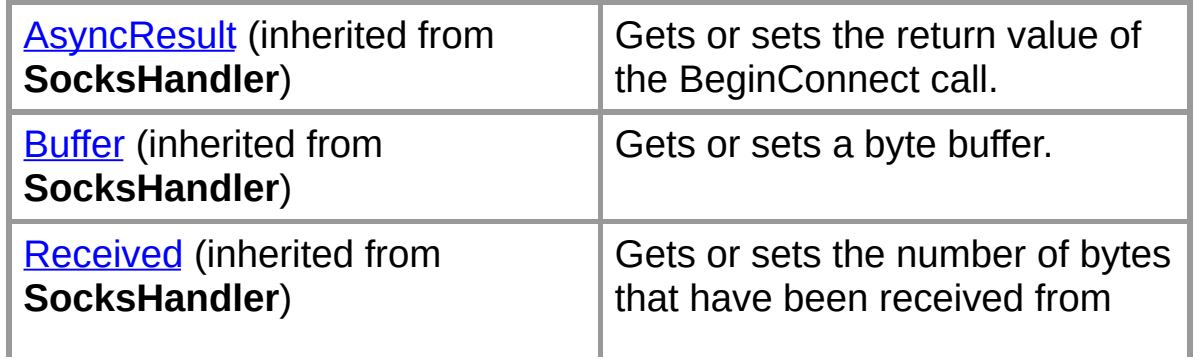

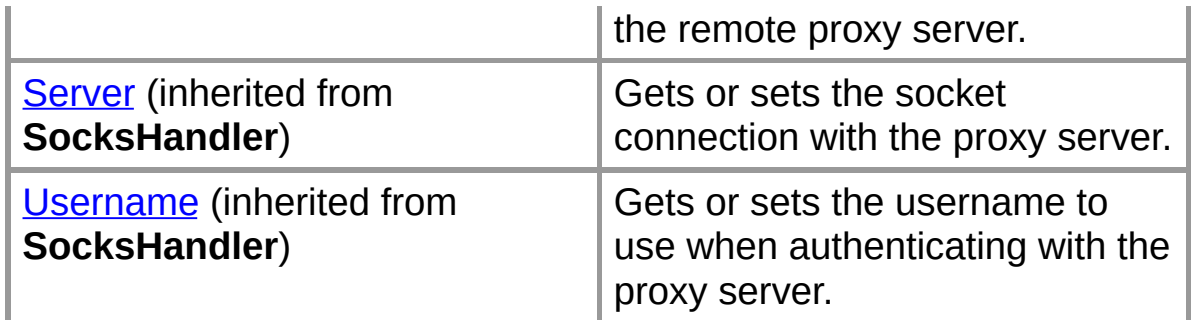

## **Protected Instance Methods**

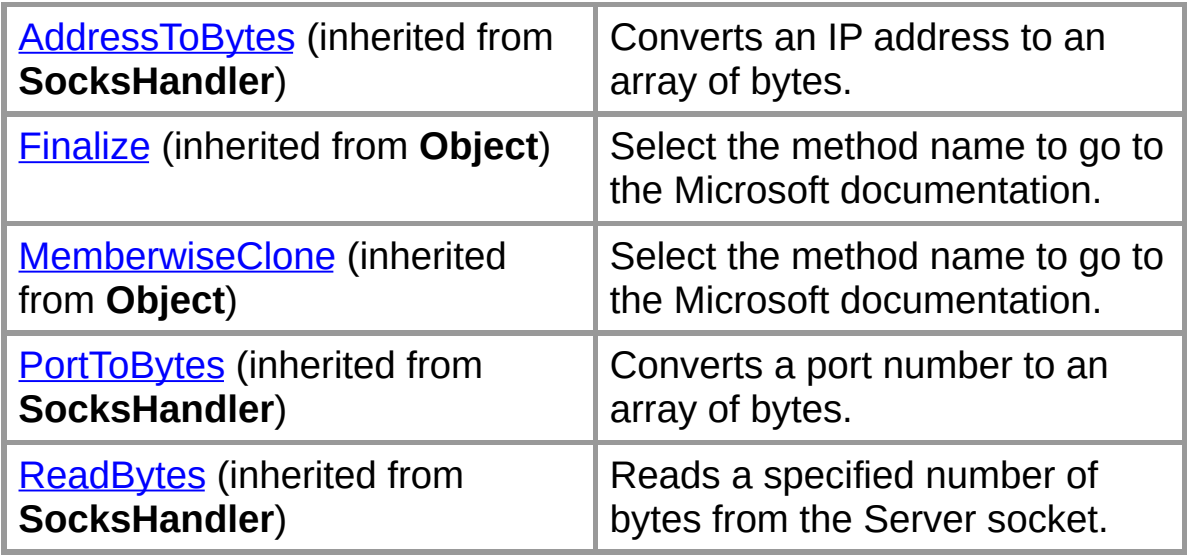

# **Private Instance Fields**

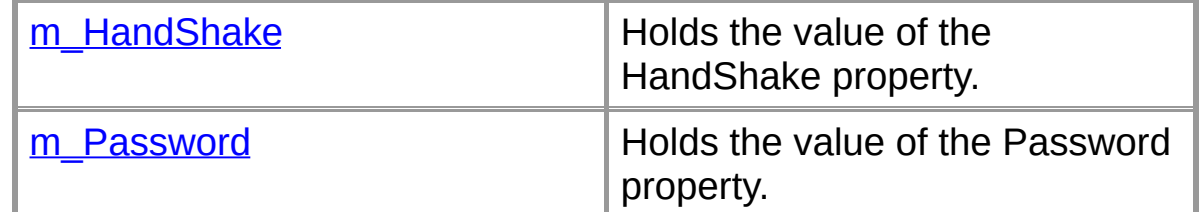

# **Private Instance Properties**

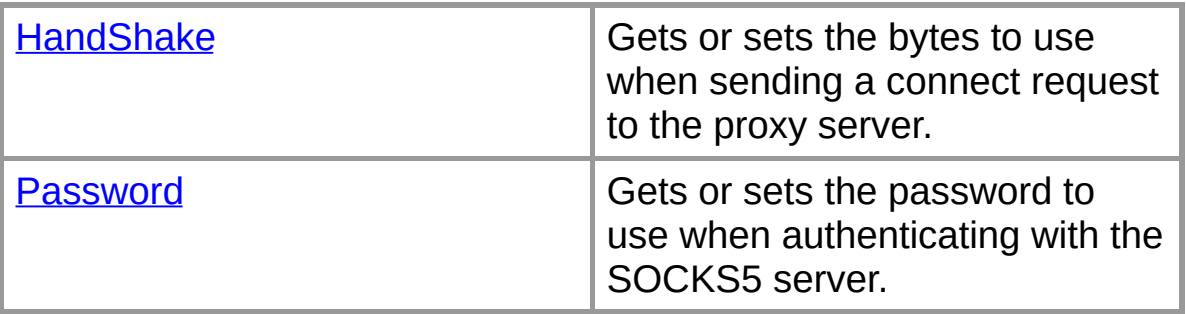

### **Private Instance Methods**

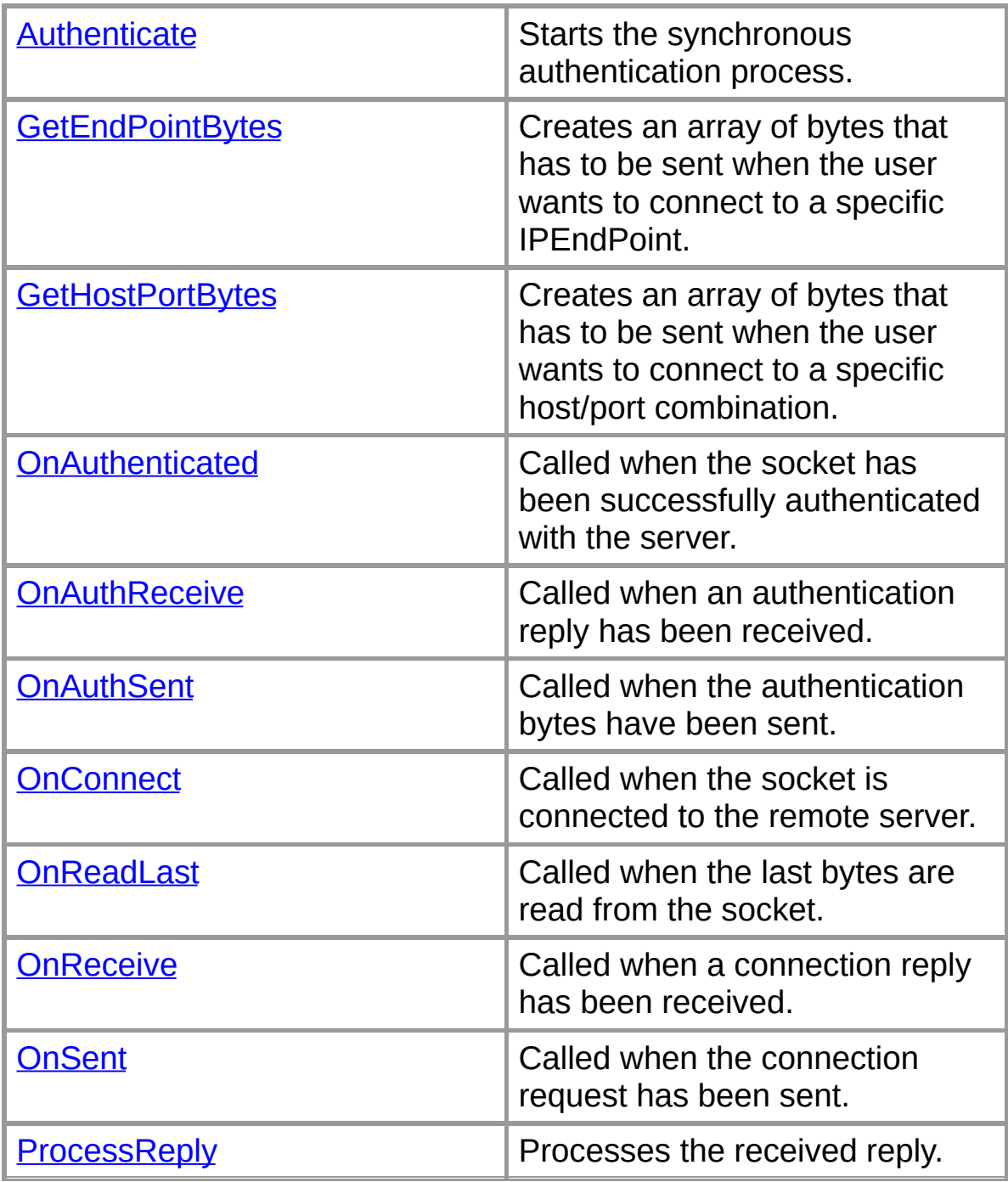

### **See Also**

[Socks5Handler](#page-215-0) Class | Org.Mentalis.Network.ProxySocket **Namespace** 

# **Socks5Handler**

Initiliazes a new Socks5Handler instance.

# **Overload List**

Initiliazes a new Socks5Handler instance.

public [Socks5Handler\(Socket\);](#page-223-0)

Initiliazes a new Socks5Handler instance.

public [Socks5Handler\(Socket,string\);](#page-225-0)

Initiliazes a new Socks5Handler instance.

public Socks5Handler(Socket, string, string);

# **See Also**

[Socks5Handler](#page-215-0) Class | [Socks5Handler](#page-217-0) Members | Org.Mentalis.Network.ProxySocket Namespace

**Socks5Handler Constructor (Socket)**

Initiliazes a new Socks5Handler instance.

```
[Visual Basic]Overloads Public Sub New( _
  ByVal server As System.Net.Sockets.Socket _
)
```
 $\sqrt{C+1}$ **public Socks5Handler(** [Socket](ms-help://MS.NETFrameworkSDK/cpref/html/frlrfSystemNetSocketsSocketClassTopic.htm) *server* **);**

## **Parameters**

*server*

The socket connection with the proxy server.

### **Exceptions**

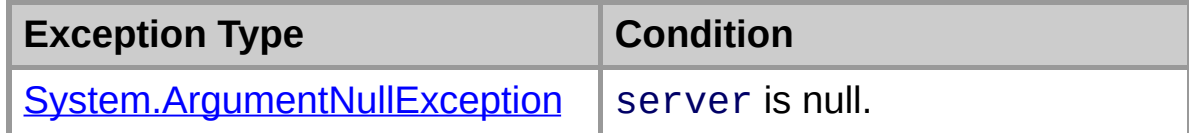

# **See Also**

[Socks5Handler](#page-215-0) Class | [Socks5Handler](#page-217-0) Members | [Org.Mentalis.Network.ProxySocket](#page-221-0) Namespace | Socks5Handler Constructor Overload List

**Socks5Handler Constructor (Socket, String)**

Initiliazes a new Socks5Handler instance.

```
[Visual Basic]Overloads Public Sub New( _
  ByVal server As System.Net.Sockets.Socket, _
  ByVal user As String _
)
```

```
\lceil C \# \rceilpublic Socks5Handler(
   Socket server,
   string user
);
```
## **Parameters**

*server*

The socket connection with the proxy server.

*user*

The username to use.

### **Exceptions**

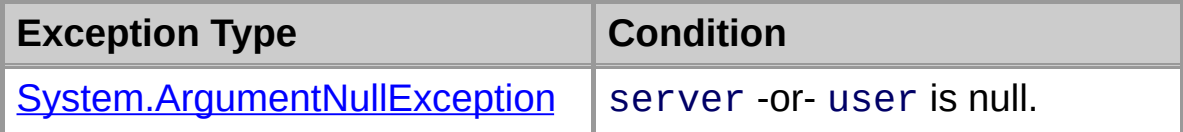

#### **See Also**

[Socks5Handler](#page-215-0) Class | [Socks5Handler](#page-217-0) Members | [Org.Mentalis.Network.ProxySocket](#page-221-0) Namespace | Socks5Handler Constructor Overload List

**Socks5Handler Constructor (Socket, String, String)**

Initiliazes a new Socks5Handler instance.

```
[Visual Basic]Overloads Public Sub New( _
  ByVal server As System.Net.Sockets.Socket, _
  ByVal user As String, _
  ByVal pass As String _
)
```

```
\lceil C \# \rceilpublic Socks5Handler(
   Socket server,
   string user,
   string pass
);
```
### **Parameters**

*server*

The socket connection with the proxy server.

*user*

The username to use.

*pass*

The password to use.

#### **Exceptions**

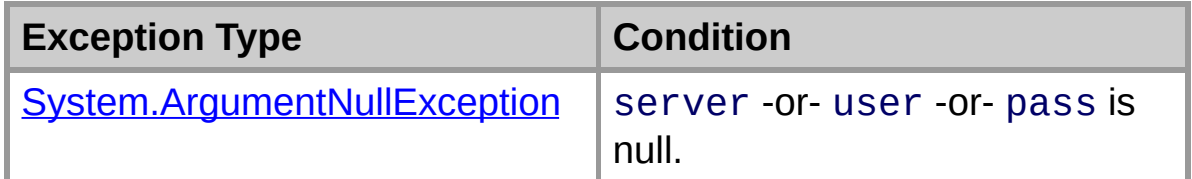

#### **See Also**

[Socks5Handler](#page-215-0) Class | [Socks5Handler](#page-217-0) Members | [Org.Mentalis.Network.ProxySocket](#page-221-0) Namespace | Socks5Handler Constructor Overload List

# **Socks5Handler Fields**

The fields of the **Socks5Handler** class are listed below. For a complete list of **Socks5Handler** class members, see the [Socks5Handler](#page-217-0) Members topic.

### **Protected Instance Fields**

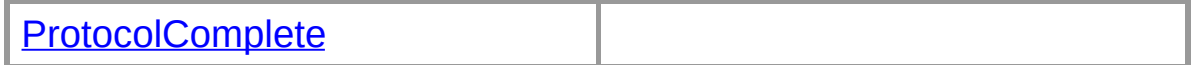

### **Private Instance Fields**

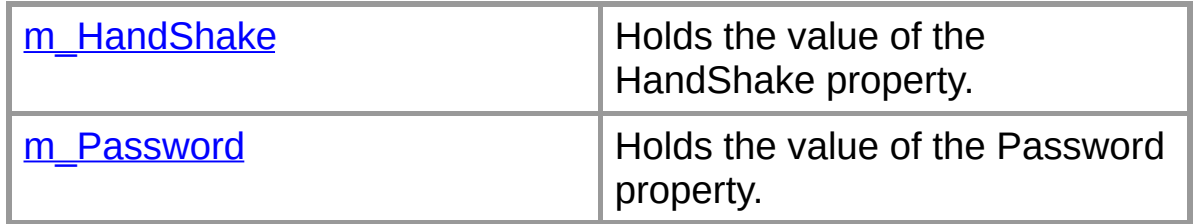

#### **See Also**

[Socks5Handler](#page-215-0) Class | Org.Mentalis.Network.ProxySocket **Namespace** 

# **Socks5Handler.m\_HandShake Field**

Holds the value of the HandShake property.

```
[Visual Basic]Private m_HandShake As Byte()
```
 $\lceil C \# \rceil$ **private** [byte\[\]](ms-help://MS.NETFrameworkSDK/cpref/html/frlrfSystemByteClassTopic.htm) **m\_HandShake;**

# **See Also**

[Socks5Handler](#page-215-0) Class | [Socks5Handler](#page-217-0) Members | Org.Mentalis.Network.ProxySocket Namespace

# **Socks5Handler.m\_Password Field**

Holds the value of the Password property.

```
[Visual Basic]Private m_Password As String
```
 $\lceil C \# \rceil$ **private** [string](ms-help://MS.NETFrameworkSDK/cpref/html/frlrfSystemStringClassTopic.htm) **m\_Password;**

# **See Also**

[Socks5Handler](#page-215-0) Class | [Socks5Handler](#page-217-0) Members | Org.Mentalis.Network.ProxySocket Namespace

# **Socks5Handler.ProtocolComplete Field**

[Visual Basic]Protected ProtocolComplete As |

 $\lceil C \# \rceil$ **protected** [HandShakeComplete](#page-0-0) **ProtocolComplete;**

### **See Also**

[Socks5Handler](#page-215-0) Class | [Socks5Handler](#page-217-0) Members | Org.Mentalis.Network.ProxySocket Namespace

# **Socks5Handler Properties**

The properties of the **Socks5Handler** class are listed below. For a complete list of **Socks5Handler** class members, see the [Socks5Handler](#page-217-0) Members topic.

### **Protected Instance Properties**

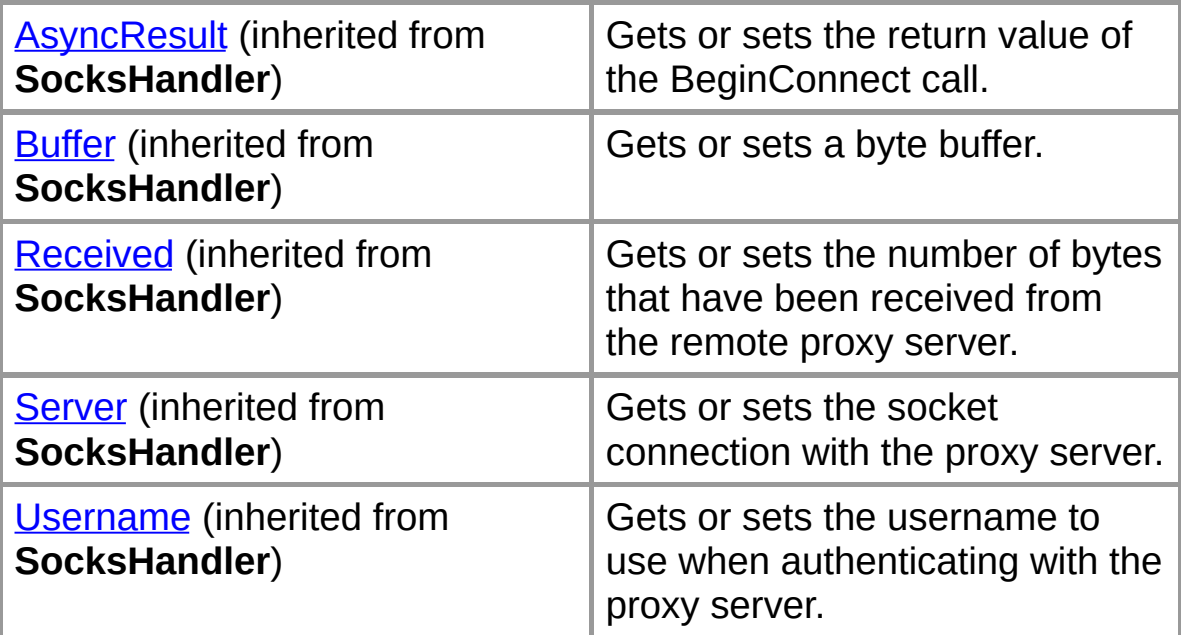

### **Private Instance Properties**

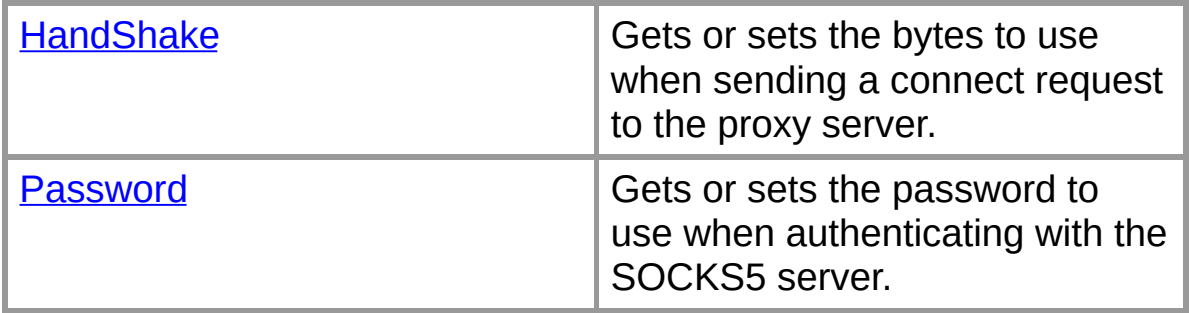

#### **See Also**

[Socks5Handler](#page-215-0) Class | Org.Mentalis.Network.ProxySocket **Namespace** 

# **Socks5Handler.HandShake Property**

Gets or sets the bytes to use when sending a connect request to the proxy server.

**[Visual [B](ms-help://MS.NETFrameworkSDK/cpref/html/frlrfSystemByteClassTopic.htm)asic]Private Property HandShake As | Byte(1)** 

```
\sqrt{C+1}private byte[] HandShake {get; set;}
```
## **Property Value**

The array of bytes to use when sending a connect request to the proxy server.

### **See Also**

[Socks5Handler](#page-215-0) Class | [Socks5Handler](#page-217-0) Members | Org.Mentalis.Network.ProxySocket Namespace

# **Socks5Handler.Password Property**

Gets or sets the password to use when authenticating with the SOCKS5 server.

[Visual Basic] **Private Property Password As S** 

 $\sqrt{C+1}$ **private** [string](ms-help://MS.NETFrameworkSDK/cpref/html/frlrfSystemStringClassTopic.htm) **Password {get; set;}**

## **Property Value**

The password to use when authenticating with the SOCKS5 server.

## **See Also**

[Socks5Handler](#page-215-0) Class | [Socks5Handler](#page-217-0) Members | Org.Mentalis.Network.ProxySocket Namespace

# **Socks5Handler Methods**

The methods of the **Socks5Handler** class are listed below. For a complete list of **Socks5Handler** class members, see the [Socks5Handler](#page-217-0) Members topic.

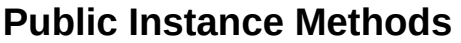

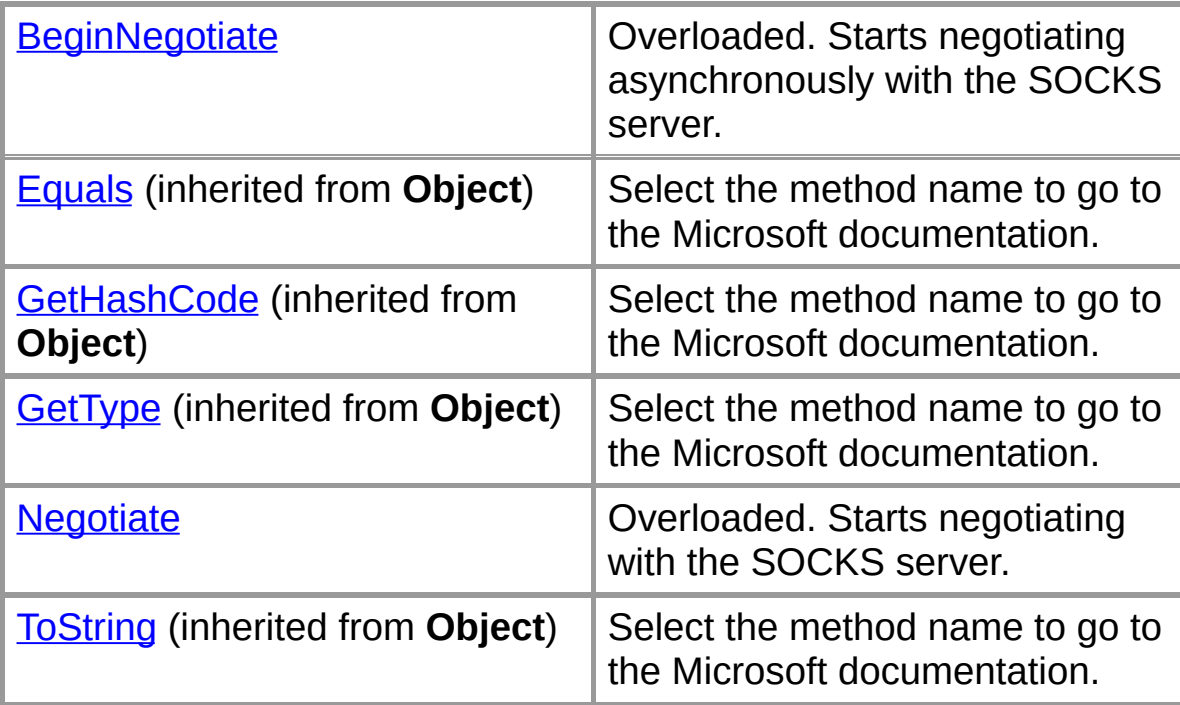

# **Protected Instance Methods**

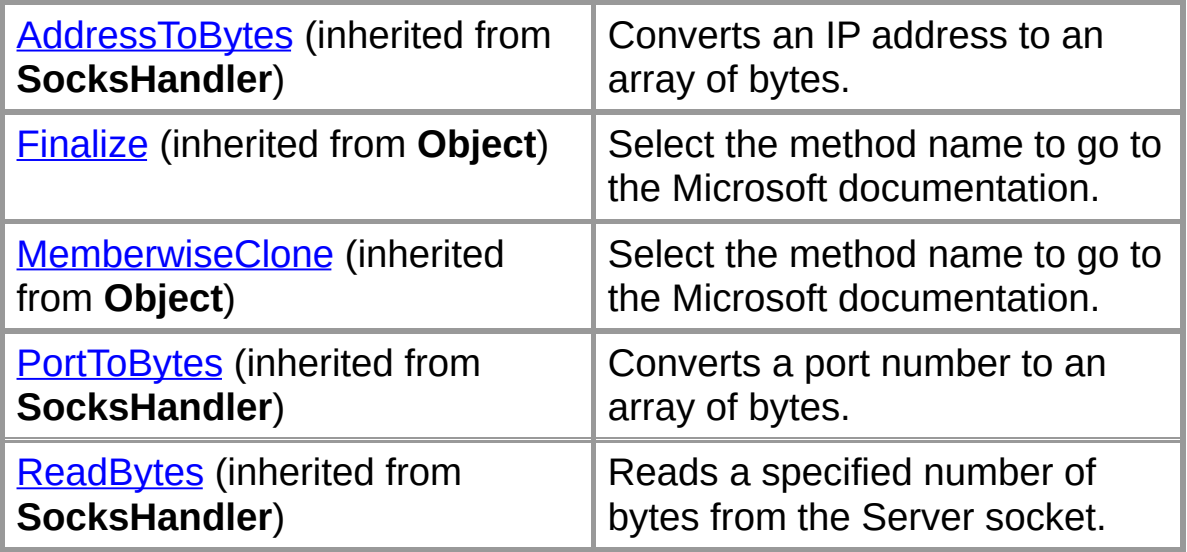

### **Private Instance Methods**

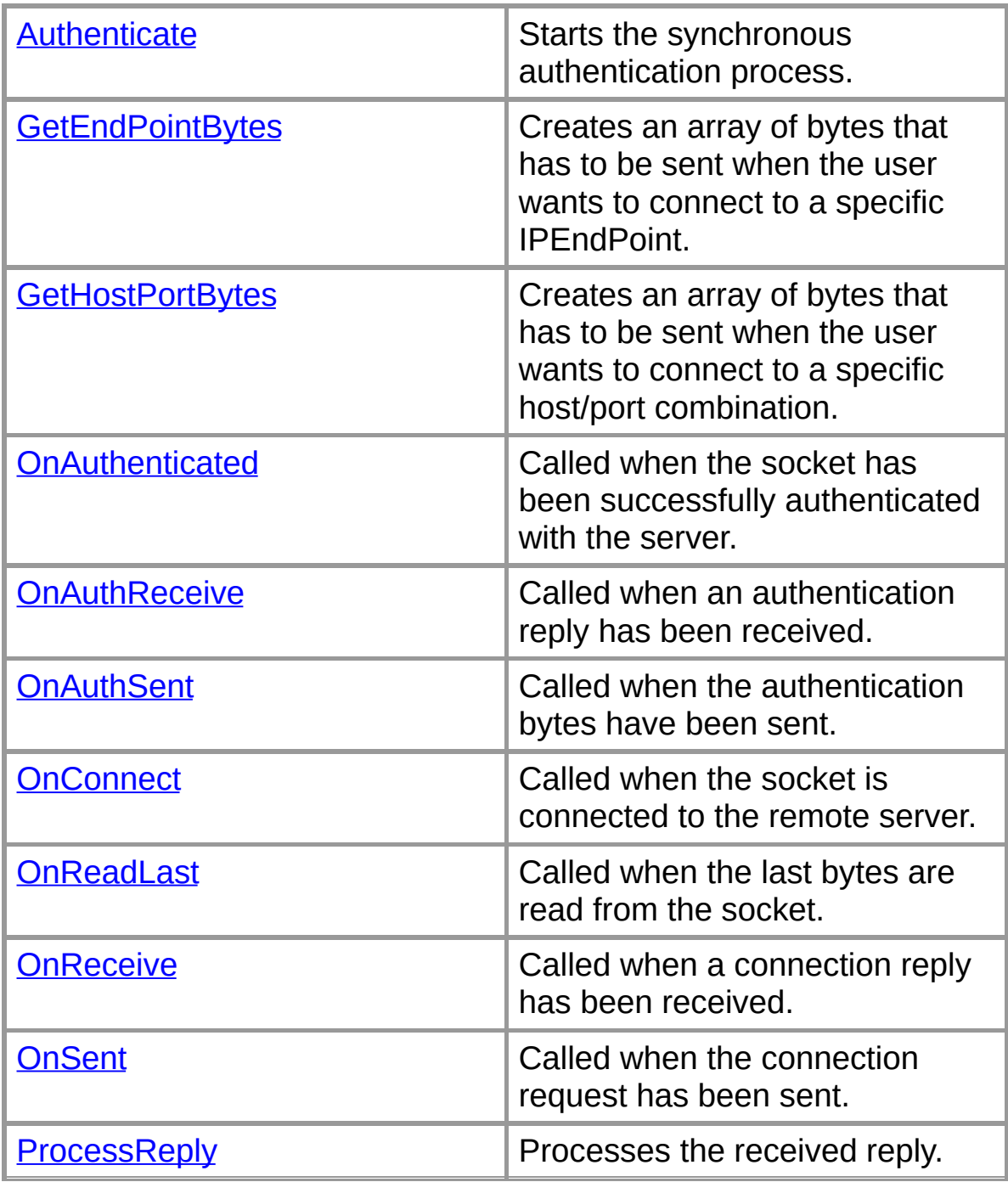

### **See Also**

[Socks5Handler](#page-215-0) Class | Org.Mentalis.Network.ProxySocket **Namespace** 

# **Socks5Handler.Authenticate Method**

Starts the synchronous authentication process.

```
[Visual Basic]Private Sub Authenticate()
```
 $[C#]$ **private** [void](ms-help://MS.NETFrameworkSDK/cpref/html/frlrfSystemVoidClassTopic.htm) **Authenticate();**

# **Exceptions**

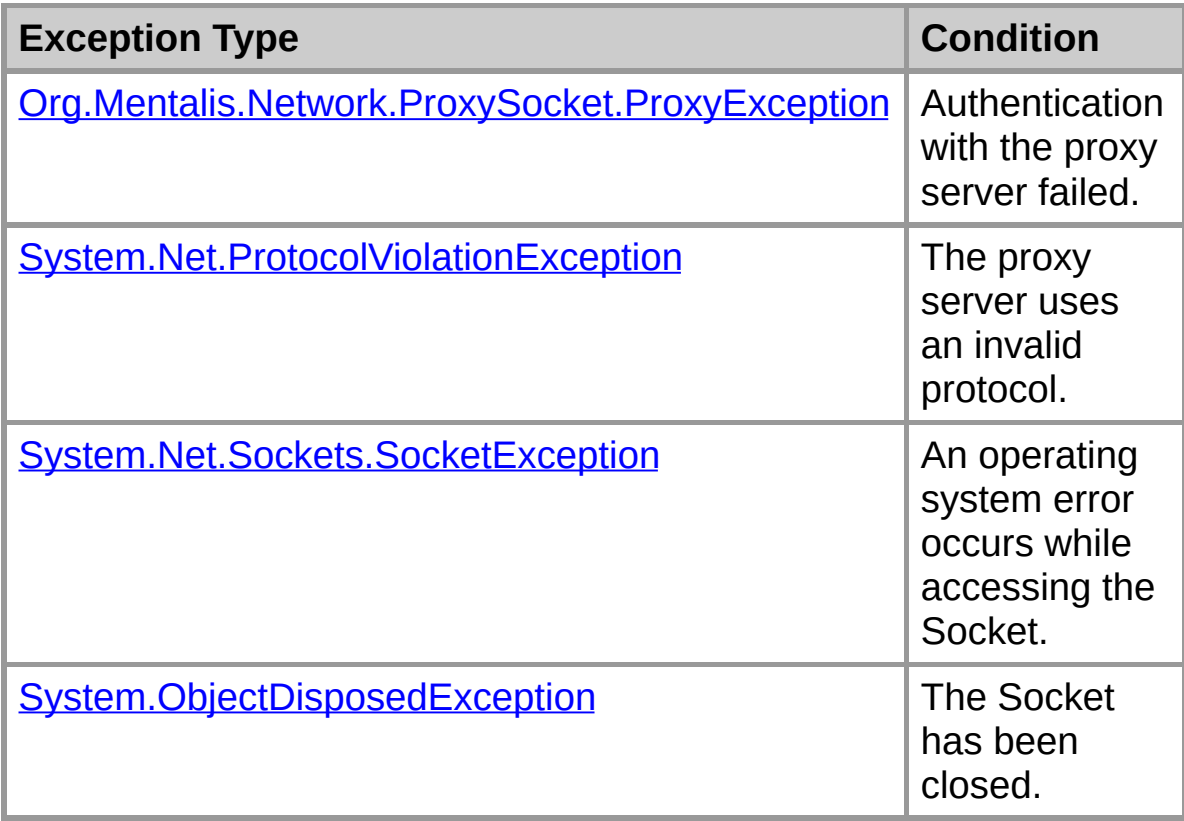

### **See Also**

[Socks5Handler](#page-215-0) Class | [Socks5Handler](#page-217-0) Members | Org.Mentalis.Network.ProxySocket Namespace

# **Socks5Handler.BeginNegotiate**

Starts negotiating asynchronously with the SOCKS server.

# **Overload List**

Starts negotiating asynchronously with the SOCKS server.

public override IAsyncProxyResult BeginNegotiate(string,int,HandSI)

Starts negotiating asynchronously with the SOCKS server.

public override IAsyncProxyResult [BeginNegotiate\(IPEndPoint,Hand](#page-251-0)

## **See Also**

[Socks5Handler](#page-215-0) Class | [Socks5Handler](#page-217-0) Members | Org.Mentalis.Network.ProxySocket Namespace
**Socks5Handler.BeginNegotiate Method (IPEndPoint, HandShakeComplete, IPEndPoint)**

Starts negotiating asynchronously with the SOCKS server.

```
TWisual Basicloverrides Overloads Public Fund
  ByVal remoteEP As System.Net.IPEndPoint, _
  Org.Mentalis.Network.Proxy
  System.Net.IPEndPoi
) As Org.Mentalis.Network.ProxySocket.IAsyncProxyResult
```

```
\lceil C \# \rceilpublic override IASyncProxyResult BeginNegot:
   IPEndPoint remoteEP,
  HandShakeComplete callback,
  IPEndPoint proxyEndPoint
);
```
# **Parameters**

*remoteEP*

An IPEndPoint that represents the remote device.

*callback*

The method to call when the negotiation is complete.

*proxyEndPoint*

The IPEndPoint of the SOCKS proxy server.

# **Return Value**

An IAsyncProxyResult that references the asynchronous connection.

# **See Also**

[Socks5Handler](#page-215-0) Class | [Socks5Handler](#page-217-0) Members | Org.Mentalis.Network.ProxySocket Namespace | [Socks5Handler.BeginNegotiate](#page-249-0) Overload List

**Socks5Handler.BeginNegotiate Method (String, Int32, HandShakeComplete, IPEndPoint)**

Starts negotiating asynchronously with the SOCKS server.

```
[Visual Basic]Overrides Overloads Public Fund
  ByVal host As String, _
  ByVal port As Integer, _
  Org.Mentalis.Network.Proxy
  System.Net.IPEndPoi
) As Org.Mentalis.Network.ProxySocket.IAsyncProxyResult
```

```
\lceil C \# \rceilpublic override IAsyncProxyResult BeginNegot:
   string host,
  int port,
  HandShakeComplete callback,
  IPEndPoint proxyEndPoint
);
```
# **Parameters**

*host*

The host to connect to.

*port*

The port to connect to.

*callback*

The method to call when the negotiation is complete.

*proxyEndPoint*

The IPEndPoint of the SOCKS proxy server.

# **Return Value**

An IAsyncProxyResult that references the asynchronous connection.

## **See Also**

[Socks5Handler](#page-215-0) Class | [Socks5Handler](#page-217-0) Members |

Org.Mentalis.Network.ProxySocket Namespace | [Socks5Handler.BeginNegotiate](#page-249-0) Overload List

# **Socks5Handler.GetEndPointBytes Method**

Creates an array of bytes that has to be sent when the user wants to connect to a specific IPEndPoint.

[Visual Basic]**Private Function GetEndPointBytes( \_ ByVal remoteEP As** [System.Net.IPEndPoint](ms-help://MS.NETFrameworkSDK/cpref/html/frlrfSystemNetIPEndPointClassTopic.htm) **\_ ) As** [Byte\(\)](ms-help://MS.NETFrameworkSDK/cpref/html/frlrfSystemByteClassTopic.htm)

 $\lceil C \# \rceil$ **private** [byte\[\]](ms-help://MS.NETFrameworkSDK/cpref/html/frlrfSystemByteClassTopic.htm) **GetEndPointBytes(** [IPEndPoint](ms-help://MS.NETFrameworkSDK/cpref/html/frlrfSystemNetIPEndPointClassTopic.htm) *remoteEP* **);**

## **Parameters**

*remoteEP*

The IPEndPoint to connect to.

#### **Return Value**

An array of bytes that has to be sent when the user wants to connect to a specific IPEndPoint.

## **Exceptions**

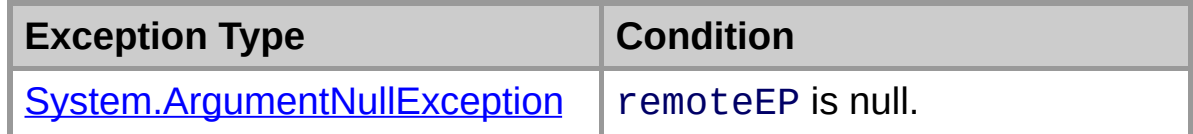

#### **See Also**

[Socks5Handler](#page-215-0) Class | [Socks5Handler](#page-217-0) Members | Org.Mentalis.Network.ProxySocket Namespace

# **Socks5Handler.GetHostPortBytes Method**

Creates an array of bytes that has to be sent when the user wants to connect to a specific host/port combination.

```
[Visual Basic]Private Function GetHostPortBytes( _
  ByVal host As String, _
  ByVal port As Integer _
) As Byte()
```

```
\lceil C \# \rceilprivate byte[] GetHostPortBytes(
   string host,
   int port
);
```
## **Parameters**

*host*

The host to connect to.

*port*

The port to connect to.

## **Return Value**

An array of bytes that has to be sent when the user wants to connect to a specific host/port combination.

## **Exceptions**

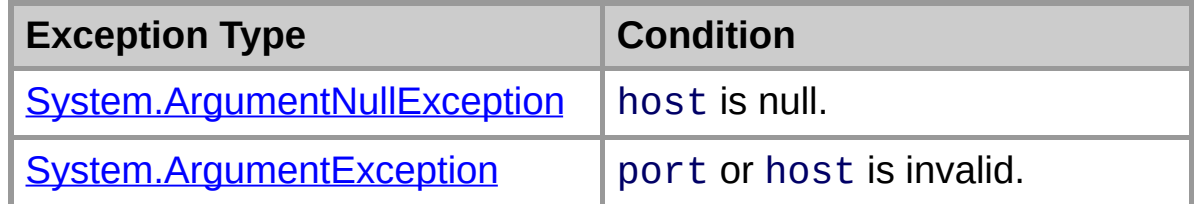

## **See Also**

[Socks5Handler](#page-215-0) Class | [Socks5Handler](#page-217-0) Members | Org.Mentalis.Network.ProxySocket Namespace

# **Socks5Handler.Negotiate**

Starts negotiating with the SOCKS server.

# **Overload List**

Starts negotiating with the SOCKS server.

public override void [Negotiate\(IPEndPoint\);](#page-266-0)

Starts negotiating with the SOCKS server.

public override void [Negotiate\(string,int\);](#page-269-0)

Starts negotiating with the SOCKS server.

private void [Negotiate\(byte\[\]\);](#page-263-0)

# **See Also**

[Socks5Handler](#page-215-0) Class | [Socks5Handler](#page-217-0) Members | Org.Mentalis.Network.ProxySocket Namespace

# **Socks5Handler.Negotiate Method (Byte[])**

Starts negotiating with the SOCKS server.

```
[Visual Basic]Overloads Private Sub Negotiate( _
  ByVal connect As Byte() _
)
```

```
\lceil C \# \rceilprivate void Negotiate(
   byte[] connect
);
```
# **Parameters**

*connect*

The bytes to send when trying to authenticate.

# **Exceptions**

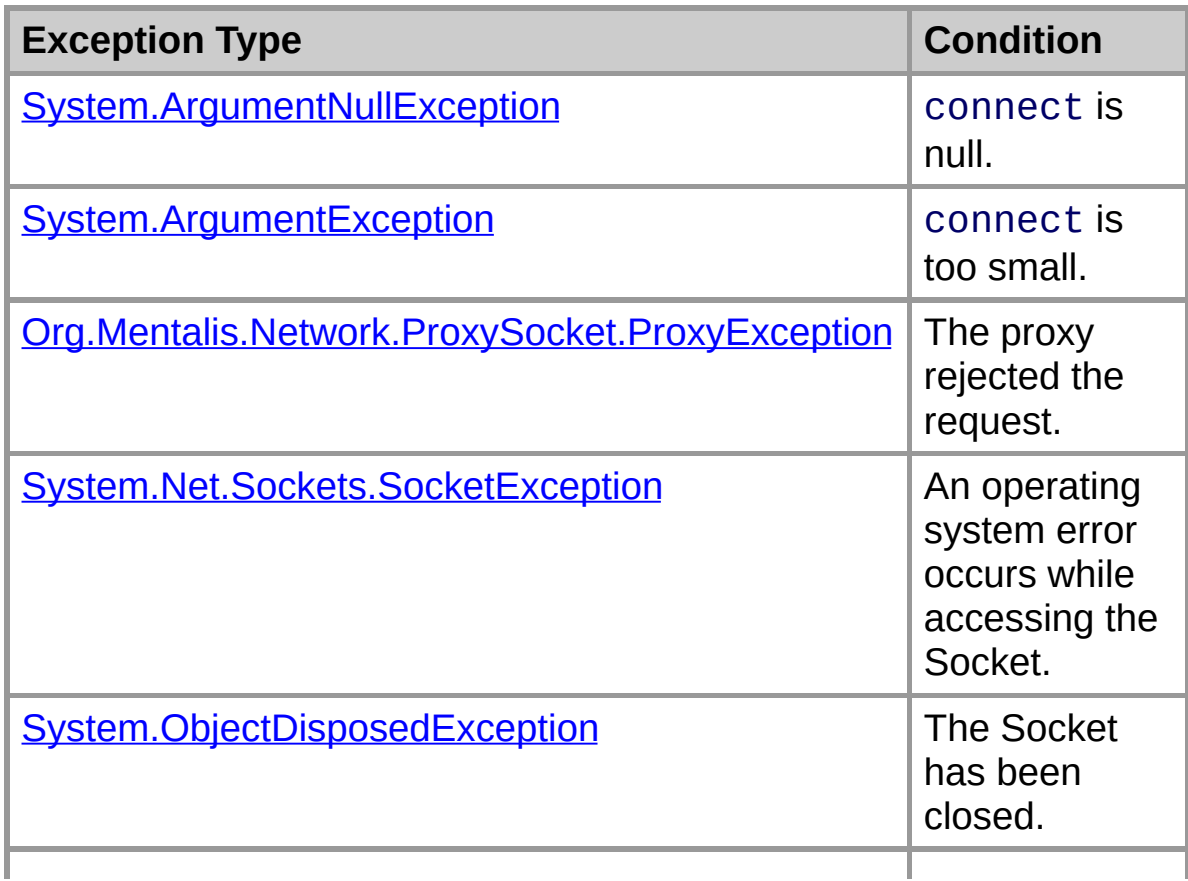

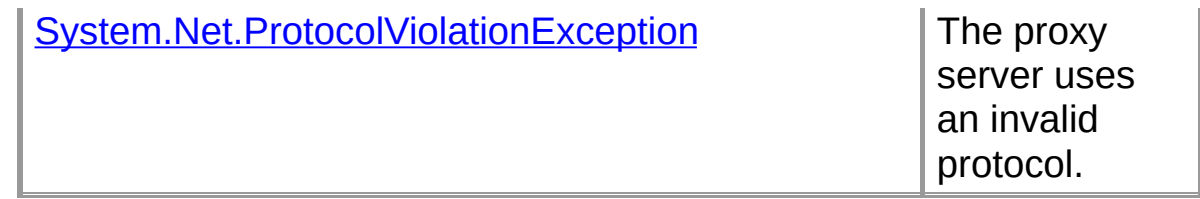

# **See Also**

[Socks5Handler](#page-215-0) Class | [Socks5Handler](#page-217-0) Members | Org.Mentalis.Network.ProxySocket Namespace | [Socks5Handler.Negotiate](#page-261-0) Overload List

# **Socks5Handler.Negotiate Method (IPEndPoint)**

Starts negotiating with the SOCKS server.

```
FVisual Basic]Overrides Overloads Public Sub
  ByVal remoteEP As System.Net.IPEndPoint _
)
```
 $[C \#]$ **public override** [void](ms-help://MS.NETFrameworkSDK/cpref/html/frlrfSystemVoidClassTopic.htm) **Negotiate(** [IPEndPoint](ms-help://MS.NETFrameworkSDK/cpref/html/frlrfSystemNetIPEndPointClassTopic.htm) *remoteEP* **);**

## **Parameters**

*remoteEP*

The IPEndPoint to connect to.

# **Exceptions**

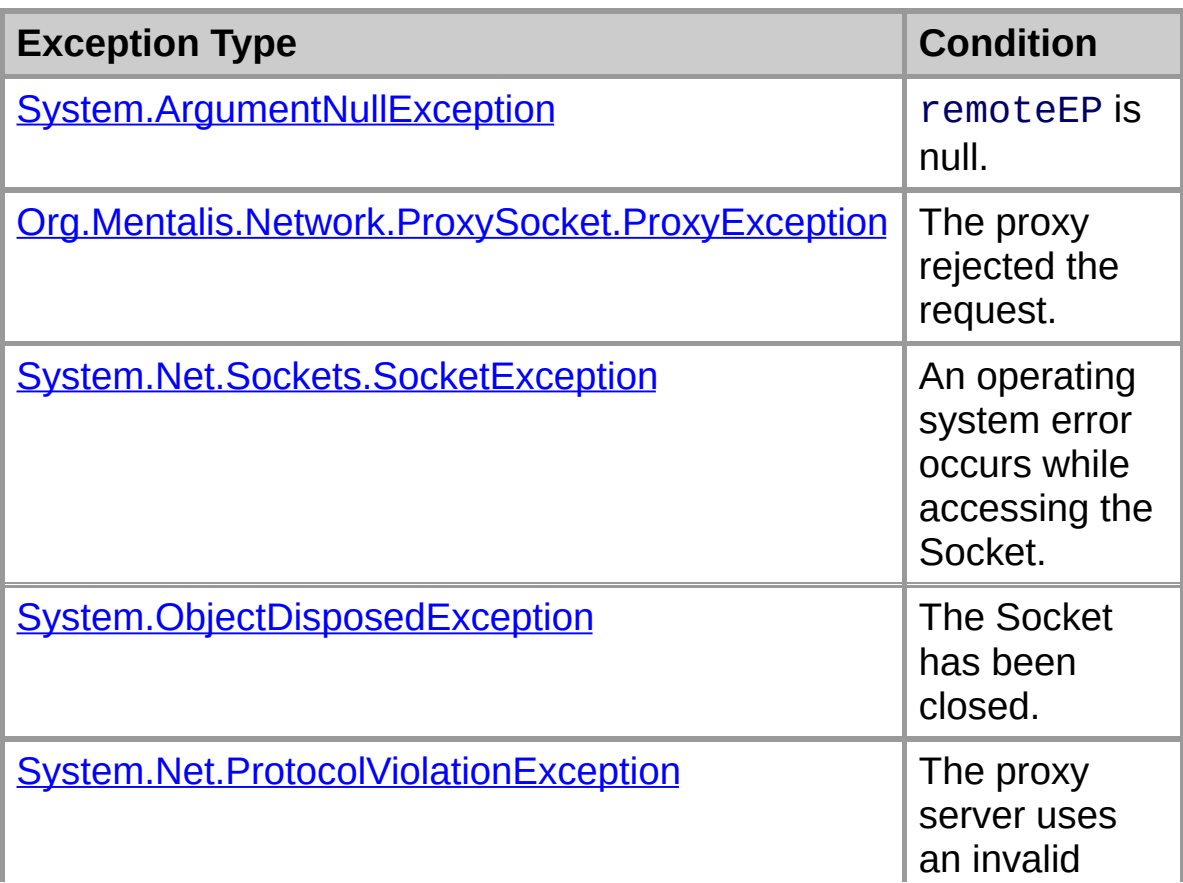

## **See Also**

[Socks5Handler](#page-215-0) Class | [Socks5Handler](#page-217-0) Members | Org.Mentalis.Network.ProxySocket Namespace | [Socks5Handler.Negotiate](#page-261-0) Overload List

# **Socks5Handler.Negotiate Method (String, Int32)**

Starts negotiating with the SOCKS server.

```
FVisual Basic]Overrides Overloads Public Sub
  ByVal host As String, _
  ByVal port As Integer _
)
```

```
\lceil C \# \rceilpublic override void Negotiate(
   string host,
   int port
);
```
# **Parameters**

*host*

The host to connect to.

*port*

The port to connect to.

## **Exceptions**

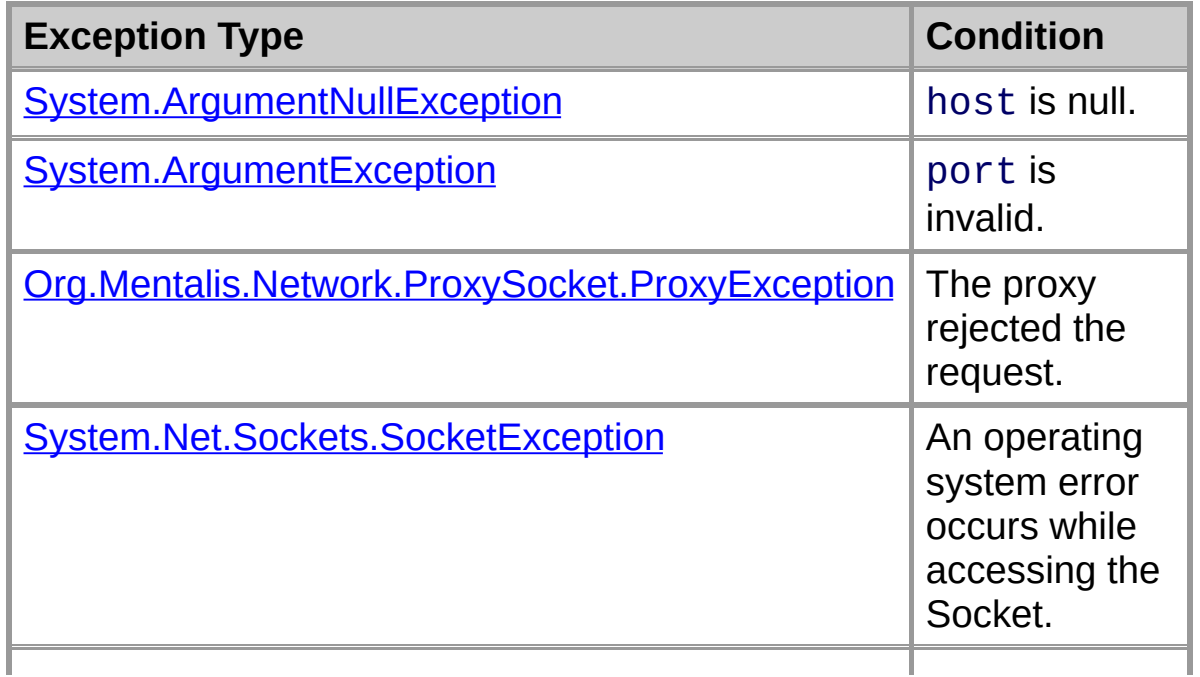

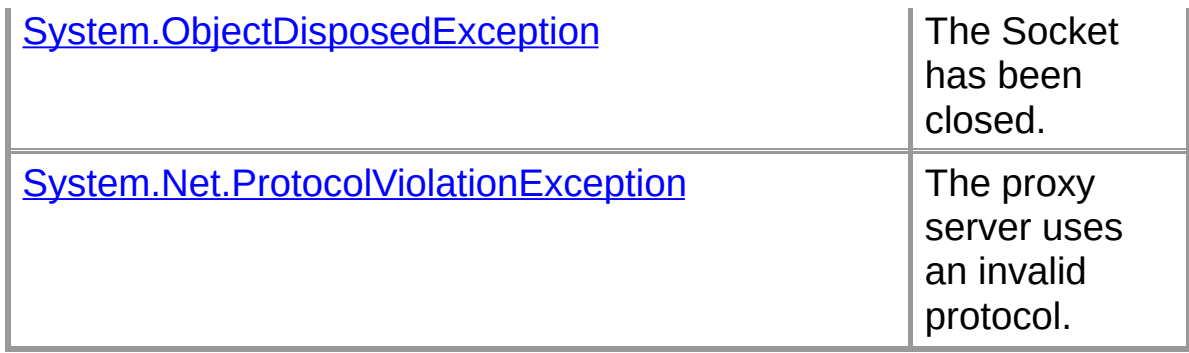

# **See Also**

[Socks5Handler](#page-215-0) Class | [Socks5Handler](#page-217-0) Members | Org.Mentalis.Network.ProxySocket Namespace | [Socks5Handler.Negotiate](#page-261-0) Overload List

# **Socks5Handler.OnAuthenticated Method**

Called when the socket has been successfully authenticated with the server.

```
[Visual Basic]Private Sub OnAuthenticated( _
  ByVal e As System.Exception _
)
```

```
\lceil C \# \rceilprivate void OnAuthenticated(
   Exception e
);
```
## **Parameters**

*e*

The exception that has occured while authenticating, or *null* if no error occured.

#### **See Also**

[Socks5Handler](#page-215-0) Class | [Socks5Handler](#page-217-0) Members | Org.Mentalis.Network.ProxySocket Namespace

# **Socks5Handler.OnAuthReceive Method**

Called when an authentication reply has been received.

```
[Visual Basic]Private Sub OnAuthReceive( _
  ByVal ar As System.IAsyncResult _
)
```

```
\sqrt{C+1}private void OnAuthReceive(
   IAsyncResult ar
);
```
## **Parameters**

*ar*

Stores state information for this asynchronous operation as well as any user-defined data.

## **See Also**

[Socks5Handler](#page-215-0) Class | [Socks5Handler](#page-217-0) Members | Org.Mentalis.Network.ProxySocket Namespace

# **Socks5Handler.OnAuthSent Method**

Called when the authentication bytes have been sent.

```
[Visual Basic]Private Sub OnAuthSent( _
  ByVal ar As System.IAsyncResult _
)
```

```
\sqrt{C+1}private void OnAuthSent(
   IAsyncResult ar
);
```
# **Parameters**

*ar*

Stores state information for this asynchronous operation as well as any user-defined data.

## **See Also**

[Socks5Handler](#page-215-0) Class | [Socks5Handler](#page-217-0) Members | Org.Mentalis.Network.ProxySocket Namespace

# **Socks5Handler.OnConnect Method**

Called when the socket is connected to the remote server.

```
[Visual Basic]Private Sub OnConnect( _
  ByVal ar As System.IAsyncResult _
)
```
 $\sqrt{C+1}$ **private** [void](ms-help://MS.NETFrameworkSDK/cpref/html/frlrfSystemVoidClassTopic.htm) **OnConnect(** [IAsyncResult](ms-help://MS.NETFrameworkSDK/cpref/html/frlrfSystemIAsyncResultClassTopic.htm) *ar* **);**

## **Parameters**

*ar*

Stores state information for this asynchronous operation as well as any user-defined data.

## **See Also**

[Socks5Handler](#page-215-0) Class | [Socks5Handler](#page-217-0) Members | Org.Mentalis.Network.ProxySocket Namespace

# **Socks5Handler.OnReadLast Method**

Called when the last bytes are read from the socket.

```
[Visual Basic]Private Sub OnReadLast( _
  ByVal ar As System.IAsyncResult _
)
```

```
\sqrt{C+1}private void OnReadLast(
   IAsyncResult ar
);
```
## **Parameters**

*ar*

Stores state information for this asynchronous operation as well as any user-defined data.

## **See Also**

[Socks5Handler](#page-215-0) Class | [Socks5Handler](#page-217-0) Members | Org.Mentalis.Network.ProxySocket Namespace

# **Socks5Handler.OnReceive Method**

Called when a connection reply has been received.

```
[Visual Basic]Private Sub OnReceive( _
  ByVal ar As System.IAsyncResult _
)
```

```
\sqrt{C+1}private void OnReceive(
   IAsyncResult ar
);
```
## **Parameters**

*ar*

Stores state information for this asynchronous operation as well as any user-defined data.

## **See Also**

[Socks5Handler](#page-215-0) Class | [Socks5Handler](#page-217-0) Members | Org.Mentalis.Network.ProxySocket Namespace

# **Socks5Handler.OnSent Method**

Called when the connection request has been sent.

```
[Visual Basic]Private Sub OnSent( _
  ByVal ar As System.IAsyncResult _
)
```
 $\sqrt{C+1}$ **private** [void](ms-help://MS.NETFrameworkSDK/cpref/html/frlrfSystemVoidClassTopic.htm) **OnSent(** [IAsyncResult](ms-help://MS.NETFrameworkSDK/cpref/html/frlrfSystemIAsyncResultClassTopic.htm) *ar* **);**

## **Parameters**

*ar*

Stores state information for this asynchronous operation as well as any user-defined data.

#### **See Also**

[Socks5Handler](#page-215-0) Class | [Socks5Handler](#page-217-0) Members | Org.Mentalis.Network.ProxySocket Namespace

# **Socks5Handler.ProcessReply Method**

Processes the received reply.

```
[Visual Basic]Private Sub ProcessReply( _
  ByVal buffer As Byte() _
)
```

```
\lceil C \# \rceilprivate void ProcessReply(
   byte[] buffer
);
```
## **Parameters**

*buffer*

The received reply

## **Exceptions**

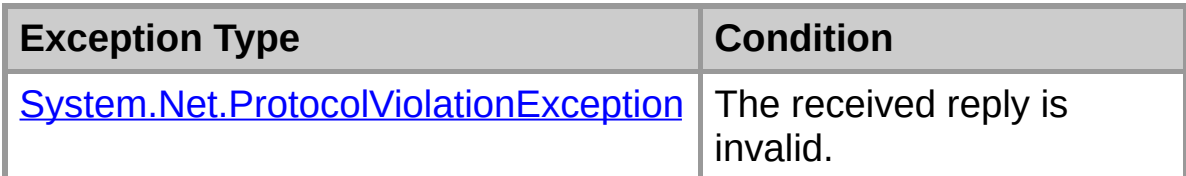

# **See Also**

[Socks5Handler](#page-215-0) Class | [Socks5Handler](#page-217-0) Members | Org.Mentalis.Network.ProxySocket Namespace
# **SocksHandler Class**

Implements a specific version of the SOCKS protocol. This is an abstract class; it must be inherited.

For a list of all members of this type, see **[SocksHandler](#page-290-0) Members**.

[System.Object](ms-help://MS.NETFrameworkSDK/cpref/html/frlrfSystemObjectClassTopic.htm) **SocksHandler**

```
[Visual Basic]
MustInherit Class SocksHandler
```

```
\lceil C \# \rceil
```

```
abstract class SocksHandler
```
#### **Requirements**

**Namespace:** Org.Mentalis.Network.ProxySocket Namespace

**Assembly:** Org.Mentalis.Network.ProxySocket.dll

#### **See Also**

[SocksHandler](#page-290-0) Members | Org.Mentalis.Network.ProxySocket **Namespace** 

# **SocksHandler Members**

### **Public Instance Constructors**

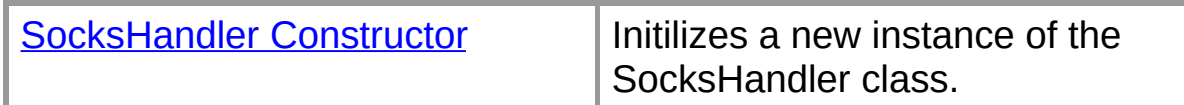

### **Public Instance Methods**

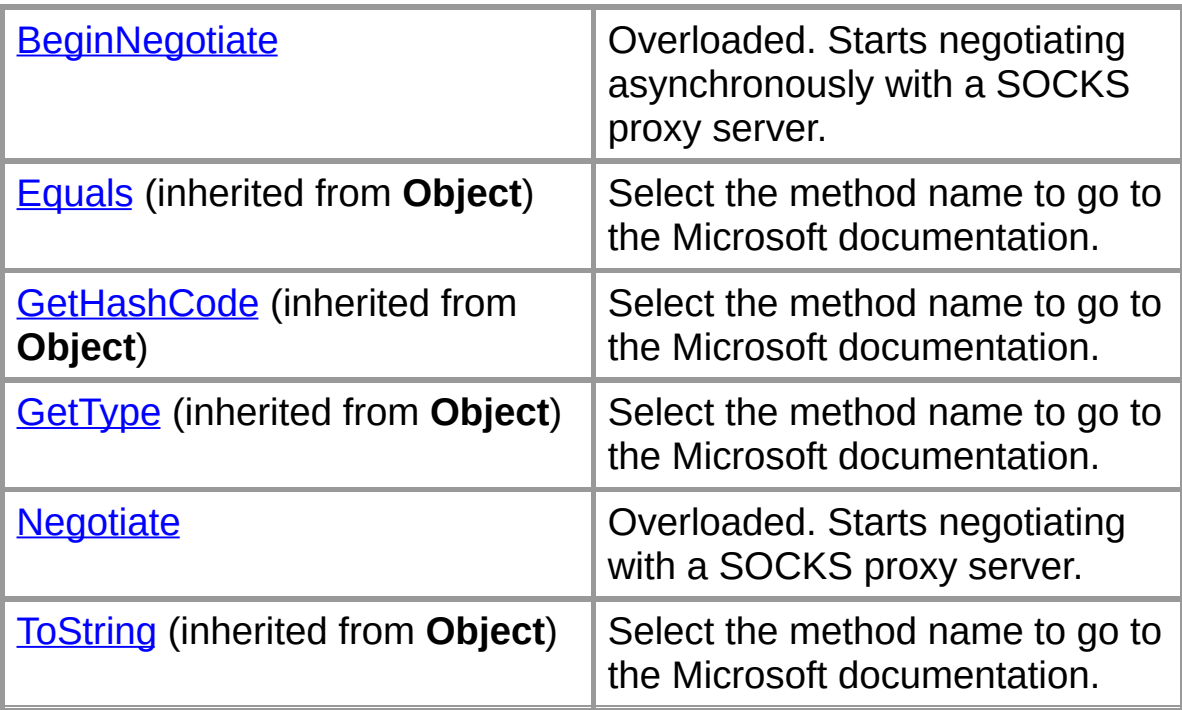

## **Protected Instance Fields**

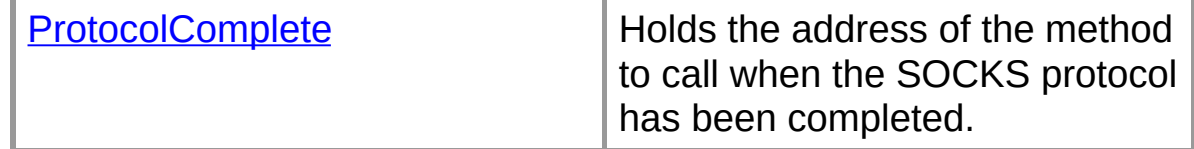

# **Protected Instance Properties**

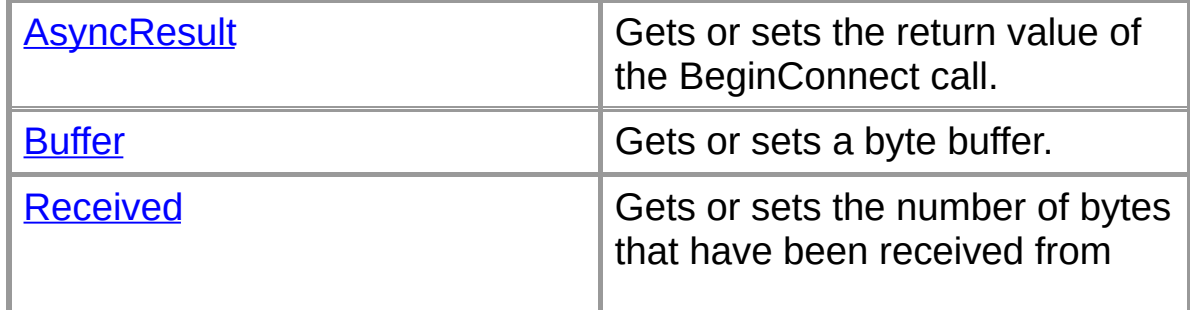

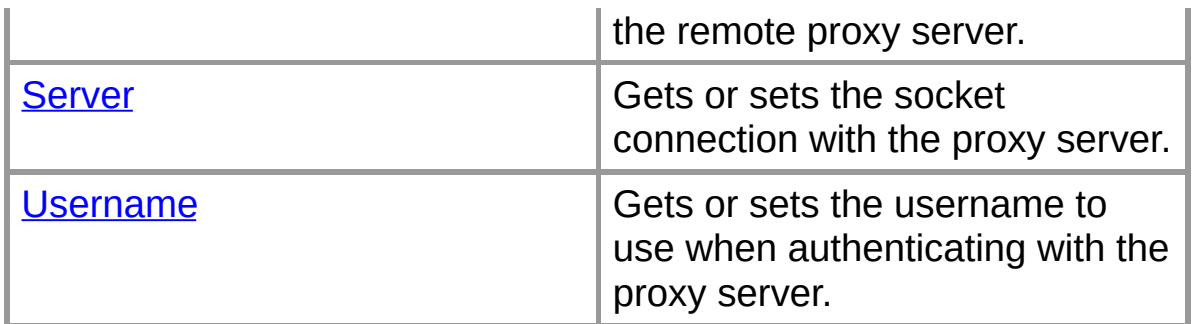

### **Protected Instance Methods**

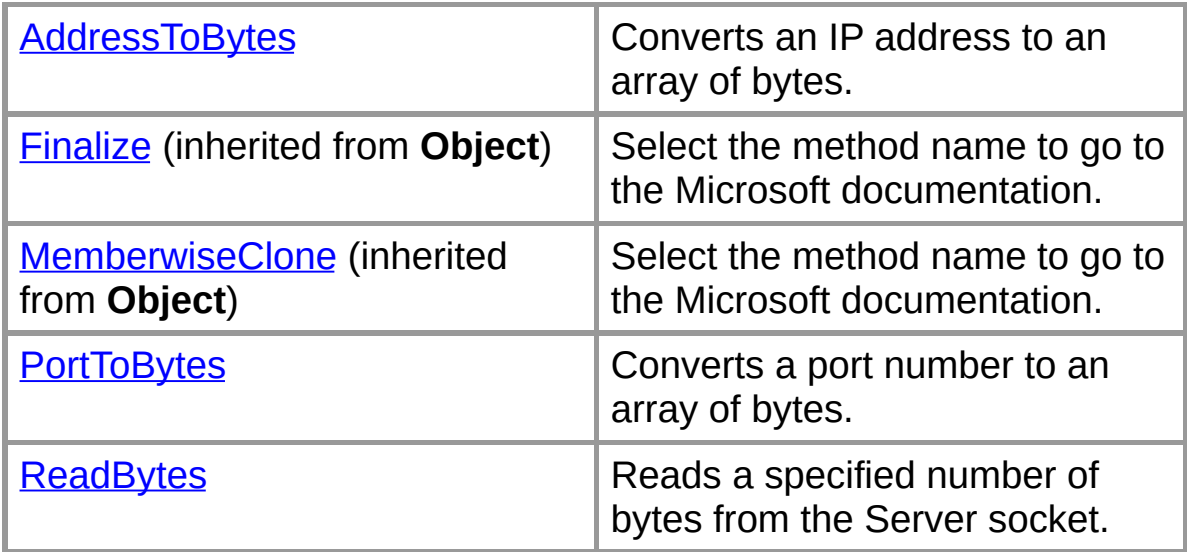

## **Private Instance Fields**

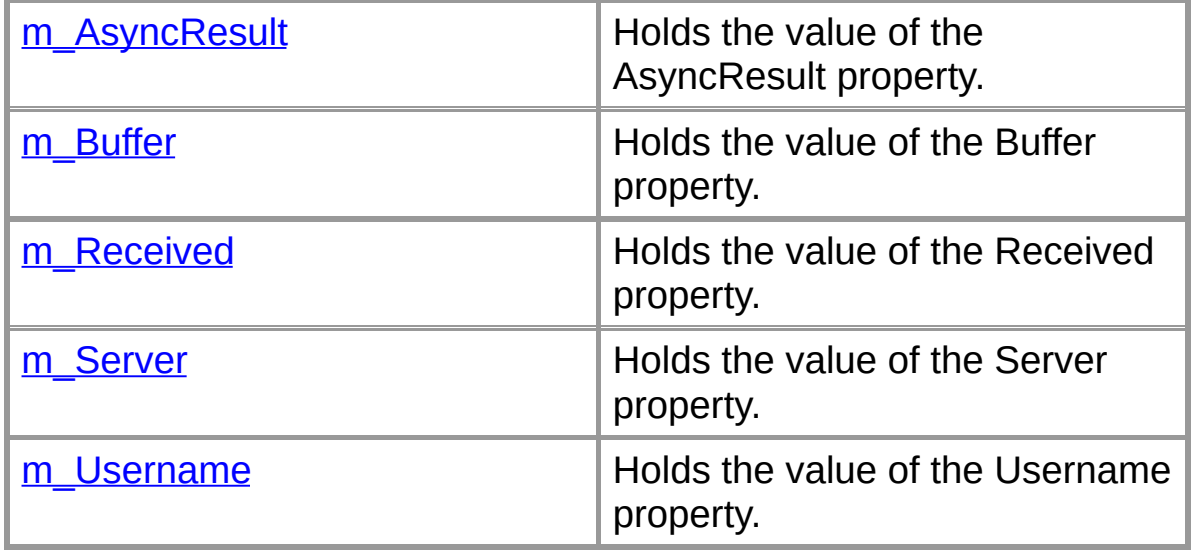

**See Also**

[SocksHandler](#page-288-0) Class | Org.Mentalis.Network.ProxySocket **Namespace** 

# **SocksHandler Constructor**

Initilizes a new instance of the SocksHandler class.

```
[Visual Basic]Public Sub New( _
  ByVal server As System.Net.Sockets.Socket, _
  ByVal user As String _
)
```

```
\lceil C \# \rceilpublic SocksHandler(
   Socket server,
   string user
);
```
## **Parameters**

*server*

The socket connection with the proxy server.

*user*

The username to use when authenticating with the server.

### **Exceptions**

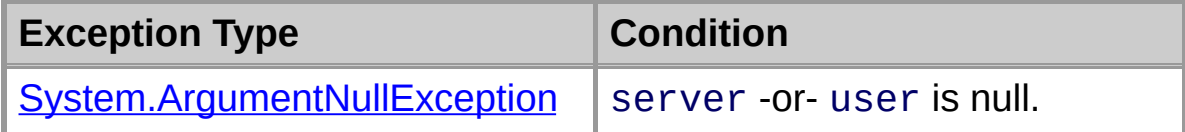

### **See Also**

[SocksHandler](#page-288-0) Class | [SocksHandler](#page-290-0) Members | Org.Mentalis.Network.ProxySocket Namespace

# **SocksHandler Fields**

The fields of the **SocksHandler** class are listed below. For a complete list of **SocksHandler** class members, see the [SocksHandler](#page-290-0) Members topic.

#### **Protected Instance Fields**

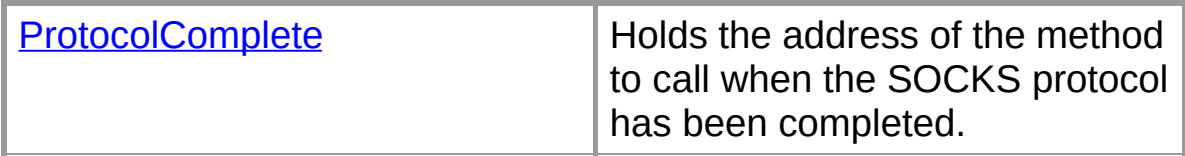

#### **Private Instance Fields**

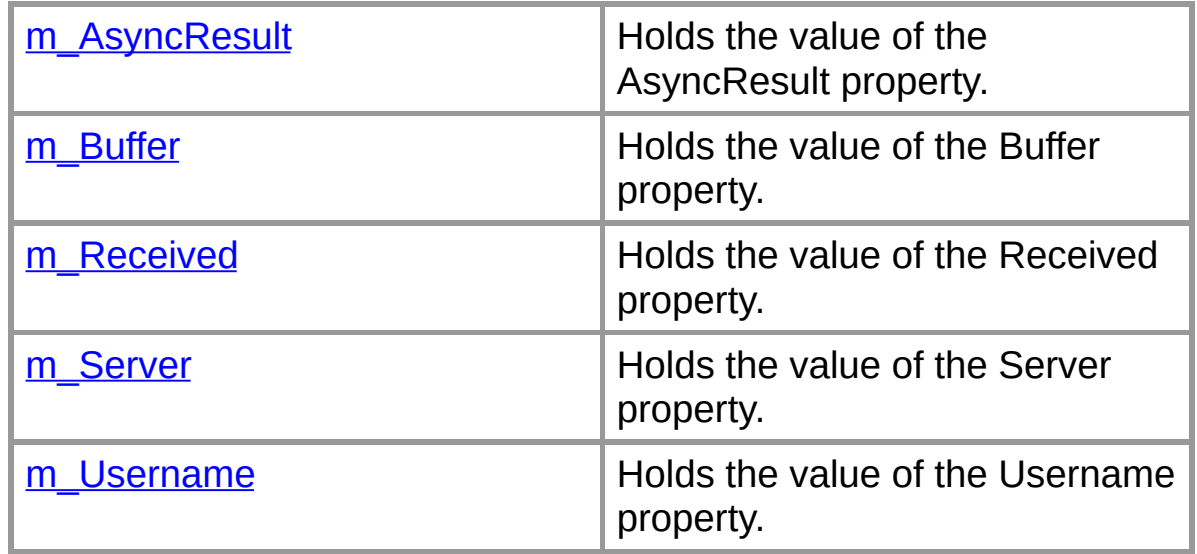

### **See Also**

[SocksHandler](#page-288-0) Class | Org.Mentalis.Network.ProxySocket **Namespace** 

# **SocksHandler.m\_AsyncResult Field**

Holds the value of the AsyncResult property.

```
[Visual Basic]Private m_AsyncResultOrg.Me
```
 $\lceil C \# \rceil$ **private** [IAsyncProxyResult](#page-2-0) **m\_AsyncResult;**

### **See Also**

[SocksHandler](#page-288-0) Class | [SocksHandler](#page-290-0) Members | Org.Mentalis.Network.ProxySocket Namespace

# **SocksHandler.m\_Buffer Field**

Holds the value of the Buffer property.

```
[Visual Basic]Private m_Buffer As Byte()
```
 $\lceil C \# \rceil$ **private** [byte\[\]](ms-help://MS.NETFrameworkSDK/cpref/html/frlrfSystemByteClassTopic.htm) **m\_Buffer;**

## **See Also**

[SocksHandler](#page-288-0) Class | [SocksHandler](#page-290-0) Members | Org.Mentalis.Network.ProxySocket Namespace

# **SocksHandler.m\_Received Field**

Holds the value of the Received property.

[Visual Basic]**Private m\_Received As** [Integer](ms-help://MS.NETFrameworkSDK/cpref/html/frlrfSystemInt32ClassTopic.htm)

 $\lceil C \# \rceil$ **private** [int](ms-help://MS.NETFrameworkSDK/cpref/html/frlrfSystemInt32ClassTopic.htm) **m\_Received;**

## **See Also**

[SocksHandler](#page-288-0) Class | [SocksHandler](#page-290-0) Members | Org.Mentalis.Network.ProxySocket Namespace

# **SocksHandler.m\_Server Field**

Holds the value of the Server property.

```
[Visual Basic]Private m_Server As System.Net
```
 $\lceil C \# \rceil$ **private** [Socket](ms-help://MS.NETFrameworkSDK/cpref/html/frlrfSystemNetSocketsSocketClassTopic.htm) **m\_Server;**

### **See Also**

[SocksHandler](#page-288-0) Class | [SocksHandler](#page-290-0) Members | Org.Mentalis.Network.ProxySocket Namespace

# **SocksHandler.m\_Username Field**

Holds the value of the Username property.

```
[Visual Basic]Private m_Username As String
```
 $\lceil C \# \rceil$ **private** [string](ms-help://MS.NETFrameworkSDK/cpref/html/frlrfSystemStringClassTopic.htm) **m\_Username;**

### **See Also**

[SocksHandler](#page-288-0) Class | [SocksHandler](#page-290-0) Members | Org.Mentalis.Network.ProxySocket Namespace

# **SocksHandler.ProtocolComplete Field**

Holds the address of the method to call when the SOCKS protocol has been completed.

[Visual Basic]Protected ProtocolComplete As<sup>1</sup>

 $\lceil C \# \rceil$ 

**protected** [HandShakeComplete](#page-0-0) **ProtocolComplete;**

### **See Also**

[SocksHandler](#page-288-0) Class | [SocksHandler](#page-290-0) Members | Org.Mentalis.Network.ProxySocket Namespace

# **SocksHandler Properties**

The properties of the **SocksHandler** class are listed below. For a complete list of **SocksHandler** class members, see the [SocksHandler](#page-290-0) Members topic.

#### **Protected Instance Properties**

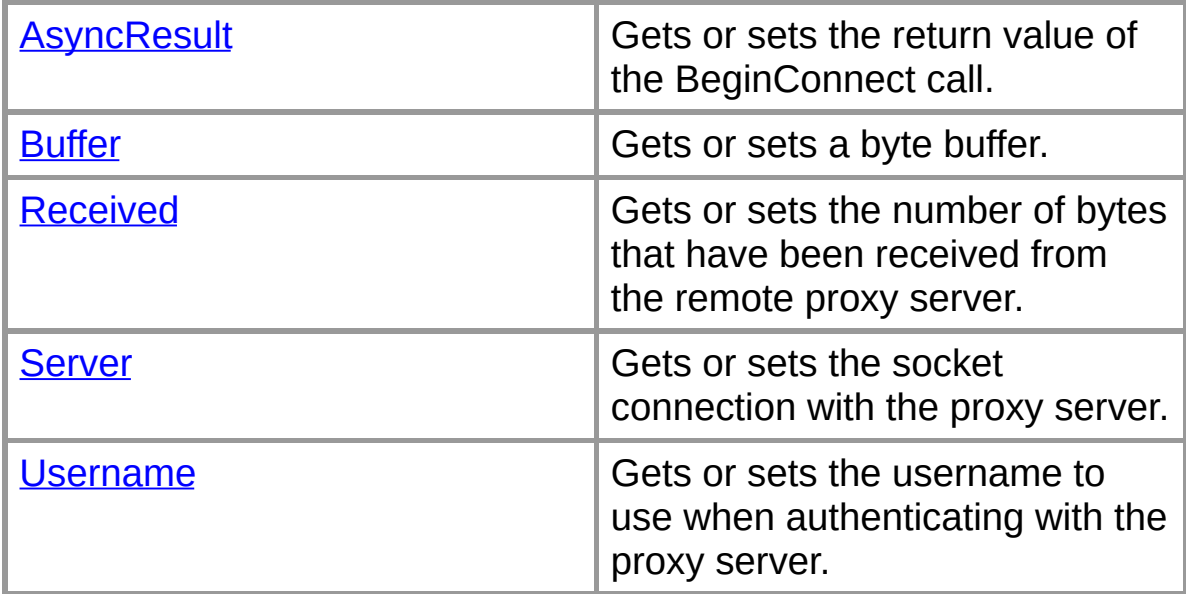

#### **See Also**

[SocksHandler](#page-288-0) Class | Org.Mentalis.Network.ProxySocket **Namespace** 

# **SocksHandler.AsyncResult Property**

Gets or sets the return value of the BeginConnect call.

```
[Visual Basic]Protected Property AsyncResult As
```
 $\sqrt{C+1}$ **protected** [IAsyncProxyResult](#page-2-0) **AsyncResult {get; set;}**

# **Property Value**

An IAsyncProxyResult object that is the return value of the BeginConnect call.

## **See Also**

[SocksHandler](#page-288-0) Class | [SocksHandler](#page-290-0) Members | Org.Mentalis.Network.ProxySocket Namespace

# **SocksHandler.Buffer Property**

Gets or sets a byte buffer.

```
By
```
 $[C#]$ **protected** [byte\[\]](ms-help://MS.NETFrameworkSDK/cpref/html/frlrfSystemByteClassTopic.htm) **Buffer {get; set;}**

## **Property Value**

An array of bytes.

## **See Also**

[SocksHandler](#page-288-0) Class | [SocksHandler](#page-290-0) Members | Org.Mentalis.Network.ProxySocket Namespace

# **SocksHandler.Received Property**

Gets or sets the number of bytes that have been received from the remote proxy server.

[\[Visua](ms-help://MS.NETFrameworkSDK/cpref/html/frlrfSystemInt32ClassTopic.htm)l Basic]**Protected Property Received As**

 $\sqrt{C+1}$ **protected** [int](ms-help://MS.NETFrameworkSDK/cpref/html/frlrfSystemInt32ClassTopic.htm) **Received {get; set;}**

### **Property Value**

An integer that holds the number of bytes that have been received from the remote proxy server.

#### **See Also**

[SocksHandler](#page-288-0) Class | [SocksHandler](#page-290-0) Members | Org.Mentalis.Network.ProxySocket Namespace

# **SocksHandler.Server Property**

Gets or sets the socket connection with the proxy server.

```
[Visual Basic]Protected Property Server As System.Net.Sockets.Socket
```
 $\sqrt{C+1}$ **protected** [System.Net.Sockets.Socket](ms-help://MS.NETFrameworkSDK/cpref/html/frlrfSystemNetSocketsSocketClassTopic.htm) **Server {get; set;}**

### **Property Value**

A Socket object that represents the connection with the proxy server.

#### **Exceptions**

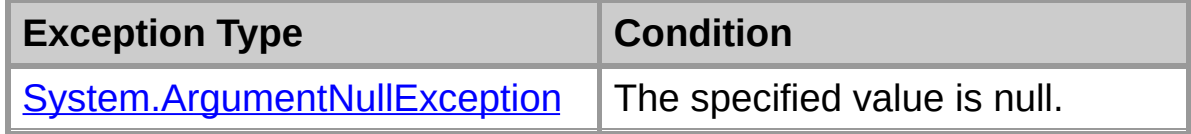

#### **See Also**

[SocksHandler](#page-288-0) Class | [SocksHandler](#page-290-0) Members | Org.Mentalis.Network.ProxySocket Namespace

# **SocksHandler.Username Property**

Gets or sets the username to use when authenticating with the proxy server.

[\[Visu](ms-help://MS.NETFrameworkSDK/cpref/html/frlrfSystemStringClassTopic.htm)al Basic]**Protected Property Username As**

 $\sqrt{C+1}$ **protected** [string](ms-help://MS.NETFrameworkSDK/cpref/html/frlrfSystemStringClassTopic.htm) **Username {get; set;}**

### **Property Value**

A string that holds the username to use when authenticating with the proxy server.

### **Exceptions**

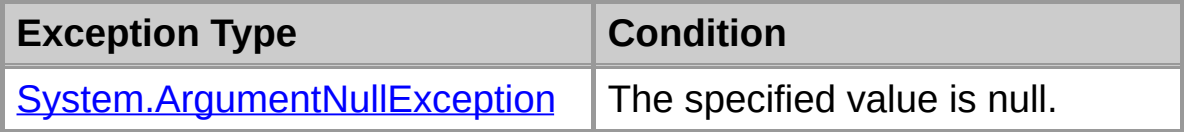

#### **See Also**

[SocksHandler](#page-288-0) Class | [SocksHandler](#page-290-0) Members | Org.Mentalis.Network.ProxySocket Namespace

# **SocksHandler Methods**

The methods of the **SocksHandler** class are listed below. For a complete list of **SocksHandler** class members, see the [SocksHandler](#page-290-0) Members topic.

### **Public Instance Methods**

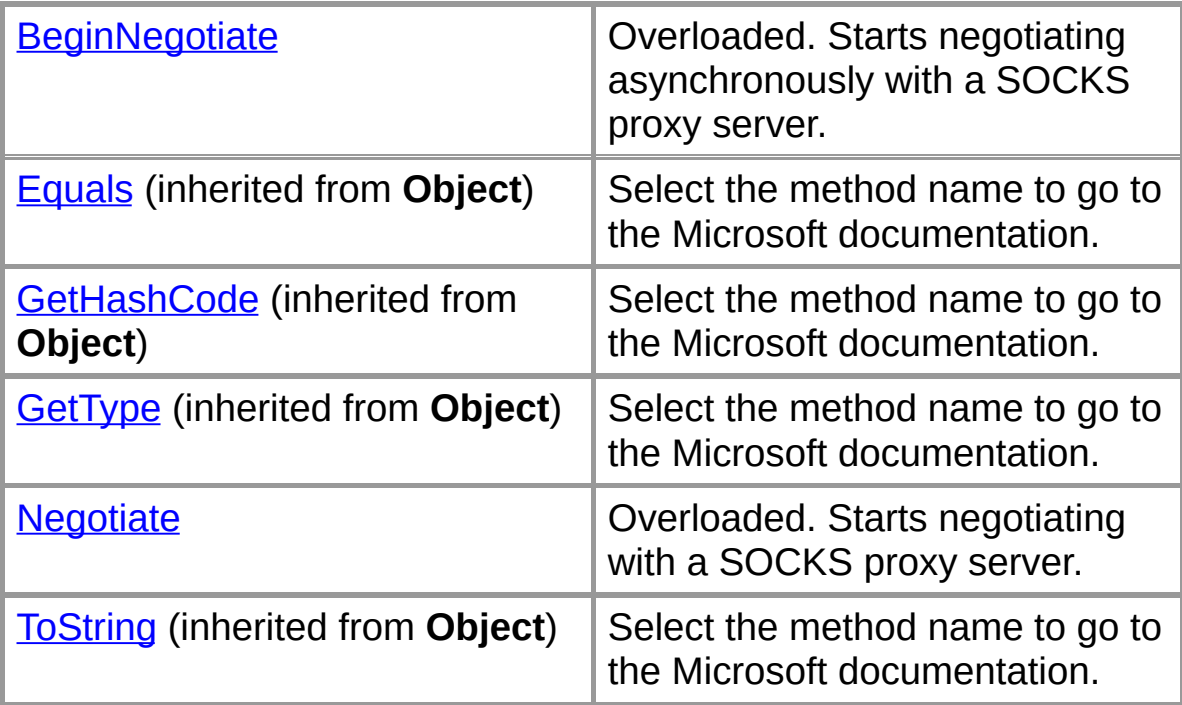

### **Protected Instance Methods**

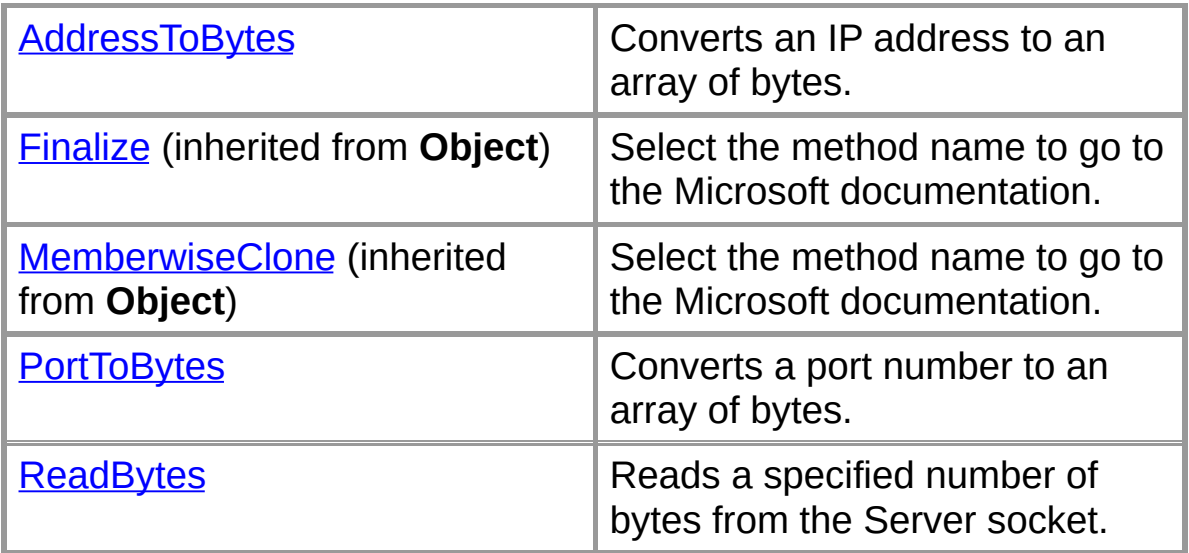
### **See Also**

[SocksHandler](#page-288-0) Class | Org.Mentalis.Network.ProxySocket **Namespace** 

# **SocksHandler.AddressToBytes Method**

Converts an IP address to an array of bytes.

```
\lceilVisual Basic<sup>]</sup>Protected Function AddressToBy:
   ByVal address As Long _
) As Byte()
```

```
\sqrt{C+1}protected byte[] AddressToBytes(
  long address
);
```
### **Parameters**

*address* The IP address to convert.

### **Return Value**

An array of four bytes that represents the specified IP address.

## **See Also**

[SocksHandler](#page-288-0) Class | [SocksHandler](#page-290-0) Members | Org.Mentalis.Network.ProxySocket Namespace

# **SocksHandler.BeginNegotiate**

Starts negotiating asynchronously with a SOCKS proxy server.

## **Overload List**

Starts negotiating asynchronously with a SOCKS proxy server.

public abstract IAsyncProxyResult BeginNegotiate(string,int,HandSI)

Starts negotiating asynchronously with a SOCKS proxy server.

public abstract IAsyncProxyResult [BeginNegotiate\(IPEndPoint,Hand](#page-329-0)

## **See Also**

[SocksHandler](#page-288-0) Class | [SocksHandler](#page-290-0) Members | Org.Mentalis.Network.ProxySocket Namespace

**SocksHandler.BeginNegotiate Method (IPEndPoint, HandShakeComplete, IPEndPoint)**

Starts negotiating asynchronously with a SOCKS proxy server.

```
\lceil Visual Basic]MustOverride Overloads Public
  ByVal remoteEP As System.Net.IPEndPoint, _
  Org.Mentalis.Network.Proxy
  System.Net.IPEndPoi
) As Org.Mentalis.Network.ProxySocket.IAsyncProxyResult
```

```
\lceil C \# \rceilpublic abstract IAsyncProxyResult BeginNegot:
   IPEndPoint remoteEP,
  HandShakeComplete callback,
  IPEndPoint proxyEndPoint
);
```
### **Parameters**

*remoteEP*

An IPEndPoint that represents the remote device.

*callback*

The method to call when the connection has been established.

*proxyEndPoint*

The IPEndPoint of the SOCKS proxy server.

### **Return Value**

An IAsyncProxyResult that references the asynchronous connection.

#### **See Also**

[SocksHandler](#page-288-0) Class | [SocksHandler](#page-290-0) Members | Org.Mentalis.Network.ProxySocket Namespace | [SocksHandler.BeginNegotiate](#page-327-0) Overload List

**SocksHandler.BeginNegotiate Method (String, Int32, HandShakeComplete, IPEndPoint)**

Starts negotiating asynchronously with a SOCKS proxy server.

```
[Visual Basic]MustOverride Overloads Public
  ByVal host As String, _
  ByVal port As Integer, _
  Org.Mentalis.Network.Proxy
  System.Net.IPEndPoi
) As Org.Mentalis.Network.ProxySocket.IAsyncProxyResult
```

```
\lceil C \# \rceilpublic abstract IAsyncProxyResult BeginNegot:
   string host,
  int port,
  HandShakeComplete callback,
  IPEndPoint proxyEndPoint
);
```
## **Parameters**

*host*

The remote server to connect to.

*port*

The remote port to connect to.

*callback*

The method to call when the connection has been established.

*proxyEndPoint*

The IPEndPoint of the SOCKS proxy server.

## **Return Value**

An IAsyncProxyResult that references the asynchronous connection.

### **See Also**

[SocksHandler](#page-288-0) Class | [SocksHandler](#page-290-0) Members |

Org.Mentalis.Network.ProxySocket Namespace | [SocksHandler.BeginNegotiate](#page-327-0) Overload List

# **SocksHandler.Negotiate**

Starts negotiating with a SOCKS proxy server.

## **Overload List**

Starts negotiating with a SOCKS proxy server.

public abstract void [Negotiate\(IPEndPoint\);](#page-336-0)

Starts negotiating with a SOCKS proxy server.

public abstract void [Negotiate\(string,int\);](#page-338-0)

## **See Also**

[SocksHandler](#page-288-0) Class | [SocksHandler](#page-290-0) Members | Org.Mentalis.Network.ProxySocket Namespace

**SocksHandler.Negotiate Method (IPEndPoint)**

Starts negotiating with a SOCKS proxy server.

```
\lceilVisual Basic]MustOverride Overloads Public<sup>2</sup>
   ByVal remoteEP As System.Net.IPEndPoint _
)
```
 $\sqrt{C+1}$ **public abstract** [void](ms-help://MS.NETFrameworkSDK/cpref/html/frlrfSystemVoidClassTopic.htm) **Negotiate(** [IPEndPoint](ms-help://MS.NETFrameworkSDK/cpref/html/frlrfSystemNetIPEndPointClassTopic.htm) *remoteEP* **);**

### **Parameters**

*remoteEP*

The remote endpoint to connect to.

### **See Also**

[SocksHandler](#page-288-0) Class | [SocksHandler](#page-290-0) Members | Org.Mentalis.Network.ProxySocket Namespace | [SocksHandler.Negotiate](#page-334-0) Overload List

# **SocksHandler.Negotiate Method (String, Int32)**

Starts negotiating with a SOCKS proxy server.

```
\lceilVisual Basic]MustOverride Overloads Public<sup>2</sup>
  ByVal host As String, _
  ByVal port As Integer _
)
```

```
\lceil C \# \rceilpublic abstract void Negotiate(
   string host,
   int port
);
```
# **Parameters**

*host*

The remote server to connect to.

*port*

The remote port to connect to.

## **See Also**

[SocksHandler](#page-288-0) Class | [SocksHandler](#page-290-0) Members | Org.Mentalis.Network.ProxySocket Namespace | [SocksHandler.Negotiate](#page-334-0) Overload List

# **SocksHandler.PortToBytes Method**

Converts a port number to an array of bytes.

```
[Visual Basic]Protected Function PortToBytes( _
  ByVal port As Integer _
) As Byte()
```

```
\sqrt{C+1}protected byte[] PortToBytes(
   int port
);
```
## **Parameters**

*port* The port to convert.

## **Return Value**

An array of two bytes that represents the specified port.

# **See Also**

[SocksHandler](#page-288-0) Class | [SocksHandler](#page-290-0) Members | Org.Mentalis.Network.ProxySocket Namespace

# **SocksHandler.ReadBytes Method**

Reads a specified number of bytes from the Server socket.

```
[Visual Basic]Protected Function ReadBytes( _
  ByVal count As Integer _
) As Byte()
```

```
\sqrt{C+1}protected byte[] ReadBytes(
   int count
);
```
### **Parameters**

*count* The number of bytes to return.

## **Return Value**

An array of bytes.

## **Exceptions**

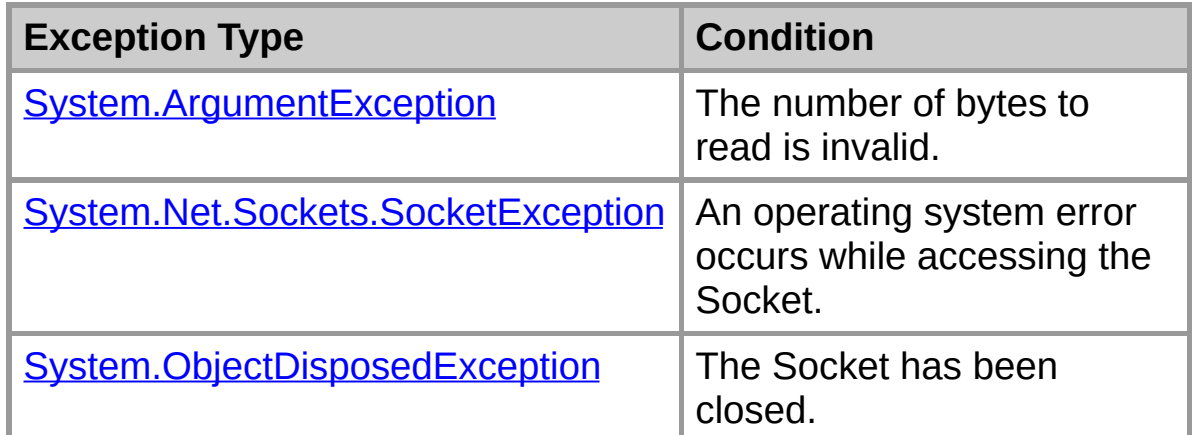

## **See Also**

[SocksHandler](#page-288-0) Class | [SocksHandler](#page-290-0) Members | Org.Mentalis.Network.ProxySocket Namespace

# **Org.Mentalis.Network.ProxySocket.Authentication Namespace**

# [Namespace](#page-433-0) hierarchy

## **Classes**

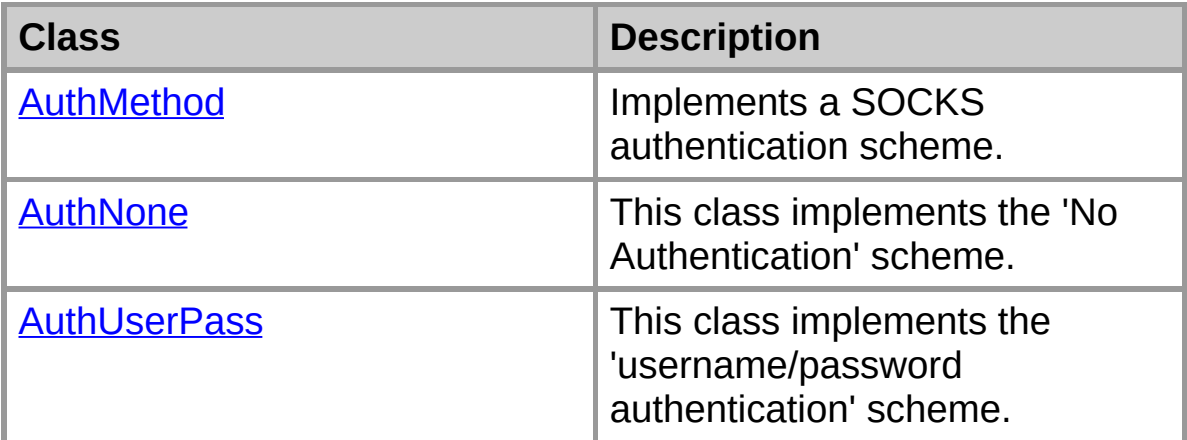

# **AuthMethod Class**

Implements a SOCKS authentication scheme.

For a list of all members of this type, see **[AuthMethod](#page-348-0) Members**.

[System.Object](ms-help://MS.NETFrameworkSDK/cpref/html/frlrfSystemObjectClassTopic.htm) **AuthMethod**

```
[Visual Basic]
MustInherit Class AuthMethod
```
 $\lceil C \# \rceil$ 

**abstract class AuthMethod**

### **Remarks**

This is an abstract class; it must be inherited.

### **Requirements**

**Namespace:** [Org.Mentalis.Network.ProxySocket.Authentication](#page-344-0) **Namespace** 

**Assembly:** Org.Mentalis.Network.ProxySocket.dll

## **See Also**

[AuthMethod](#page-348-0) Members | [Org.Mentalis.Network.ProxySocket.Authentication](#page-344-0) Namespace

# **AuthMethod Members**

#### **Public Instance Constructors**

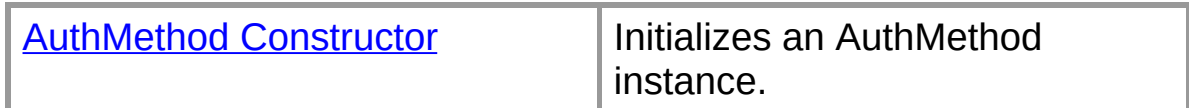

### **Public Instance Methods**

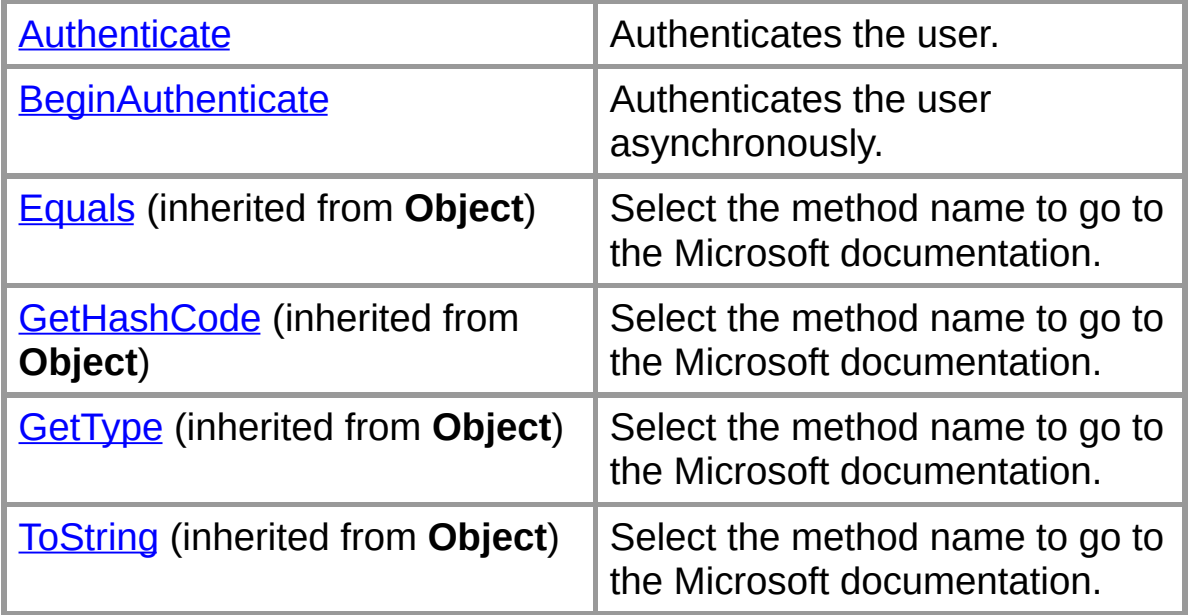

### **Protected Instance Fields**

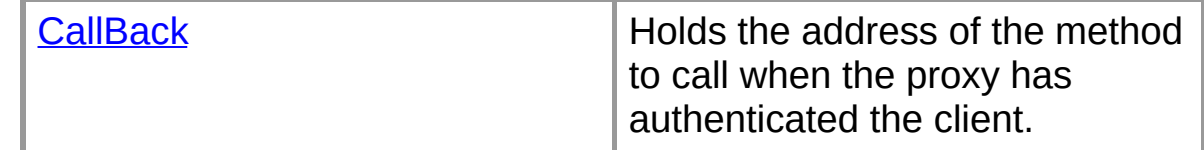

# **Protected Instance Properties**

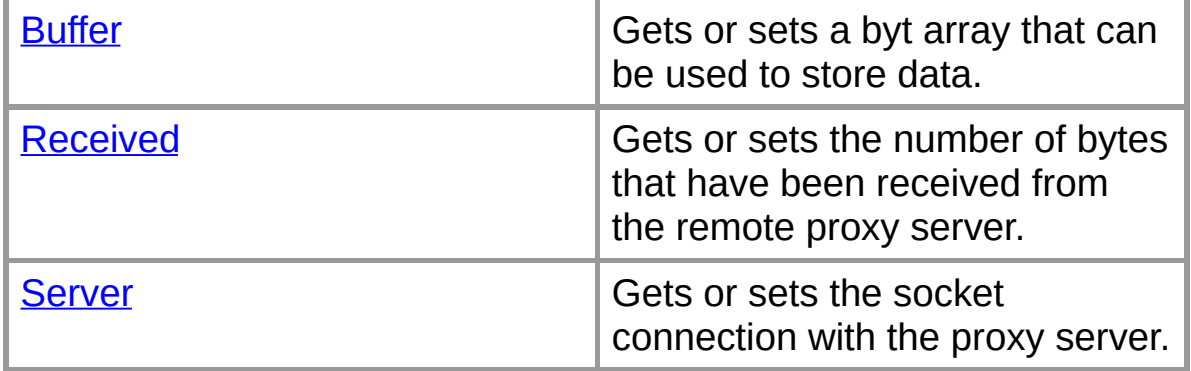

### **Protected Instance Methods**

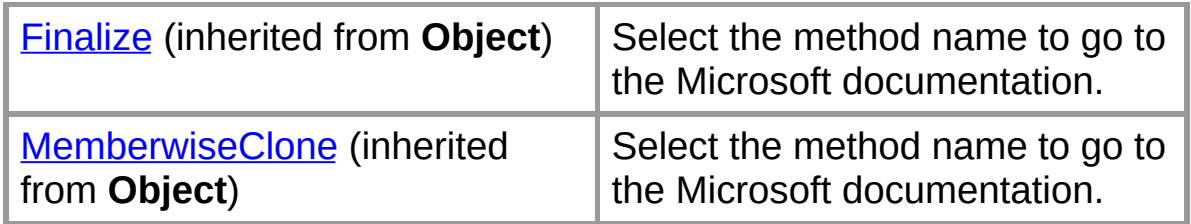

### **Private Instance Fields**

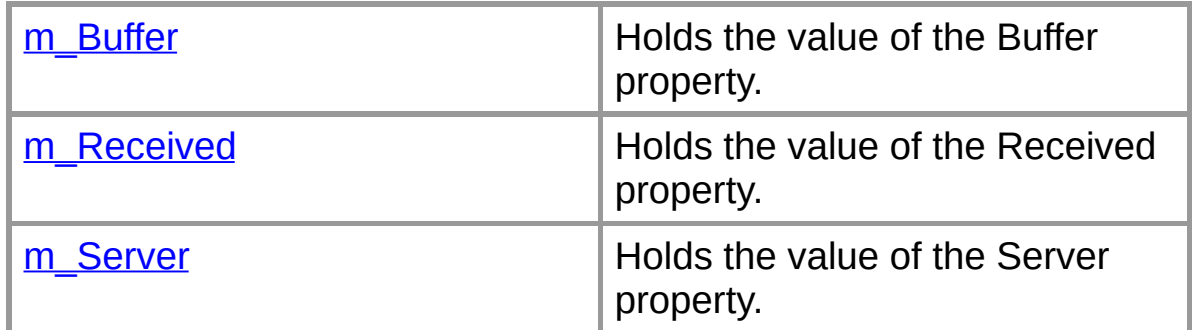

### **See Also**

[AuthMethod](#page-346-0) Class |

[Org.Mentalis.Network.ProxySocket.Authentication](#page-344-0) Namespace

# **AuthMethod Constructor**

Initializes an AuthMethod instance.

```
[Visual Basic]Public Sub New( _
  ByVal server As System.Net.Sockets.Socket _
)
```
 $\sqrt{C+1}$ **public AuthMethod(** [Socket](ms-help://MS.NETFrameworkSDK/cpref/html/frlrfSystemNetSocketsSocketClassTopic.htm) *server* **);**

#### **Parameters**

*server*

The socket connection with the proxy server.

#### **See Also**

[AuthMethod](#page-346-0) Class | [AuthMethod](#page-348-0) Members | [Org.Mentalis.Network.ProxySocket.Authentication](#page-344-0) Namespace

# **AuthMethod Fields**

The fields of the **AuthMethod** class are listed below. For a complete list of **[AuthMethod](#page-348-0)** class members, see the **AuthMethod Members** topic.

#### **Protected Instance Fields**

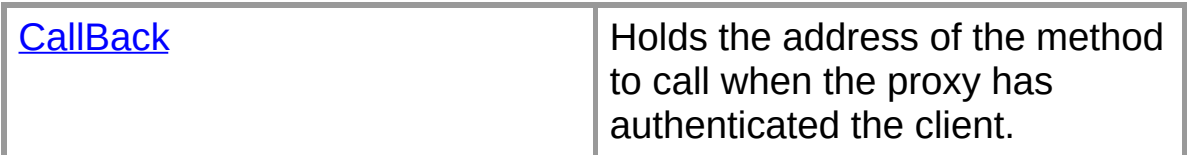

#### **Private Instance Fields**

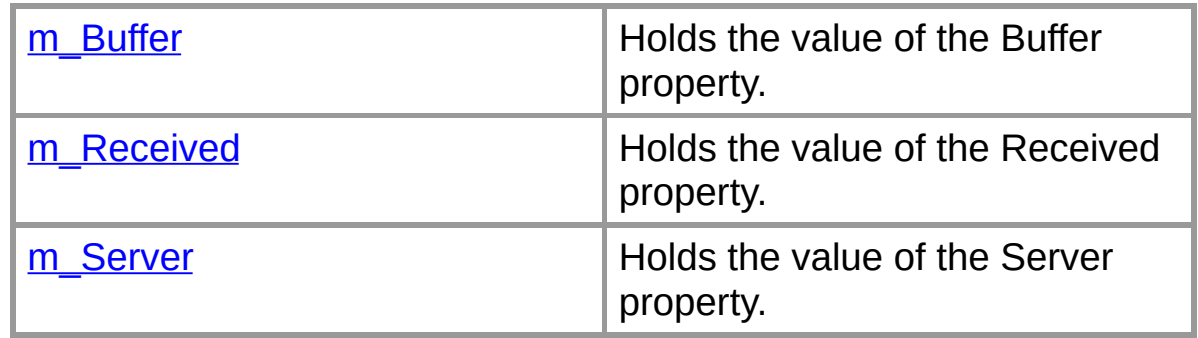

### **See Also**

[AuthMethod](#page-346-0) Class | [Org.Mentalis.Network.ProxySocket.Authentication](#page-344-0) Namespace

# **AuthMethod.CallBack Field**

Holds the address of the method to call when the proxy has authenticated the client.

[Visual Basic]Protected CallBack As <u>Org.Ment</u>

 $\lceil C \# \rceil$ **protected** [HandShakeComplete](#page-0-0) **CallBack;**

### **See Also**

[AuthMethod](#page-346-0) Class | [AuthMethod](#page-348-0) Members | [Org.Mentalis.Network.ProxySocket.Authentication](#page-344-0) Namespace

# **AuthMethod.m\_Buffer Field**

Holds the value of the Buffer property.

```
[Visual Basic]Private m_Buffer As Byte()
```
 $\lceil C \# \rceil$ **private** [byte\[\]](ms-help://MS.NETFrameworkSDK/cpref/html/frlrfSystemByteClassTopic.htm) **m\_Buffer;**

### **See Also**

[AuthMethod](#page-346-0) Class | [AuthMethod](#page-348-0) Members | [Org.Mentalis.Network.ProxySocket.Authentication](#page-344-0) Namespace
# **AuthMethod.m\_Received Field**

Holds the value of the Received property.

[Visual Basic]**Private m\_Received As** [Integer](ms-help://MS.NETFrameworkSDK/cpref/html/frlrfSystemInt32ClassTopic.htm)

 $\lceil C \# \rceil$ **private** [int](ms-help://MS.NETFrameworkSDK/cpref/html/frlrfSystemInt32ClassTopic.htm) **m\_Received;**

# **See Also**

[AuthMethod](#page-346-0) Class | [AuthMethod](#page-348-0) Members | [Org.Mentalis.Network.ProxySocket.Authentication](#page-344-0) Namespace

# **AuthMethod.m\_Server Field**

Holds the value of the Server property.

```
[Visual Basic]Private m_Server As System.Net
```
 $\lceil C \# \rceil$ **private** [Socket](ms-help://MS.NETFrameworkSDK/cpref/html/frlrfSystemNetSocketsSocketClassTopic.htm) **m\_Server;**

## **See Also**

[AuthMethod](#page-346-0) Class | [AuthMethod](#page-348-0) Members | [Org.Mentalis.Network.ProxySocket.Authentication](#page-344-0) Namespace

# **AuthMethod Properties**

The properties of the **AuthMethod** class are listed below. For a complete list of **[AuthMethod](#page-348-0)** class members, see the AuthMethod **Members** topic.

#### **Protected Instance Properties**

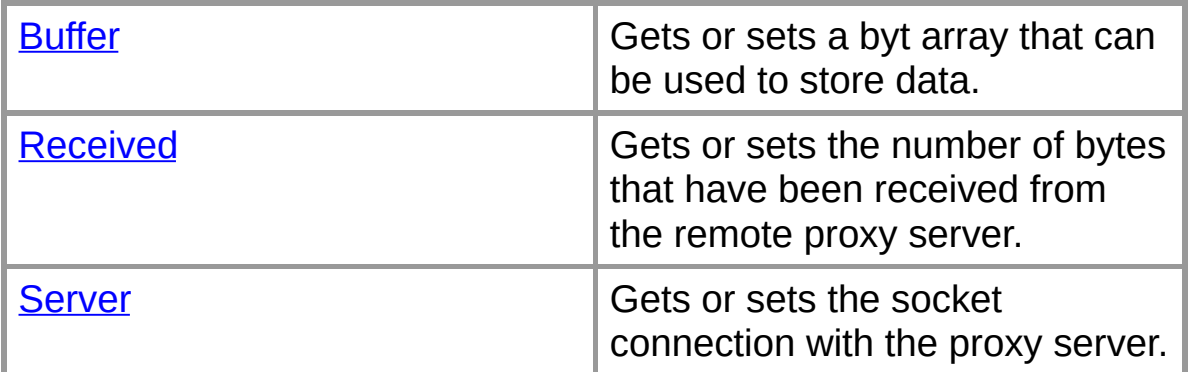

## **See Also**

[AuthMethod](#page-346-0) Class |

[Org.Mentalis.Network.ProxySocket.Authentication](#page-344-0) Namespace

# **AuthMethod.Buffer Property**

Gets or sets a byt array that can be used to store data.

```
By
```
 $\sqrt{C+1}$ **protected** [byte\[\]](ms-help://MS.NETFrameworkSDK/cpref/html/frlrfSystemByteClassTopic.htm) **Buffer {get; set;}**

## **Property Value**

A byte array to store data.

## **See Also**

[AuthMethod](#page-346-0) Class | [AuthMethod](#page-348-0) Members | [Org.Mentalis.Network.ProxySocket.Authentication](#page-344-0) Namespace

# **AuthMethod.Received Property**

Gets or sets the number of bytes that have been received from the remote proxy server.

[\[Visua](ms-help://MS.NETFrameworkSDK/cpref/html/frlrfSystemInt32ClassTopic.htm)l Basic]**Protected Property Received As**

 $\sqrt{C+1}$ **protected** [int](ms-help://MS.NETFrameworkSDK/cpref/html/frlrfSystemInt32ClassTopic.htm) **Received {get; set;}**

## **Property Value**

An integer that holds the number of bytes that have been received from the remote proxy server.

#### **See Also**

[AuthMethod](#page-346-0) Class | [AuthMethod](#page-348-0) Members | [Org.Mentalis.Network.ProxySocket.Authentication](#page-344-0) Namespace

# **AuthMethod.Server Property**

Gets or sets the socket connection with the proxy server.

```
[Visual Basic]Protected Property Server As System.Net.Sockets.Socket
```
 $\sqrt{C+1}$ **protected** [System.Net.Sockets.Socket](ms-help://MS.NETFrameworkSDK/cpref/html/frlrfSystemNetSocketsSocketClassTopic.htm) **Server {get; set;}**

## **Property Value**

The socket connection with the proxy server.

## **See Also**

[AuthMethod](#page-346-0) Class | [AuthMethod](#page-348-0) Members | [Org.Mentalis.Network.ProxySocket.Authentication](#page-344-0) Namespace

# **AuthMethod Methods**

The methods of the **AuthMethod** class are listed below. For a complete list of **[AuthMethod](#page-348-0)** class members, see the AuthMethod **Members** topic.

#### **Public Instance Methods**

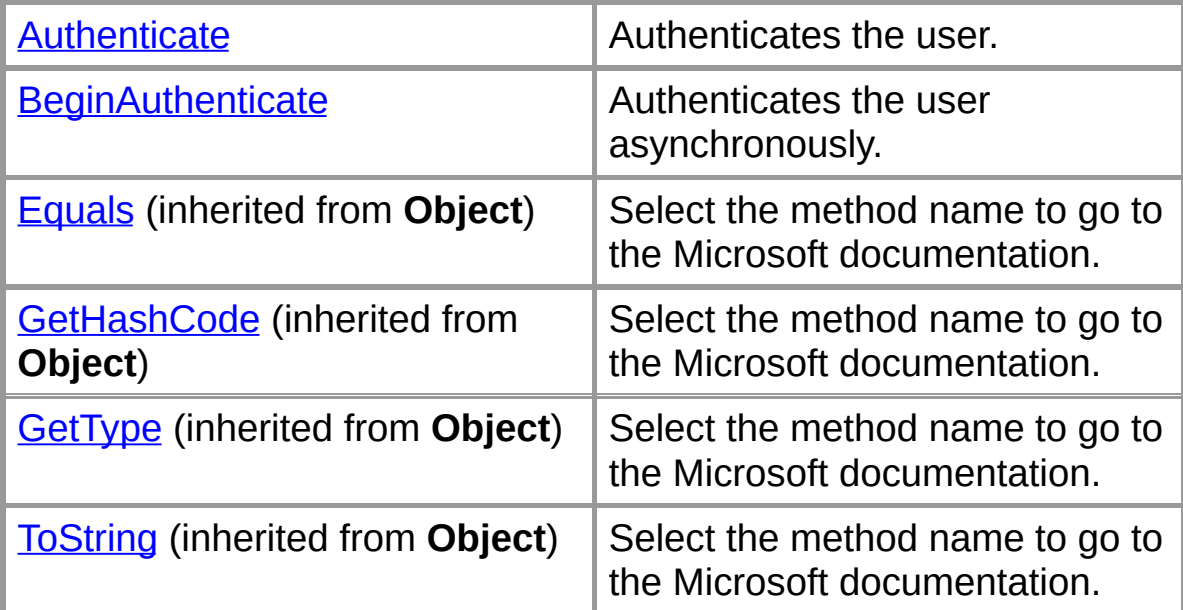

#### **Protected Instance Methods**

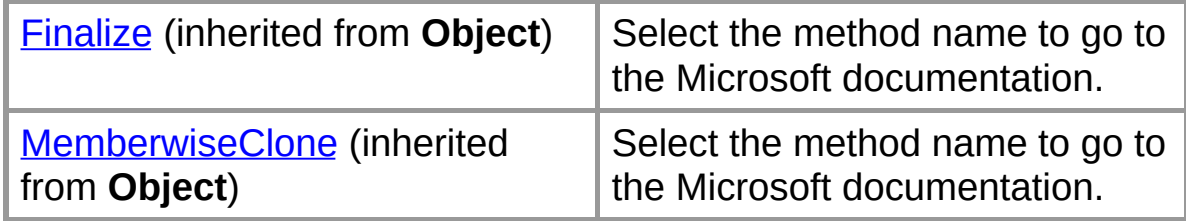

#### **See Also**

[AuthMethod](#page-346-0) Class | [Org.Mentalis.Network.ProxySocket.Authentication](#page-344-0) Namespace

# **AuthMethod.Authenticate Method**

Authenticates the user.

```
[Visual Basic]MustOverride Public Sub Authen<sup>1</sup>
```
 $\lceil C \# \rceil$ **public abstract** [void](ms-help://MS.NETFrameworkSDK/cpref/html/frlrfSystemVoidClassTopic.htm) **Authenticate();**

## **Exceptions**

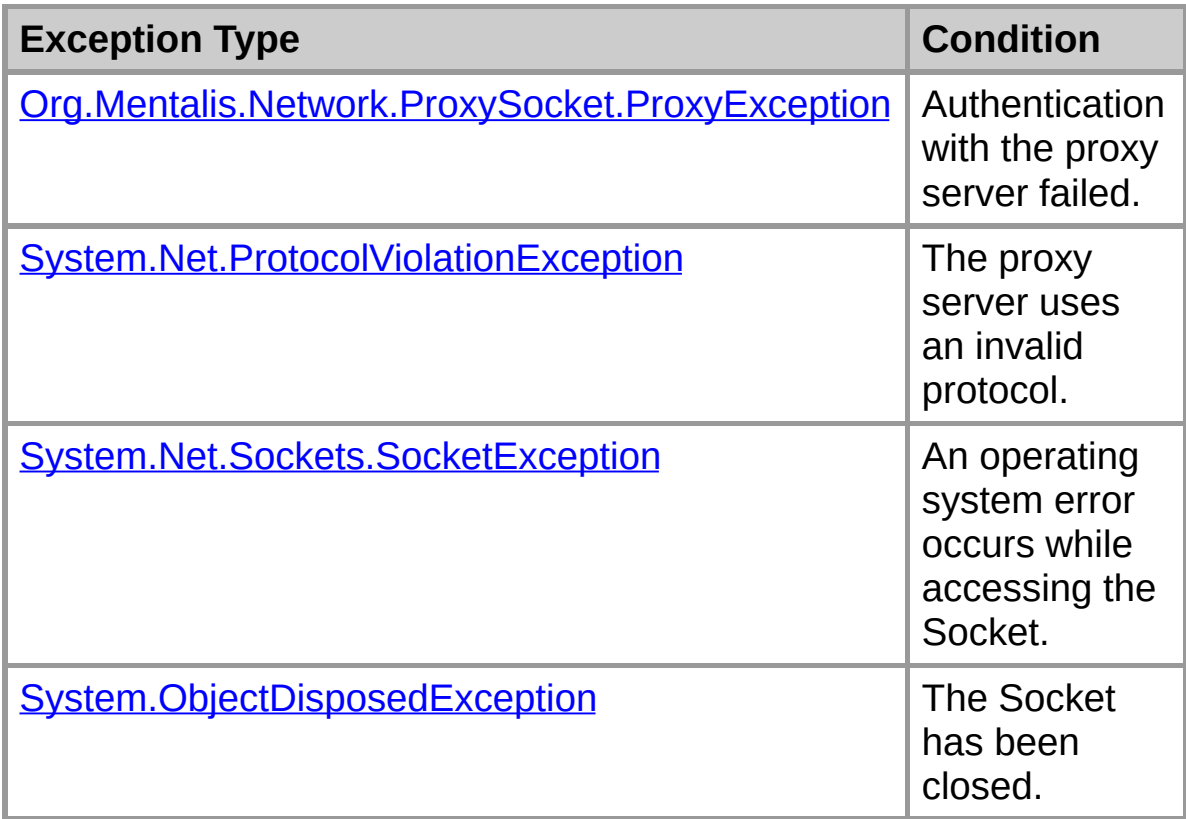

#### **See Also**

[AuthMethod](#page-346-0) Class | [AuthMethod](#page-348-0) Members | [Org.Mentalis.Network.ProxySocket.Authentication](#page-344-0) Namespace

# **AuthMethod.BeginAuthenticate Method**

Authenticates the user asynchronously.

```
[Visual Basic]MustOverride Public Sub BeginAu
  Org.Mentalis.Network.ProxySocket.
)
```

```
\sqrt{C+1}public abstract void BeginAuthenticate(
  HandShakeComplete callback
);
```
#### **Parameters**

#### *callback*

The method to call when the authentication is complete.

## **Exceptions**

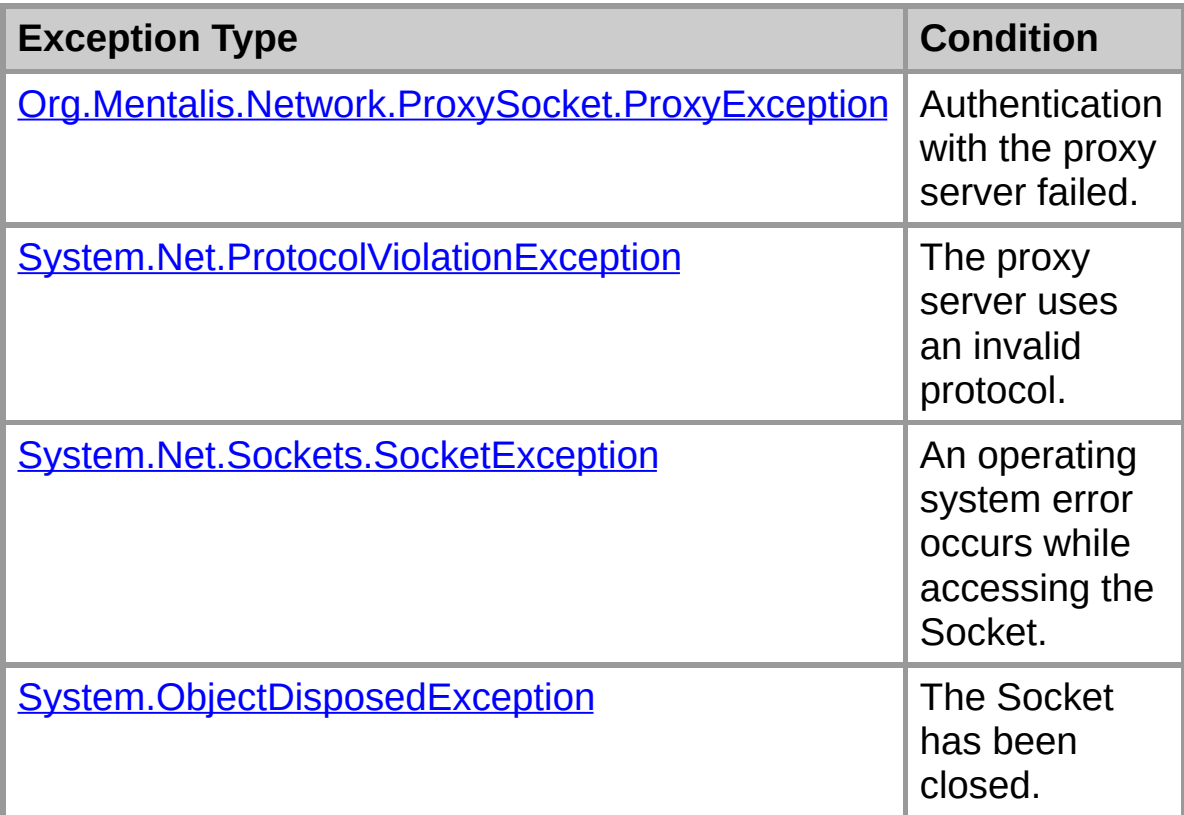

## **See Also**

[AuthMethod](#page-346-0) Class | [AuthMethod](#page-348-0) Members | [Org.Mentalis.Network.ProxySocket.Authentication](#page-344-0) Namespace

# **AuthNone Class**

This class implements the 'No Authentication' scheme.

For a list of all members of this type, see **[AuthNone](#page-380-0) Members**.

[System.Object](ms-help://MS.NETFrameworkSDK/cpref/html/frlrfSystemObjectClassTopic.htm) [AuthMethod](#page-346-0) **AuthNone**

```
[Visual Basic]
NotInheritable Class AuthNone
  Inherits AuthMethod
```
 $\lceil C \# \rceil$ **sealed class AuthNone : AuthMethod**

## **Requirements**

**Namespace:** [Org.Mentalis.Network.ProxySocket.Authentication](#page-344-0) **Namespace** 

**Assembly:** Org.Mentalis.Network.ProxySocket.dll

#### **See Also**

[AuthNone](#page-380-0) Members | [Org.Mentalis.Network.ProxySocket.Authentication](#page-344-0) Namespace

# **AuthNone Members**

#### **Public Instance Constructors**

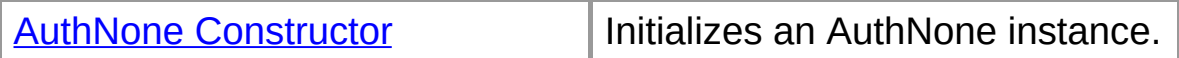

#### **Public Instance Methods**

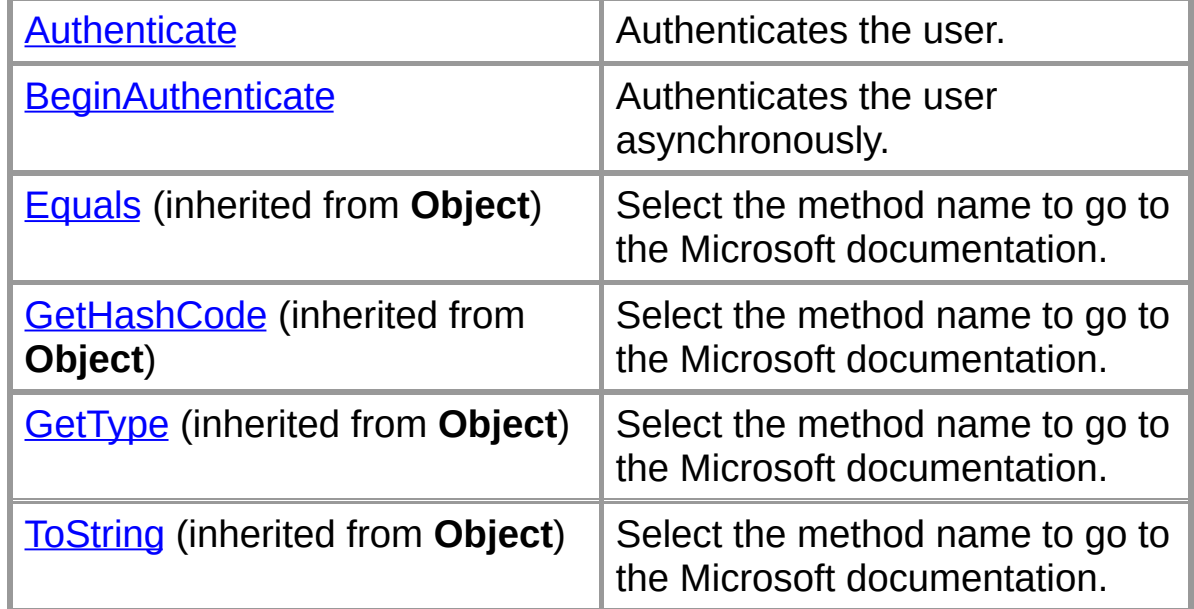

#### **Protected Instance Fields**

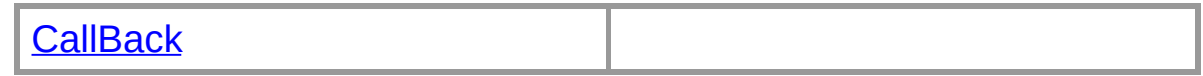

# **Protected Instance Properties**

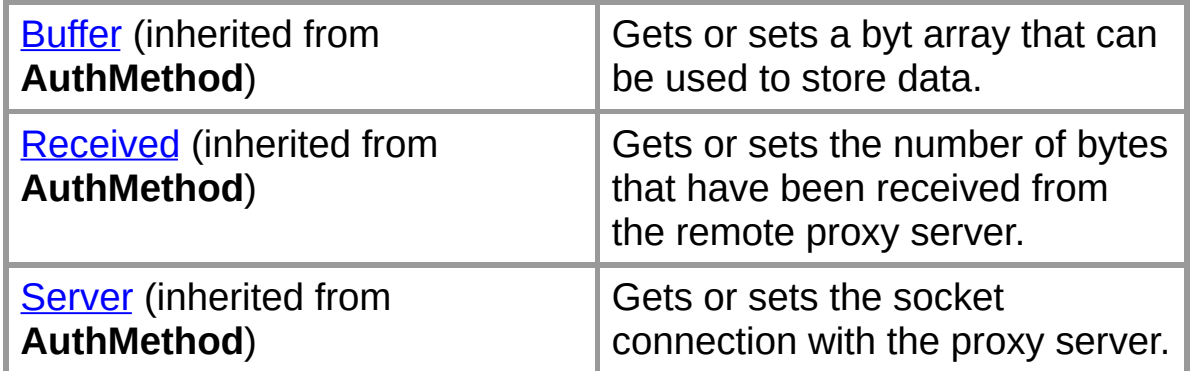

#### **Protected Instance Methods**

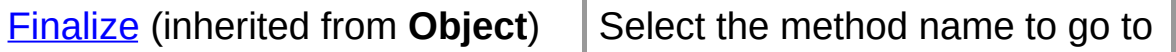

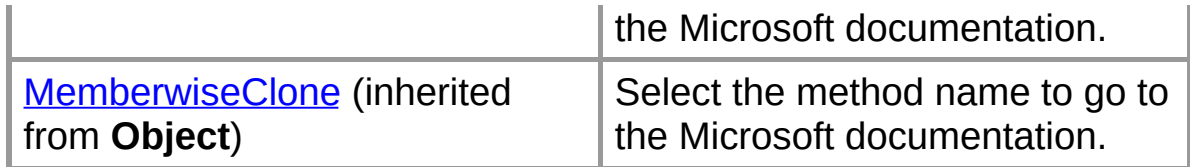

## **See Also**

[AuthNone](#page-378-0) Class | [Org.Mentalis.Network.ProxySocket.Authentication](#page-344-0) **Namespace** 

# **AuthNone Constructor**

Initializes an AuthNone instance.

```
[Visual Basic]Public Sub New( _
  ByVal server As System.Net.Sockets.Socket _
)
```
 $\sqrt{C+1}$ **public AuthNone(** [Socket](ms-help://MS.NETFrameworkSDK/cpref/html/frlrfSystemNetSocketsSocketClassTopic.htm) *server* **);**

## **Parameters**

*server*

The socket connection with the proxy server.

#### **See Also**

[AuthNone](#page-378-0) Class | [AuthNone](#page-380-0) Members | [Org.Mentalis.Network.ProxySocket.Authentication](#page-344-0) Namespace

# **AuthNone Fields**

The fields of the **AuthNone** class are listed below. For a complete list of **AuthNone** class members, see the [AuthNone](#page-380-0) Members topic.

#### **Protected Instance Fields**

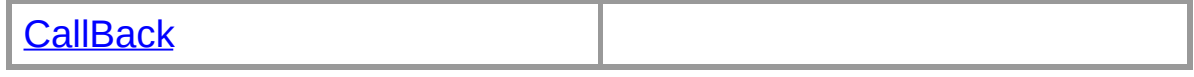

## **See Also**

[AuthNone](#page-378-0) Class | [Org.Mentalis.Network.ProxySocket.Authentication](#page-344-0) **Namespace** 

# **AuthNone.CallBack Field**

[Visual Basic]Protected CallBack As <u>Org.Ment</u>

 $\lceil C \# \rceil$ **protected** [HandShakeComplete](#page-0-0) **CallBack;**

#### **See Also**

[AuthNone](#page-378-0) Class | [AuthNone](#page-380-0) Members | [Org.Mentalis.Network.ProxySocket.Authentication](#page-344-0) Namespace

# **AuthNone Methods**

The methods of the **AuthNone** class are listed below. For a complete list of **[AuthNone](#page-380-0)** class members, see the **AuthNone Members** topic.

#### **Public Instance Methods**

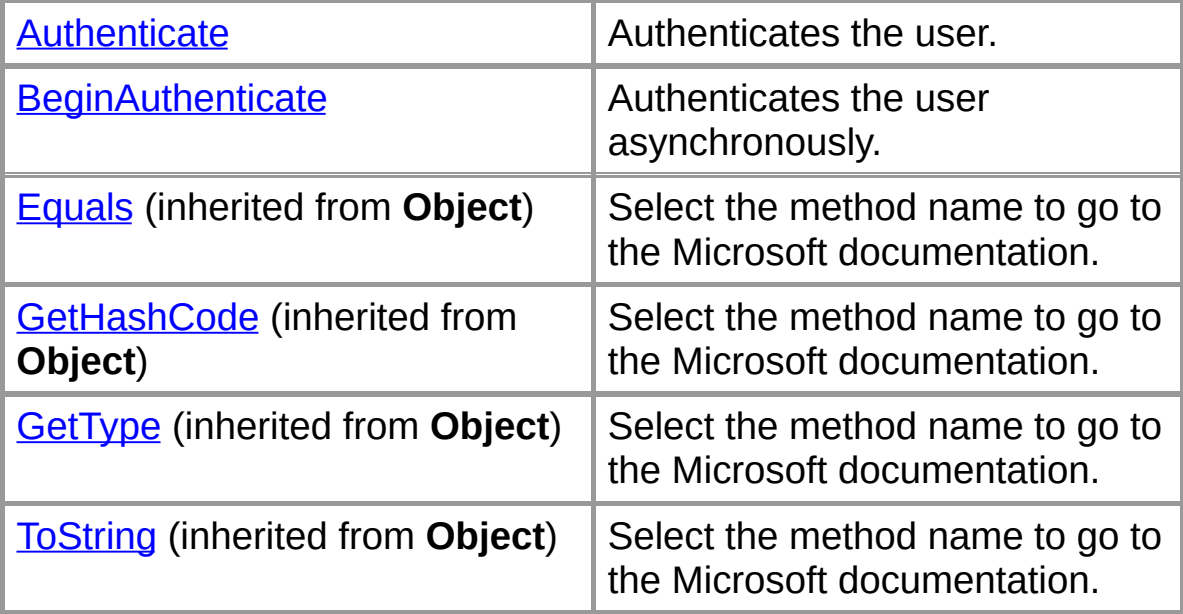

#### **Protected Instance Methods**

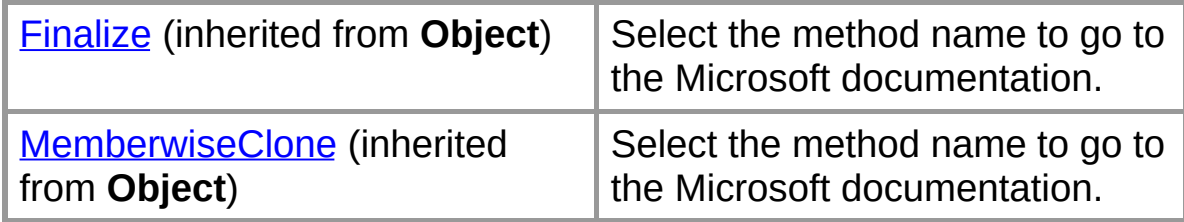

#### **See Also**

[AuthNone](#page-378-0) Class | [Org.Mentalis.Network.ProxySocket.Authentication](#page-344-0) **Namespace** 

# **AuthNone.Authenticate Method**

Authenticates the user.

```
[Visual Basic]Overrides Public Sub Authenticate()
```
 $\lceil C \# \rceil$ **public override** [void](ms-help://MS.NETFrameworkSDK/cpref/html/frlrfSystemVoidClassTopic.htm) **Authenticate();**

## **See Also**

[AuthNone](#page-378-0) Class | [AuthNone](#page-380-0) Members | [Org.Mentalis.Network.ProxySocket.Authentication](#page-344-0) Namespace

# **AuthNone.BeginAuthenticate Method**

Authenticates the user asynchronously.

```
TWisual Basicloverrides Public Sub BeginAuthent
  Org.Mentalis.Network.Proxy
)
```

```
\sqrt{C+1}public override void BeginAuthenticate(
  HandShakeComplete callback
);
```
## **Parameters**

*callback*

The method to call when the authentication is complete.

## **Remarks**

This method immediately calls the callback method.

## **See Also**

[AuthNone](#page-378-0) Class | [AuthNone](#page-380-0) Members | [Org.Mentalis.Network.ProxySocket.Authentication](#page-344-0) Namespace
## **AuthUserPass Class**

This class implements the 'username/password authentication' scheme.

For a list of all members of this type, see **[AuthUserPass](#page-397-0) Members**.

[System.Object](ms-help://MS.NETFrameworkSDK/cpref/html/frlrfSystemObjectClassTopic.htm) [AuthMethod](#page-346-0) **AuthUserPass**

```
[Visual Basic]
NotInheritable Class AuthUserPass
  Inherits AuthMethod
```
 $\lceil C \# \rceil$ **sealed class AuthUserPass : AuthMethod**

#### **Requirements**

**Namespace:** [Org.Mentalis.Network.ProxySocket.Authentication](#page-344-0) **Namespace** 

**Assembly:** Org.Mentalis.Network.ProxySocket.dll

#### **See Also**

[AuthUserPass](#page-397-0) Members | [Org.Mentalis.Network.ProxySocket.Authentication](#page-344-0) Namespace

# **AuthUserPass Members**

#### **Public Instance Constructors**

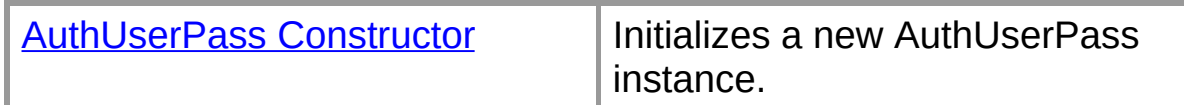

#### **Public Instance Methods**

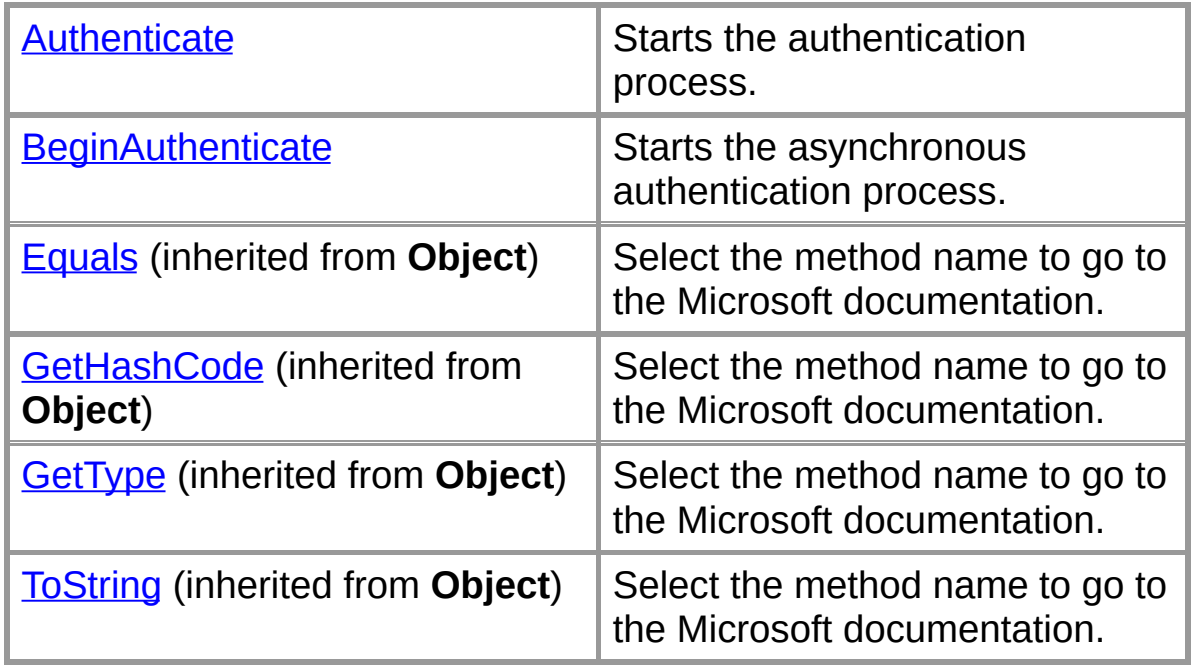

#### **Protected Instance Fields**

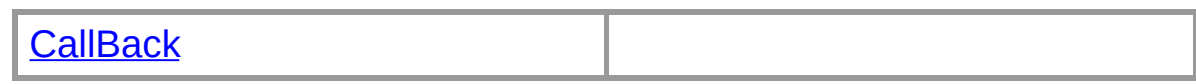

## **Protected Instance Properties**

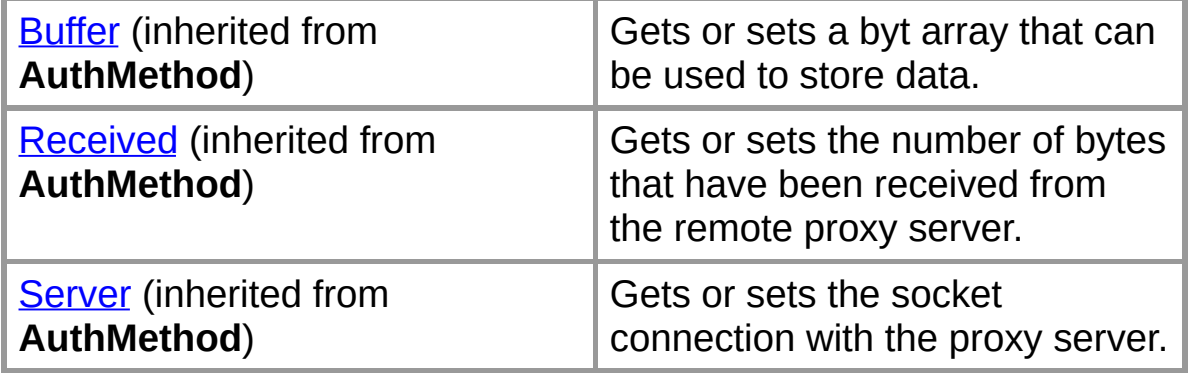

#### **Protected Instance Methods**

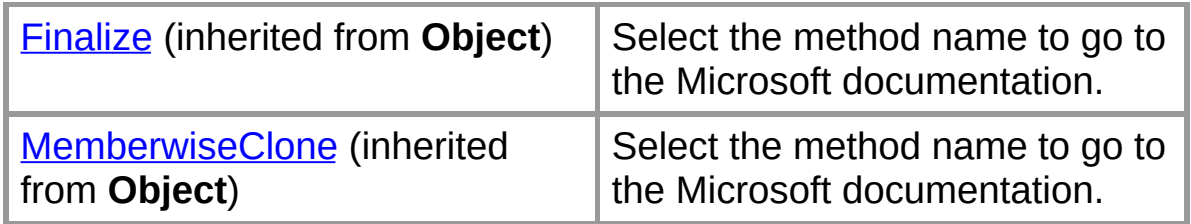

#### **Private Instance Fields**

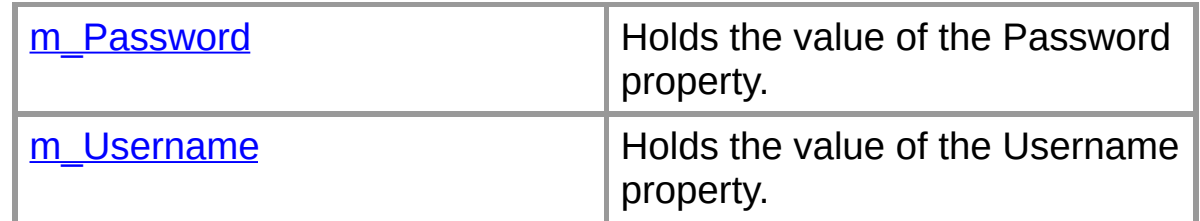

## **Private Instance Properties**

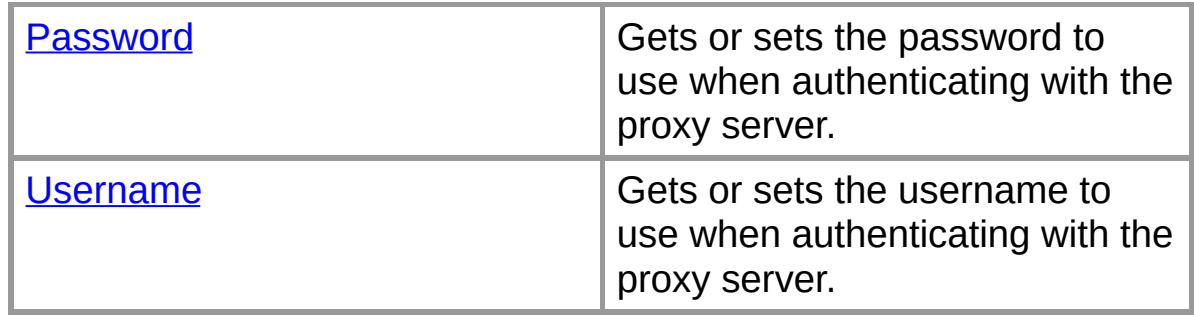

#### **Private Instance Methods**

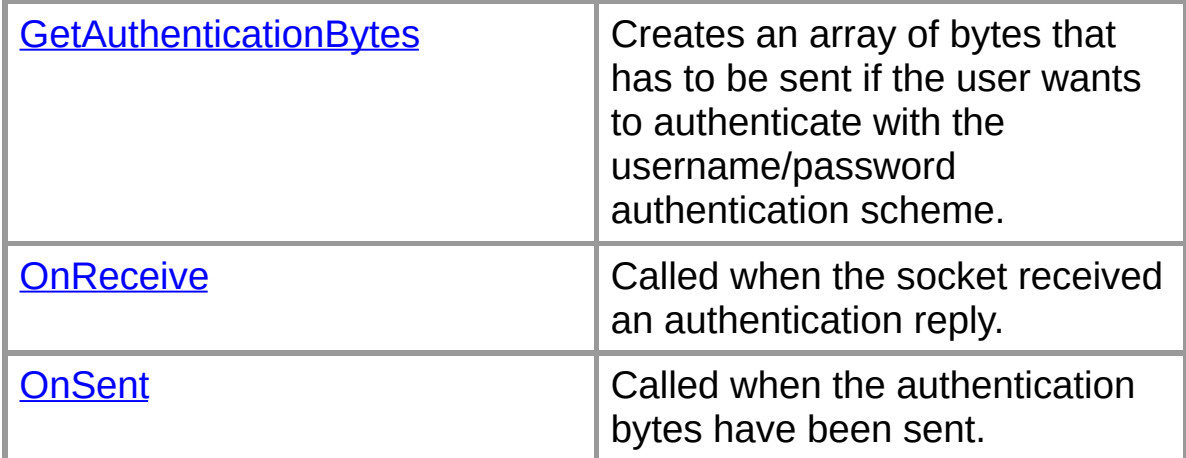

## **See Also**

[AuthUserPass](#page-395-0) Class |

[Org.Mentalis.Network.ProxySocket.Authentication](#page-344-0) Namespace Copyright © 2002, The [KPD-Team](#page-430-0)

## **AuthUserPass Constructor**

Initializes a new AuthUserPass instance.

```
[Visual Basic]Public Sub New( _
  ByVal server As System.Net.Sockets.Socket, _
  ByVal user As String, _
  ByVal pass As String _
)
```

```
\lceil C \# \rceilpublic AuthUserPass(
   Socket server,
   string user,
   string pass
);
```
#### **Parameters**

*server*

The socket connection with the proxy server.

*user*

The username to use.

*pass*

The password to use.

#### **Exceptions**

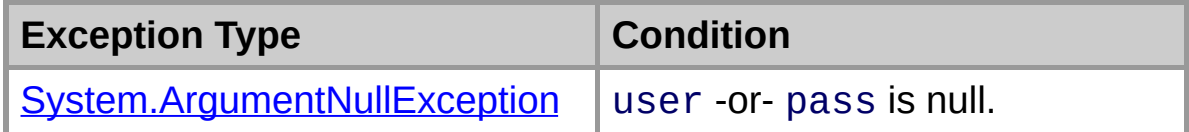

#### **See Also**

[AuthUserPass](#page-395-0) Class | [AuthUserPass](#page-397-0) Members | [Org.Mentalis.Network.ProxySocket.Authentication](#page-344-0) Namespace

# **AuthUserPass Fields**

The fields of the **AuthUserPass** class are listed below. For a complete list of **AuthUserPass** class members, see the [AuthUserPass](#page-397-0) Members topic.

#### **Protected Instance Fields**

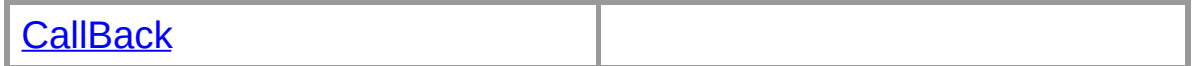

#### **Private Instance Fields**

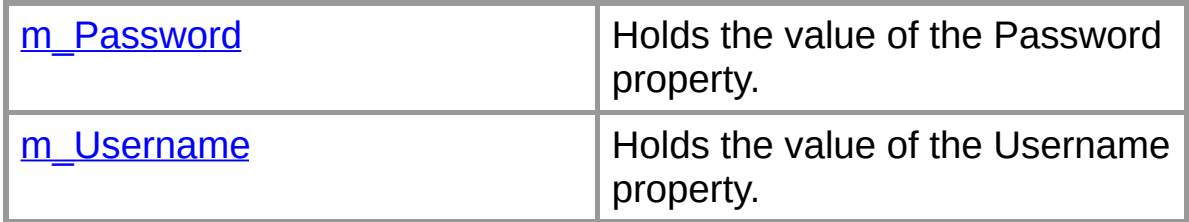

#### **See Also**

[AuthUserPass](#page-395-0) Class |

[Org.Mentalis.Network.ProxySocket.Authentication](#page-344-0) Namespace

## **AuthUserPass.CallBack Field**

[Visual Basic]Protected CallBack As <u>Org.Ment</u>

 $\lceil C \# \rceil$ **protected** [HandShakeComplete](#page-0-0) **CallBack;**

#### **See Also**

[AuthUserPass](#page-395-0) Class | [AuthUserPass](#page-397-0) Members | [Org.Mentalis.Network.ProxySocket.Authentication](#page-344-0) Namespace

## **AuthUserPass.m\_Password Field**

Holds the value of the Password property.

```
[Visual Basic]Private m_Password As String
```
 $\lceil C \# \rceil$ **private** [string](ms-help://MS.NETFrameworkSDK/cpref/html/frlrfSystemStringClassTopic.htm) **m\_Password;**

## **See Also**

[AuthUserPass](#page-395-0) Class | [AuthUserPass](#page-397-0) Members | [Org.Mentalis.Network.ProxySocket.Authentication](#page-344-0) Namespace

## **AuthUserPass.m\_Username Field**

Holds the value of the Username property.

```
[Visual Basic]Private m_Username As String
```
 $\lceil C \# \rceil$ **private** [string](ms-help://MS.NETFrameworkSDK/cpref/html/frlrfSystemStringClassTopic.htm) **m\_Username;**

#### **See Also**

[AuthUserPass](#page-395-0) Class | [AuthUserPass](#page-397-0) Members | [Org.Mentalis.Network.ProxySocket.Authentication](#page-344-0) Namespace

# **AuthUserPass Properties**

The properties of the **AuthUserPass** class are listed below. For a complete list of **AuthUserPass** class members, see the [AuthUserPass](#page-397-0) Members topic.

#### **Protected Instance Properties**

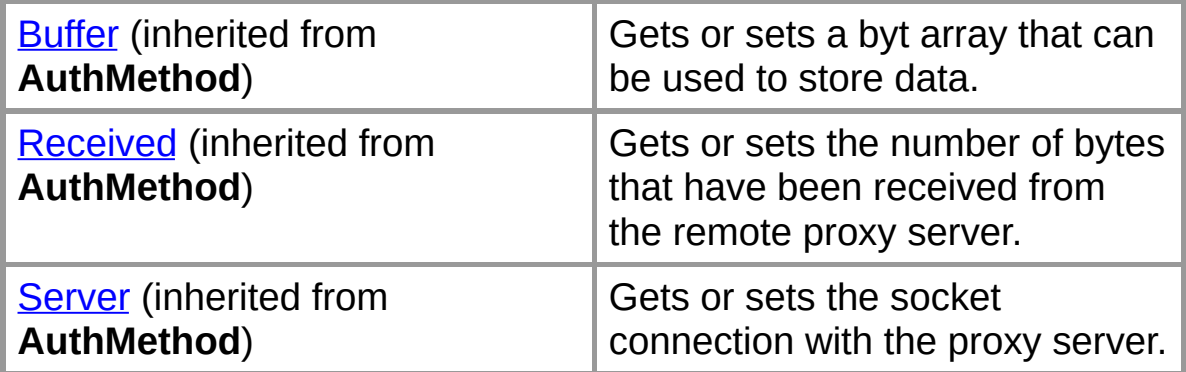

#### **Private Instance Properties**

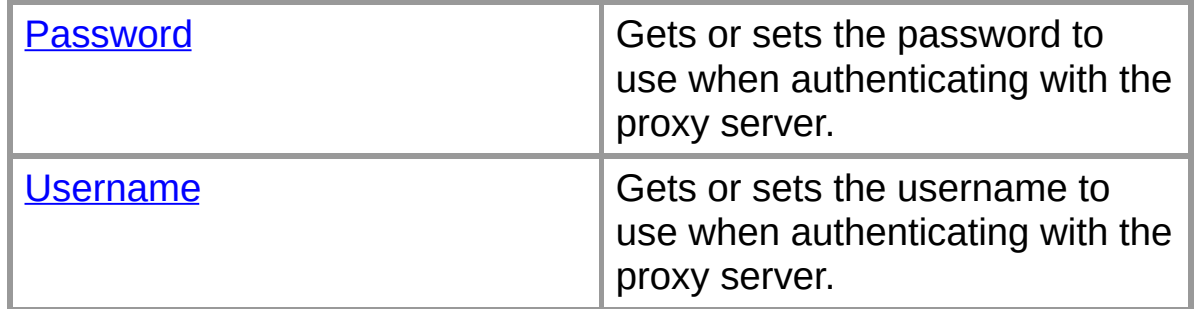

#### **See Also**

[AuthUserPass](#page-395-0) Class |

[Org.Mentalis.Network.ProxySocket.Authentication](#page-344-0) Namespace

## **AuthUserPass.Password Property**

Gets or sets the password to use when authenticating with the proxy server.

```
[Visual Basic]Private Property Password As
```

```
\sqrt{C+1}private string Password {get; set;}
```
#### **Property Value**

The password to use when authenticating with the proxy server.

#### **Exceptions**

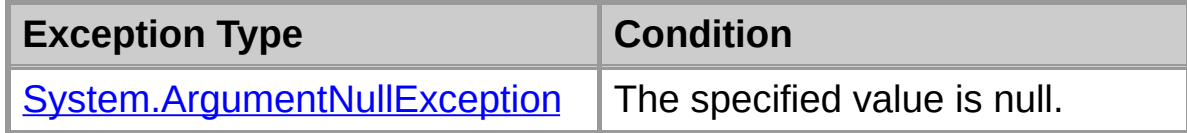

#### **See Also**

[AuthUserPass](#page-395-0) Class | [AuthUserPass](#page-397-0) Members | [Org.Mentalis.Network.ProxySocket.Authentication](#page-344-0) Namespace

## **AuthUserPass.Username Property**

Gets or sets the username to use when authenticating with the proxy server.

```
[Visual Basic]Private Property Username As
```

```
\sqrt{C+1}private string Username {get; set;}
```
#### **Property Value**

The username to use when authenticating with the proxy server.

#### **Exceptions**

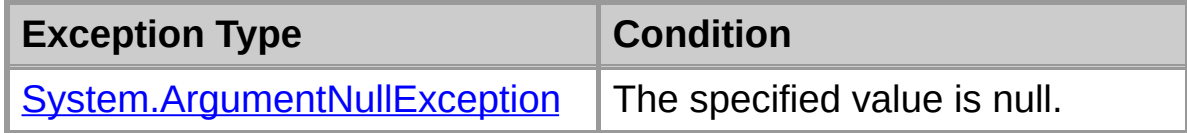

#### **See Also**

[AuthUserPass](#page-395-0) Class | [AuthUserPass](#page-397-0) Members | [Org.Mentalis.Network.ProxySocket.Authentication](#page-344-0) Namespace

# **AuthUserPass Methods**

The methods of the **AuthUserPass** class are listed below. For a complete list of **AuthUserPass** class members, see the [AuthUserPass](#page-397-0) Members topic.

#### **Public Instance Methods**

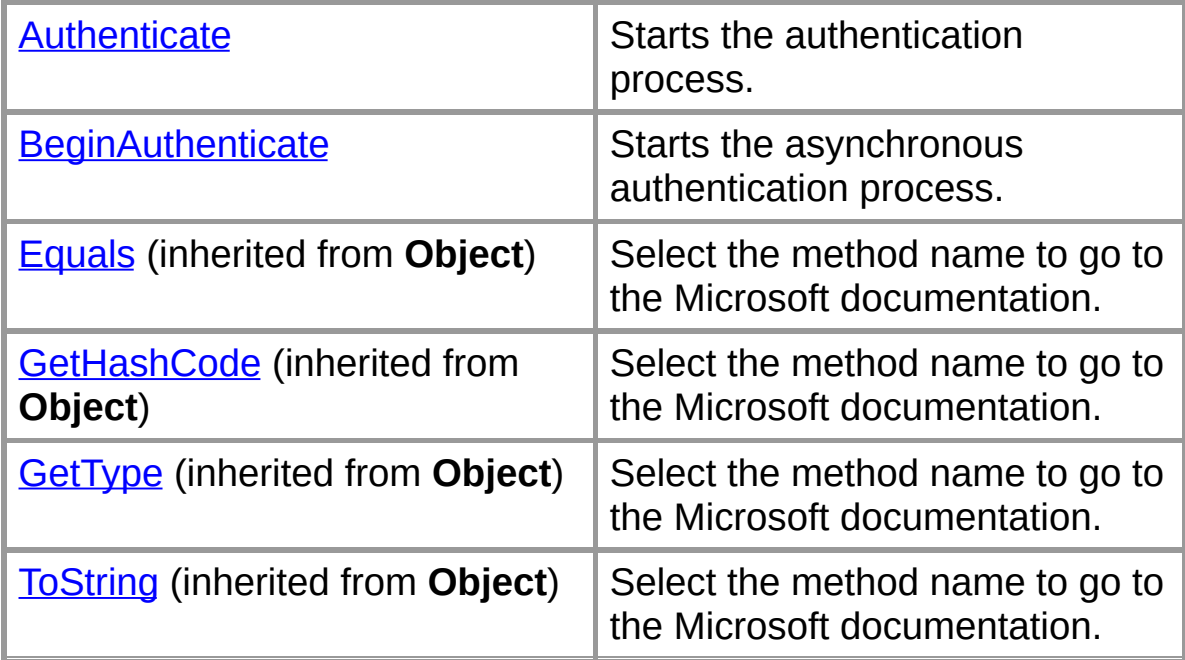

#### **Protected Instance Methods**

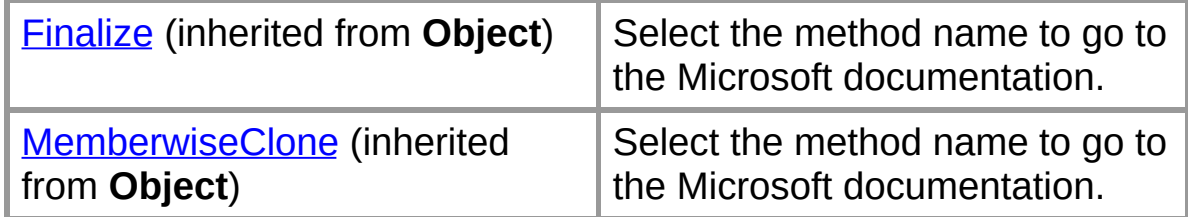

#### **Private Instance Methods**

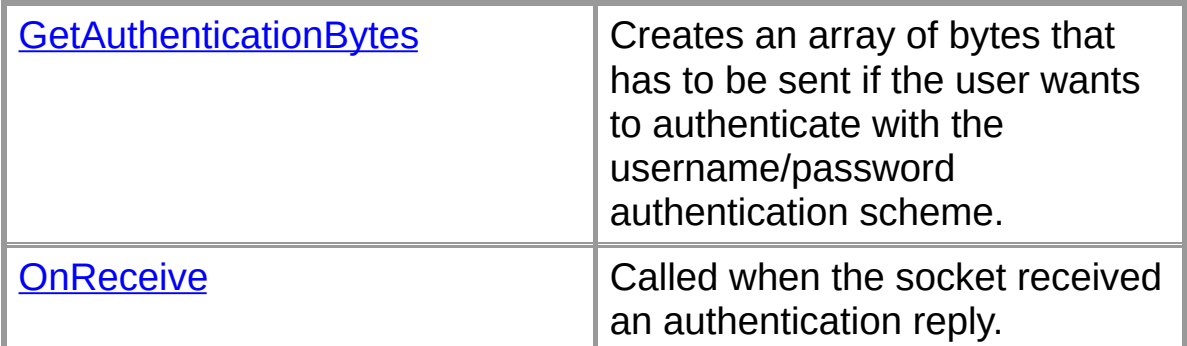

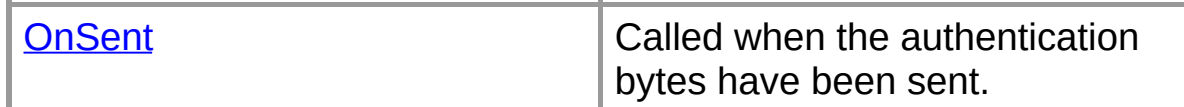

#### **See Also**

[AuthUserPass](#page-395-0) Class |

[Org.Mentalis.Network.ProxySocket.Authentication](#page-344-0) Namespace

## **AuthUserPass.Authenticate Method**

Starts the authentication process.

[Visual Basic]**Overrides Public Sub Authenticate()**

 $\lceil C \# \rceil$ **public override** [void](ms-help://MS.NETFrameworkSDK/cpref/html/frlrfSystemVoidClassTopic.htm) **Authenticate();**

#### **See Also**

[AuthUserPass](#page-395-0) Class | [AuthUserPass](#page-397-0) Members | [Org.Mentalis.Network.ProxySocket.Authentication](#page-344-0) Namespace

## **AuthUserPass.BeginAuthenticate Method**

Starts the asynchronous authentication process.

```
[Visual Basic]Overrides Public Sub BeginAuthent
  Org.Mentalis.Network.ProxySocket.
)
```

```
\sqrt{C+1}public override void BeginAuthenticate(
  HandShakeComplete callback
);
```
# **Parameters**

*callback*

The method to call when the authentication is complete.

## **See Also**

[AuthUserPass](#page-395-0) Class | [AuthUserPass](#page-397-0) Members | [Org.Mentalis.Network.ProxySocket.Authentication](#page-344-0) Namespace

## **AuthUserPass.GetAuthenticationBytes Method**

Creates an array of bytes that has to be sent if the user wants to authenticate with the username/password authentication scheme.

```
[Visual Basic]Private Function GetAuthenticationBytes() As
```

```
\lceil C \# \rceilprivate byte[] GetAuthenticationBytes();
```
#### **Return Value**

An array of bytes that has to be sent if the user wants to authenticate with the username/password authentication scheme.

#### **See Also**

[AuthUserPass](#page-395-0) Class | [AuthUserPass](#page-397-0) Members | [Org.Mentalis.Network.ProxySocket.Authentication](#page-344-0) Namespace

## **AuthUserPass.OnReceive Method**

Called when the socket received an authentication reply.

```
[Visual Basic]Private Sub OnReceive( _
  ByVal ar As System.IAsyncResult _
)
```

```
\sqrt{C+1}private void OnReceive(
   IAsyncResult ar
);
```
#### **Parameters**

*ar*

Stores state information for this asynchronous operation as well as any user-defined data.

#### **See Also**

[AuthUserPass](#page-395-0) Class | [AuthUserPass](#page-397-0) Members | [Org.Mentalis.Network.ProxySocket.Authentication](#page-344-0) Namespace

## **AuthUserPass.OnSent Method**

Called when the authentication bytes have been sent.

```
[Visual Basic]Private Sub OnSent( _
  ByVal ar As System.IAsyncResult _
)
```
 $\sqrt{C+1}$ **private** [void](ms-help://MS.NETFrameworkSDK/cpref/html/frlrfSystemVoidClassTopic.htm) **OnSent(** [IAsyncResult](ms-help://MS.NETFrameworkSDK/cpref/html/frlrfSystemIAsyncResultClassTopic.htm) *ar* **);**

## **Parameters**

*ar*

Stores state information for this asynchronous operation as well as any user-defined data.

#### **See Also**

[AuthUserPass](#page-395-0) Class | [AuthUserPass](#page-397-0) Members | [Org.Mentalis.Network.ProxySocket.Authentication](#page-344-0) Namespace

<span id="page-430-0"></span>*Org.Mentalis.Networl.ProxySocks namespace documentation*

## **Source Code License**

Copyright © 2002, The [KPD-Team](mailto:info@mentalis.org?subject=Free source code) All rights reserved. <http://www.mentalis.org/>

Redistribution and use in source and binary forms, with or without modification, are permitted provided that the following conditions are met:

- Redistributions of source code must retain the above copyright notice, this list of conditions and the following disclaimer.

- Neither the name of the KPD-Team, nor the names of its contributors may be used to endorse or promote products derived from this software without specific prior written permission.

THIS SOFTWARE IS PROVIDED BY THE COPYRIGHT HOLDERS AND CONTRIBUTORS "AS IS" AND ANY EXPRESS OR IMPLIED WARRANTIES, INCLUDING, BUT NOT LIMITED TO, THE IMPLIED WARRANTIES OF MERCHANTABILITY AND FITNESS FOR A PARTICULAR PURPOSE ARE DISCLAIMED. IN NO EVENT SHALL THE COPYRIGHT OWNER OR CONTRIBUTORS BE LIABLE FOR ANY DIRECT, INDIRECT, INCIDENTAL, SPECIAL, EXEMPLARY, OR CONSEQUENTIAL DAMAGES (INCLUDING, BUT NOT LIMITED TO, PROCUREMENT OF SUBSTITUTE GOODS OR SERVICES; LOSS OF USE, DATA, OR PROFITS; OR BUSINESS INTERRUPTION) HOWEVER CAUSED AND ON ANY THEORY OF LIABILITY, WHETHER IN CONTRACT, STRICT LIABILITY, OR TORT (INCLUDING NEGLIGENCE OR OTHERWISE) ARISING IN ANY WAY OUT OF THE USE OF THIS SOFTWARE,
## EVEN IF ADVISED OF THE POSSIBILITY OF SUCH DAMAGE.

Copyright © 2002, The KPD-Team

*Mentalis.org ProxySocket Documentation*

## **Org.Mentalis.Network.ProxySocket.Authentication Hierarch**

[System.Object](ms-help://MS.NETFrameworkSDK/cpref/html/frlrfSystemObjectClassTopic.htm) [-AuthMethod](#page-346-0) -[AuthNone](#page-378-0) -[AuthUserPass](#page-395-0)

Copyright © 2002, The [KPD-Team](#page-430-0)